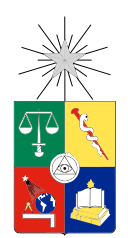

UNIVERSIDAD DE CHILE FACULTAD DE CIENCIAS FÍSICAS Y MATEMÁTICAS DEPARTAMENTO DE INGENIERÍA INDUSTRIAL

### EVALUACIÓN DE UN ENFOQUE DE RELAJACIÓN LAGRANGEANA EN UN MODELO DE OPTIMIZACIÓN ESTOCÁSTICA PARA LA PLANIFICACIÓN DE COSECHA FORESTAL

### MEMORIA PARA OPTAR AL TÍTULO DE INGENIERO CIVIL INDUSTRIAL

EMANUEL JOSÉ LAGOMARSINO GATICA

PROFESORA GUÍA: ANDRÉS WEINTRAUB POHORILLE

MIEMBROS DE LA COMISIÓN: FERNANDO ORDÓÑEZ PIZARRO CRISTÓBAL PAIS MARTÍNEZ

> SANTIAGO DE CHILE 2015

#### **RESUMEN DE LA MEMORIA PARA OPTAR AL TÍTULO DE**: Ingeniero Civil Industrial. **POR**: Emanuel José Lagomarsino Gatica. **FECHA**: *10* Octubre de *2015* **PROFESOR GUÍA**: Andrés Weintraub.

#### **EVALUACIÓN DE UN ENFOQUE DE RELAJACIÓN LAGRANGEANA EN UN MODELO DE OPTIMIZACIÓN ESTOCÁSTICA PARA LA PLANIFICACIÓN DE COSECHA FORESTAL**

En esta memoria se utilizará el método de Relajación Lagrangeana a un problema de la vida real en el área de la planificación forestal. A esta planificación, además, se le agregará incertidumbre en el precio de las maderas, en base a la consideración de un número N de escenarios, lo cual aumenta la dificultad para la resolución de la instancia, lo que lleva a que se quiera evaluar el desempeño de este enfoque para la resolución de problemas con estas características.

El objetivo principal del proyecto es lograr encontrar una solución cercana al óptimo para un modelo de programación lineal estocástico buscando maximizar el beneficio neto de la planificación de la cosecha de bosques, para instancias con más de 200 escenarios a partir de una Relajación Lagrangeana del problema y evaluar el desempeño de este enfoque conforme al número de escenarios y en comparación a CPLEX.

Para lograr esto, se empleó la siguiente metodología:

- 1. Entender la Importancia de la evaluación de esta herramienta.
- 2. Plantear el Modelo de Programación Lineal Estocástico acorde al problema forestal.
- 3. Indagación en Bibliografía de la Relajación Lagrangeana.
- 4. Elección de restricciones a relajar, desarrollo de algoritmo y heurística de la Relajación Lagrangeana.
- 5. Análisis de los Resultados.

Al evaluar los resultados, se pudo notar que la Relajación Lagrangeana no tenía un comportamiento estable al resolver el problema con un grafo de 290 arcos, 223 nodos y 15 bosques, esto comparado con casos más pequeños en el que su comportamiento es más típico en cuanto a la suavidad del descenso de la curva hacia el óptimo. A pesar de ello, se logró mejorar su comportamiento al normalizar los multiplicadores en cada iteración. Se emplearon métodos en que se fijaron variables binarias al valor 1, cuando cumplían en cierto grado las restricciones de no anticipatividad. Esto acompañado con la técnica de Warm Start entregaron resultados satisfactorios hasta los 162 escenarios, donde los tiempos de la Relajación Lagrangeana se dispararon dejando una fuerte impresión de que la metodología puede no ser la más adecuada para este tipo de problemas. Sin embargo, esto puede estar sesgado por la elección del software y/o las metodologías de programación empleadas por el alumno, por lo que no se considera definitivo el que se deba cerrar la investigación de esta metodología para los problemas de índole forestal.

*All that is gold does not glitter, Not all those who wander are lost; The old that is strong does not wither, Deep roots are not reached by the frost.*

*From the ashes a fire shall be woken, A light from the shadows shall spring; Renewed shall be blade that was broken, The crownless again shall be king*

-John Ronald Reuel Tolkien

# **Agradecimientos**

Muchas gracias a mis padres Emanuel y Gladys por su constante e inmutable apoyo para mi formación, y sobre todo por su inconmensurable amor y paciencia.

Agradecimientos a mis amigos, que también me apoyaron moralmente en este trabajo, como Rosa, Verónica, Hilda, Pedro, Juan San, Blue, Sebastián (tus pocas presencias significativas fueron) y entre ellos especialmente a Nicolás, por su constante y desinteresada (nunca se habló de parrillada de por medio) disponibilidad a ayudar o escucharme.

También gracias a Cristóbal por su guía y aportes a esta memoria.

"Powered@NLHPC: Esta investigación/tesis fue parcialmente apoyada por la infraestructura de supercómputo del NLHPC (ECM-02)"

# **Tabla de Contenido**

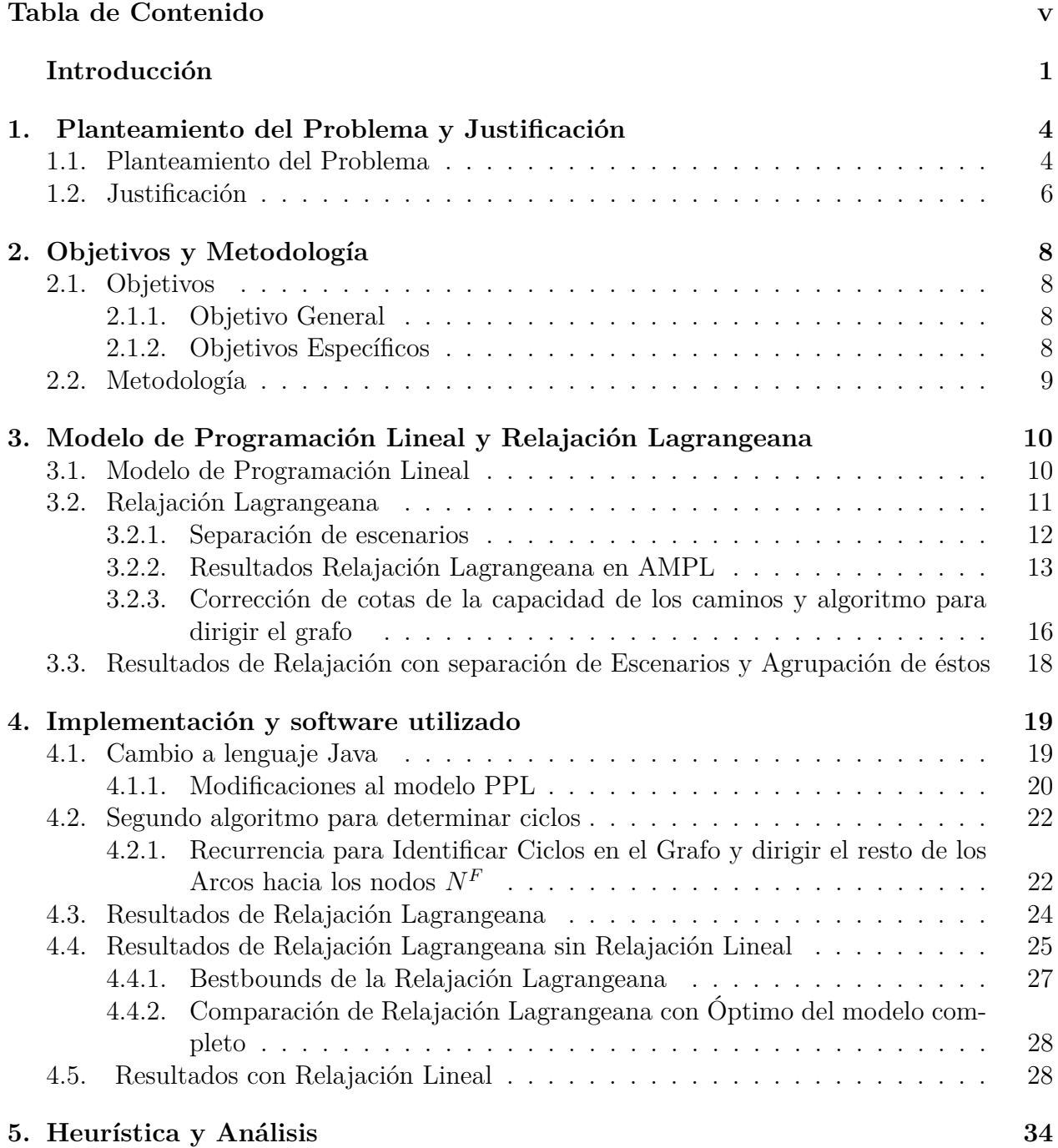

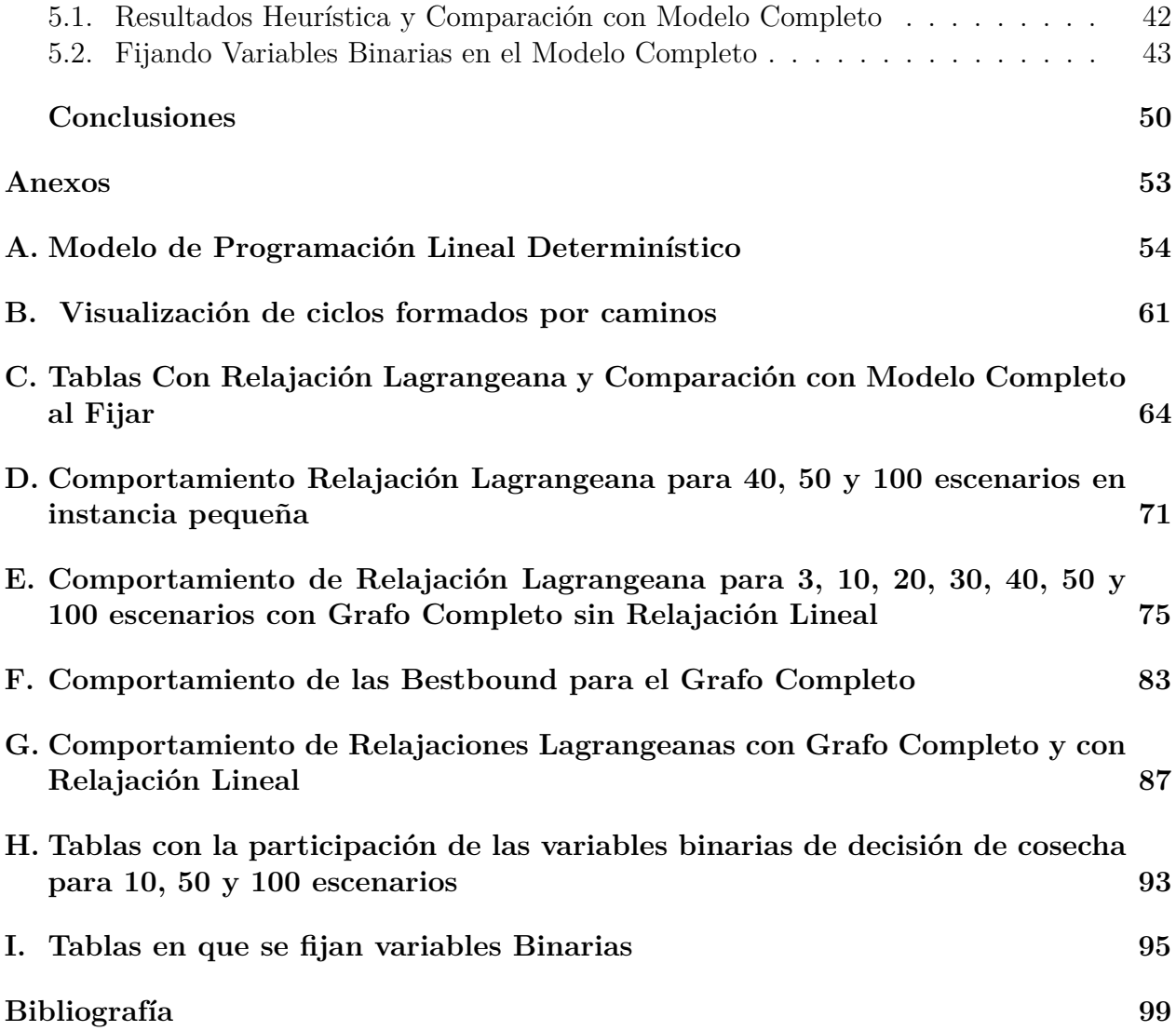

# **Introducción**

En esta memoria se implementa el algoritmo de Relajación Lagrangeana a un problema estocástico de la vida real, de forma de estudiar su desempeño en problemas con gran cantidad de escenarios.

Esta relajación consiste básicamente en tomar un subconjunto de las restricciones del problema de optimización original a resolver y sacarlas del conjunto de cortes que definen el poliedro factible, incorporándolas linealmente a la función objetivo. Al hacer esto queda usualmente un problema mucho más sencillo de resolver, sin embargo, la solución a la que se llega no es factible para el problema original, por lo que se deben emplear Heurísticas para factibilizarla.

Para poner en práctica este enfoque, se ha tomado un modelo de PPL determinístico de planificación de una cosecha forestal en un horizonte de tiempo, con el objetivo de que a esta representación se le inserte incertidumbre, la cual se verá representada en las variaciones de los precios de las maderas de venta, a partir de la consideración de escenarios en el modelo.

En sí, el modelo matemático empleado ha sido fruto del trabajo de múltiples investigaciones, de forma de dejar obsoleta la metodología de planifición en forma manual. En Sullivan et al. [Sul73,SB73] se ideó un primer enfoque para modelar la planificación de la construcción de caminos y de las actividades de transporte de una forma no integrada. Ambos aspectos fueron integrados en los trabajos realizados por Weintraub y Navon (1976) en [WN76] y en Kirby et al. [KWHH80, KHW86], los cuales entregaron resultados de un 15 % a un 45 % mejores que la primera metodología (Jones et al. 1986).

Además, en el modelo descrito en Kirby et al. [KHW86] se incluyeron variables binarias para representar la decisión de la construcción de caminos con distintos estándares (ripio, pavimento, una pista, doble pista) en distintos períodos, considerando éstos de alrededor de 10 años.

Otro factor que se empezó a aplicar fue el de limitar la cosecha de unidades de bosques adyacentes en un mismo período, principalmente por un tema de protección ambiental (cuidado de fauna, prevención de erosión de suelos, mantención de la belleza escénica, etc.), el empleo de éstas lleva a modelos mucho más complejos combinatorialmente, por lo que principalmente heurísticas han sido consideradas. La eficiencia de varias representaciones que abarcan esta problemática se pueden apreciar y son analizadas en Murray et al. [MC95].

Junto con esto, varias técnicas para fortalecer el modelo fueron implementadas en Guignard et al. [GRS94], de forma de acotar el poliedro a soluciones con mayor sentido operativo.

En Andalaf et al. [AAG<sup>+</sup>03], al modelo integrado base hasta el momento se le incluyeron diferentes calidades de madera, también se consideraron períodos semestrales acordes las estaciones del año lo que llevó a incluir el uso de sitios de inventario. Además, se logró reforzar la formulación del MIP (problema entero-mixto) agregándose valiosas restricciones para acotar mejor el conjunto factible de solución (se consideraron mejores cortes optimales, se evitaron soluciones sin sentido operacional, etc.). Finalmente, para el tema de las adyacencias de los bosques se emplearon mínimos y máximos de áreas de cosecha. Algunos puntos de los recién mencionados se pueden apreciar en detalle en la siguiente sección.

Los escenarios se generaron a partir de la metodología introducida en [WW14], donde se empleó un enfoque determinístico que analíticamente discretizó la función de distribución acumulada, generando los escenarios representantes del proceso estocástico de los precios (entregando un árbol de escenarios).

El enfoque de Relajación Lagrangeana se usó en Andalaf et al. [AAG<sup>+</sup>03] para solucionar este tipo de problemas, siendo éste modelado de forma determinista para llegar a una solución. Se logró resolver el problema para una instancia de 17 bosques conectados por restricciones de demanda, mejoras o consideraciones que se aplicaron a en el modelo planteado en este trabajo. El problema sin considerar escenarios ya es grande de por sí, al poseer 290 arcos y 223 nodos distribuidos entre 15 bosques, lo cual genera un grafo muy grande en el que se imponen decisiones logísticas.

Posteriormente se buscó agregar incertidumbre a este tipo de problemas forestales (Quinteros et al. [MAG<sup>+</sup>09]), abordándose principalmente las correspondientes a los precios de los tipos de maderas (principalmente Trozas Aserrables y Trozas Pulpables) y a las cotas superiores e inferiores de los precios, generados partir de metodologías de generación de árboles de escenarios, llegándose a resolver instancias de hasta 16 escenarios (considerando éstas 2 fuentes de incertidumbre). Sin embargo, dado el aumento en la dificultad del problema al incluir la estocasticidad solo se consideró un bosque (de un total de 17), además de relajar condiciones. En la figura 1 se puede apreciar un ejemplo del comportamiento de los precios de los tipos de maderas, como muestra del comportamiento con incertidumbre de éste.

Cabe mencionar que al considerar incertidumbre en los problemas de optimización, su dificultad para resolverlos aumenta exponencialmente. Además, se agregan al modelo las restricciones de no anticipatividad, las cuales en general son difíciles de satisfacer.

Los enfoques con los que se han abordaron y que han solucionaron problemas estocásticos también en el ámbito forestal han sido Brand and Fix Coordination empleado en Quinteros et al. [MAG<sup>+</sup>09] y Progressive Hedging. Éste último ha sido desarrollado tanto en Badilla et al. [BWW<sup>+</sup>14] y en Pais et al. [PA15]. El primero logró extender los resultados obtenidos en Quinteros et al. [MAG<sup>+</sup>09] a 324 escenarios (considerando como fuentes de incertidumbre tanto los precios como las cotas de demandas) empleando uno de los 17 bosques,cuyo grafo poseía 25 stands, 15 caminos existentes y 11 potenciales, 9 nodos orígenes y 3 intersecciones, más una salida. Por otra parte, en Pais et al. [PA15] se consideran los 17 bosques (lo cual en sí es lo mismo empleado en este trabajo), llegando a resolver instancias de hasta 1000 escenarios. En ambos casos se obtuvieron mejores resultados con el algoritmo que resolviendo el modelo completo directamente.

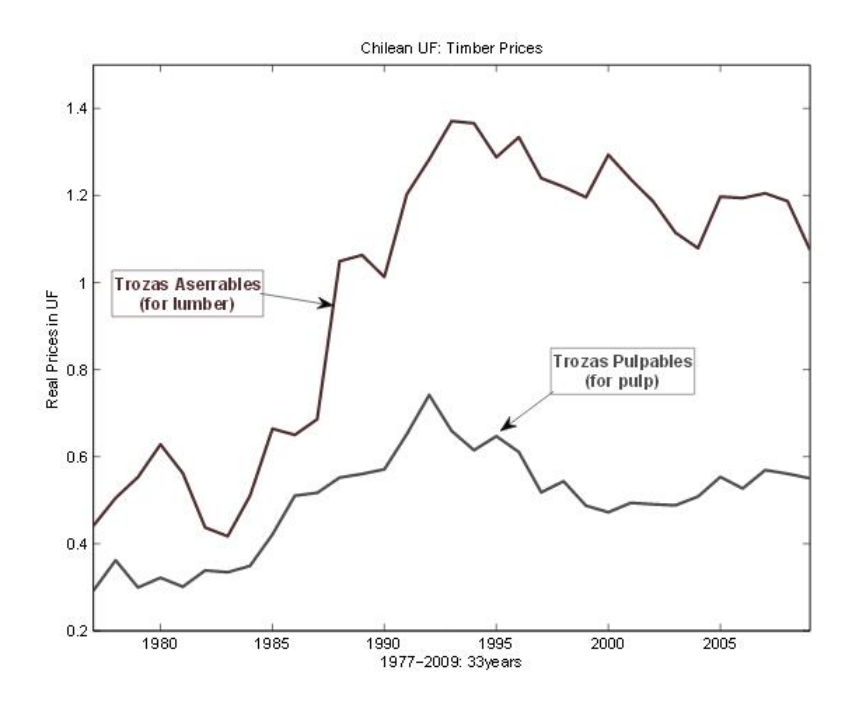

Figura 1: Ejemplo de incertidumbre en precio de madera. Fuente [AAG<sup>+</sup>03]

## **Capítulo 1**

# **Planteamiento del Problema y Justificación**

### **1.1. Planteamiento del Problema**

Como se planteó anteriormente, esta memoria trata sobre la investigación del funcionamiento y desempeño de la Relajación Lagrangeana para un modelo de Programación Lineal Estocástico, el cual será armado en base a un PPL determinístico y cuyos valores operacionales (costos, ganancias, grafo, etc.) se han obtenido de una empresa forestal de lo cual se satisfacieron los requisitos de información.

El problema a modelar trata sobre la Planificación de una Cosecha Forestal en un horizonte de tiempo. En éste, se busca maximizar los beneficios, es decir, aumentar los ingresos por venta de los productos en el mercado y reducir los costos de operación (llámese costos de cosecha, producción, transporte en arco de caminos, construcción de caminos, mejora de caminos y costos de inventario).

El horizonte de tiempo a considerar aquí es de 2 años, considerando 4 períodos semestrales, esto debido a que el intervalo de tiempo en el que se pronostica bien la demanda es de entre  $0$ a $5$ años.

Para el problema en sí, se consideran 3 tipos diferentes de calidad de madera para los cuales hay demanda en el mercado, estos son madera de exportación, madera para aserrado y madera para pulpa. También hay consideraciones a tomar en cuenta para las restricciones del problema, como lo es el que se construyan caminos conectados (no aislados), el satisfacer las demandas del mercado, el que los puestos de inventario guarden madera solo de verano a invierno, etc.

Ahora respecto a los caminos, cabe mencionar que existen 2 tipos:

- Tierra: son más baratos de construir, tienen mayores costos de transporte en ellos y solo se usan en verano. Además, estos pueden ser mejorados a Ripio.
- Ripio: tienen un mayor costo de construcción, menores costos de transporte en ellos y se pueden utilizar todo el año.

Entonces, lo que se considera es una firma forestal que es dueña de plantaciones que están divididas en áreas, las cuales a su vez están divididas en stands (como se puede ver en la figura 1.1), los cuales son considerados homogéneos en cuanto a edad de árboles, calidad de la tierra y volumen disponible por área.

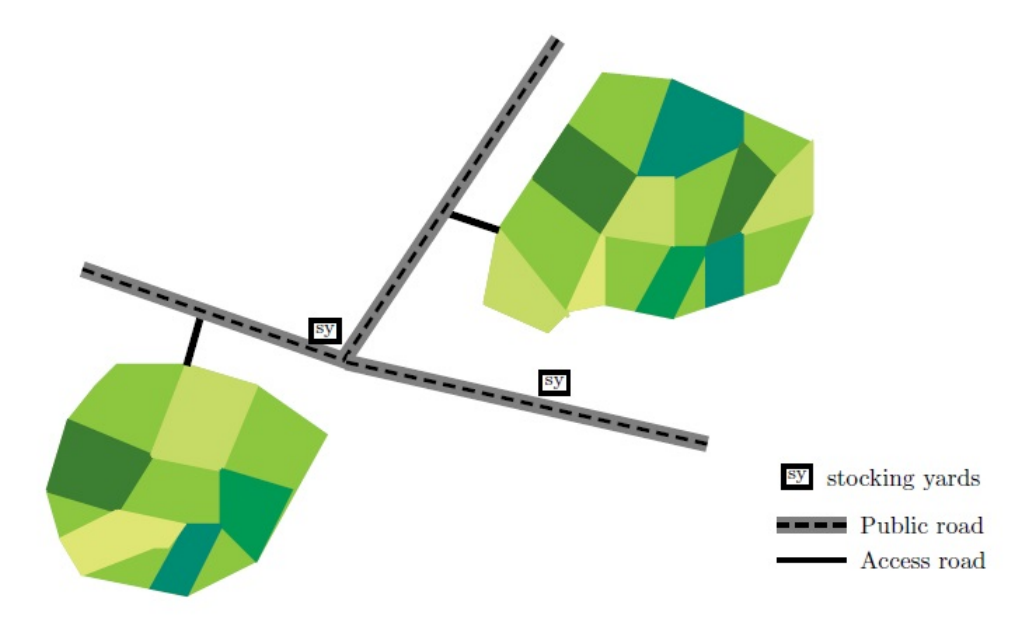

**Figura 1.1:** Ejemplo de plantación con 2 áreas divididas en stands. Fuente [AAG+03]

Además, el problema también considera la logística del traslado de productos desde estos stands al mercado, a través de los tipos de caminos existentes y, junto con ello analiza decisión de construir un camino o mejorar sus características para poder ser utilizado con posterioridad. En la figura 1.2 se puede apreciar una representación del grafo en 2 áreas, con la característica de los nodos.

Por lo tanto, el problema consiste en un PPL tipo MIP, donde las variables de decisión a tomar aquí son:

- 1. Variables Binarias:
	- Caminos a construir (ripio o tierra) en período t en arco  $(i,j)$
	- $\blacksquare$  Mejora de caminos en período t en arco (i,j) (si es que existe camino)
	- Elección de zonas para cosechar en período t
- 2. Variables Continuas:
	- Flujo de madera transportada en arco (i,j) en período t
	- Volúmenes de madera a inventariar en una bodega en período t

Analizando la data que se ha puesto a disposición del alumno para resolver el problema, se ha notado que éste consta de 290 arcos, 223 nodos y 15 bosques. De estos últimos se tienen los siguientes datos:

- Arcos Internos (de caminos existentes y potenciales, tierra y ripio)
- Costo de transporte
- Distancia de arcos

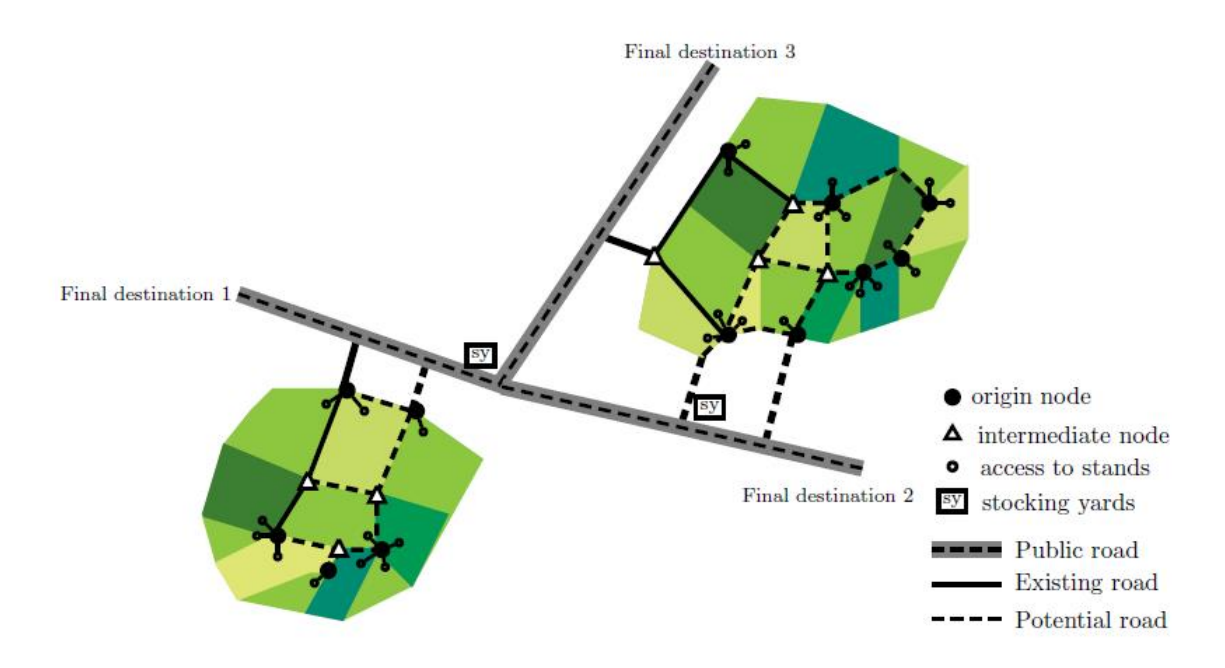

**Figura 1.2:** Bosque y estructura de la logísticas. Fuente [AAG<sup>+</sup>03]

Costos de construcción y de mejoramiento de caminos

Una representación del grafo del bosque empleado en el problema se ha realizado en el programa Mathematicas, para poder visualizar la dimensión de éste:

Conforme a estos datos se determinó que el tamaño del problema MIP sin escenarios sería de:

- 19.090 variables continuas
- 3.960 variables binarias
- 18.115 restricciones

Considerando esto como base, al considerar escenarios la cantidad de variables y restricciones aumenta exponencialmente, lo que acompañado de que al número de estas últimas se le agregan las restricciones de no anticipatividad, las cuales son difíciles de satisfacer de por sí, la dificultad dle problema también aumenta en la misma forma.

### **1.2. Justificación**

Como se ha planteado anteriormente, la incertidumbre se aborda con escenarios (árboles de escenarios) y hasta la fecha en la que se planteó el proyecto, no existía ningún ningún solver comercial capaz de solucionar un problema estocástico con más de 300 escenarios y con esta metodología se estima poder aumentar este número (inclusive hasta 400). Sin embargo, no se puede saber a priori si conviene aumentar el número de escenarios para los que se resolverá el problema, esto debido a que existe una correlación entre dicha cantidad y la complejidad del problema. Es decir, para la resolución de la incertidumbre y estar completamente cubiertos ante ésta se desearía en lo posible tener infinitos escenarios, sin embargo, esto no es factible

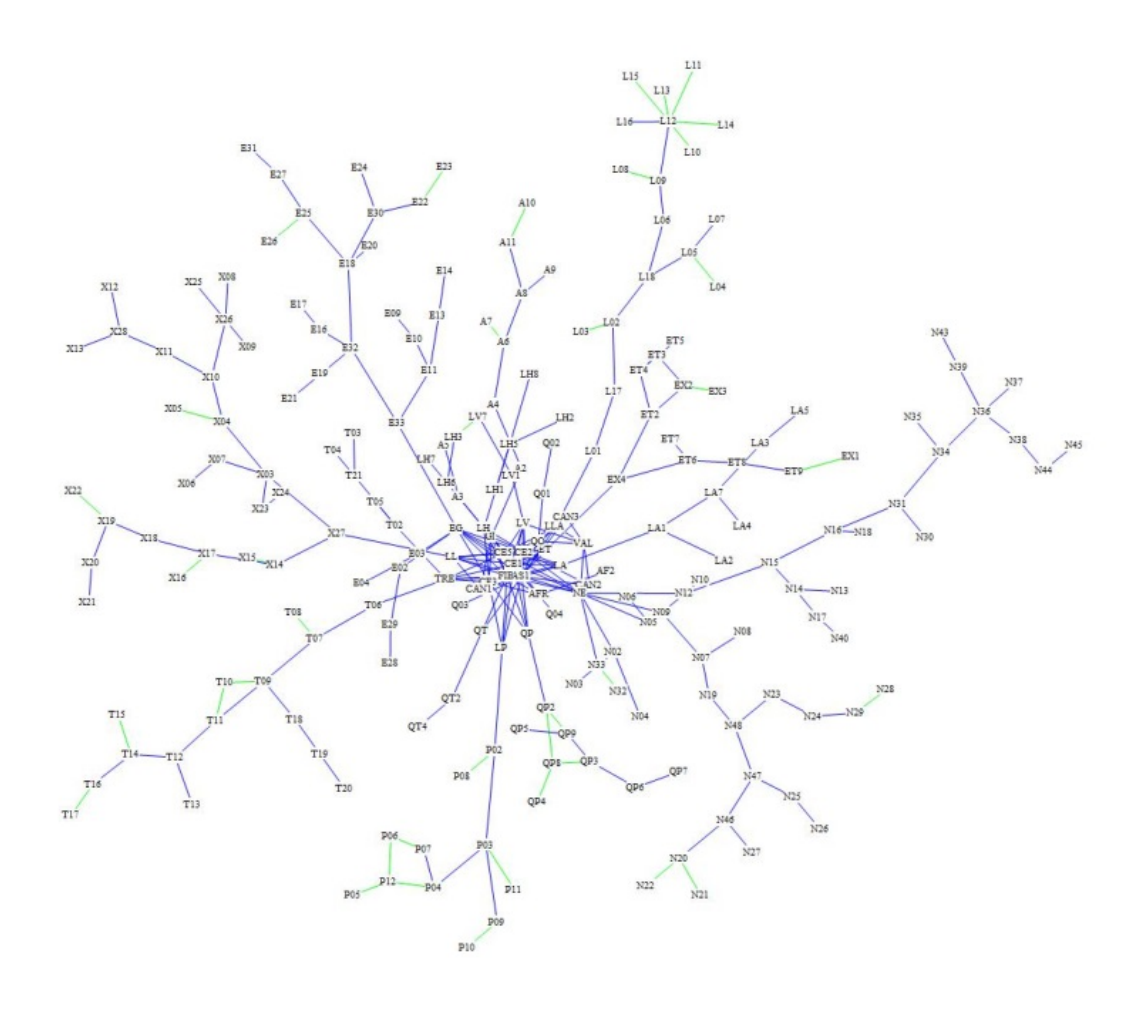

**Figura 1.3:** Grafo del bosque, de caminos y nodos

debido a que la complejidad del problema se dispara exponencialmente en función del número de escenarios, siendo irresoluble para cualquier computador. Además, existe el otro lado de la moneda en el que se desea que ojalá se pudiese resumir toda la incertidumbre en pocos escenarios de forma de obtener de forma fácil una solución, no obstante, ésta sería poco robusta, es decir, la solución obtenida a partir de esta cantidad podría presentar bajas "defensas" ante ciertos escenarios a los que se viese enfrentada, que contuvieran hitos no contemplados al momento de estimarse la solución. La generación de los árboles de escenarios empleados en esta memoria fueron diseñados a partir de la metodología planteada en [**?**].

Por ende, dada esta problemática en esta memoria en sí se propondrá estudiar o investigar el desempeño del enfoque de la Relajación Lagrangeana a medida que se aumenta el número de escenarios.

# **Capítulo 2**

# **Objetivos y Metodología**

## **2.1. Objetivos**

#### **2.1.1. Objetivo General**

El objetivo principal del proyecto es lograr encontrar una solución cercana al óptimo para un modelo de programación lineal estocástico (llegando hasta una instancia de hasta 160 escenarios) a partir de la aplicación de la Relajación Lagrangeana al problema y, posteriormente, evaluar el desempeño de este enfoque, conforme al número de escenarios, comparándolo con respectivo desempeño del modelo completo resuelto por CPLEX.

#### **2.1.2. Objetivos Específicos**

- Definir el PPL estocástico a desarrollar: actualmente se tiene un modelo PPL para resolver el problema de forma determinista a partir de Andalaf et al. [AAG<sup>+</sup>03], es decir, en este no considera escenarios de valores.
- Desarrollar el algoritmo de Relajación Lagrangeana para el problema particular, determinando las restricciones a relajar y la heurística para factibilizar la cota de la relajación.
- Resolución del PPL, tanto utilizando el enfoque de Relajación Lagrangeana como el de CPLEX y hacer comparación en desempeños.

## **2.2. Metodología**

Se determinó y empleó la siguiente metodología para abordar el proyecto

- 1. Entender la importancia de la evaluación de esta herramienta: Este paso en sí, considera lo que pide el curso de Introducción al Trabajo de Título.
- 2. Plantear el Modelo del Estocástico: Paso primordial en el que se modelará la situación real a la que se enfrenta la empresa con un modelo matemático.
- 3. Indagación en bibliografía de Relajación Lagrangeana: Conocer bien las opciones teóricas, algorítmicas y de heurísticas es fundamental para poder evaluar de la mejor forma el camino tomar para desarrollar la solución del modelo matemático, considerando pros y contras de las opciones.
- 4. Elección de restricciones a relajar, desarrollo del algoritmo de Relajación Lagrangeana y de la heurística (obtención de cota y de sol factible a partir de la solución infactible que entregue la Relajación Lagrangeana).
	- Esta etapa es fundamental, debido a que la elección inadecuada de las restricciones puede llevar a una pérdida de eficiencia en el algoritmo (a pesar de los pros que se hayan encontrado en la etapa anterior) o incluso en una mayor distancia de la solución encontrada con respecto al óptimo (después de factibilizar con la heurística), por lo que es de suma importancia evaluar adecuadamente.
	- Ir aumentando paulatinamente el número de escenarios.
- 5. Análisis de los Resultados: Principalmente aquí se espera comprender el resultado que entrega el enfoque LR para la situación de la empresa. Además, se quiere evaluar el desempeño del algoritmo y la heurística utilizados conforme se aumenta número de escenario, junto con comparar la calidad de la solución y el tiempo empleado en obtenerla con la del modelo completo resuelto en CPLEX.

## **Capítulo 3**

# **Modelo de Programación Lineal y Relajación Lagrangeana**

### **3.1. Modelo de Programación Lineal**

El modelo matemático que se siguió para la programación lineal está basado en su mayoría en la idea expuesta en el artículo de Andalaf et al. [AAG<sup>+</sup>03], con ciertas modificaciones que se han realizado a lo largo de los años y que llegan a conformar el modelo planteado en Anexos A, en el cual, se plantea un modelo determinista para la planificación de cosecha y construcción de caminos.

La estocasticidad es agregada al modelo a partir de las variaciones en los precios de los distintos tipos de madera en el transcurso del tiempo, de los cuales se puede crear un árbol de escenarios como el que se puede ver en la figura 3.1.

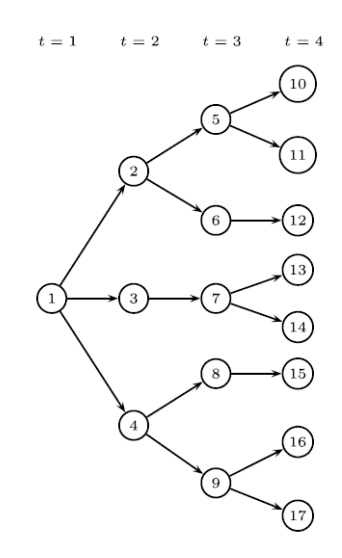

**Figura 3.1:** Vista de un árbol de escenarios

El primer paso para ingresar el factor estocástico al modelo es agregar a todas las variables el índice *b* ∈ *E* donde *E* es el conjunto de escenarios, es decir, dado que el formato del modelo en su forma determinista es tal que para una variable se define como  $X_{i,t}$ , donde  $t \in T$  representa el período al que está asociada la variable y el índice *i* ∈ *I* representa a todos los demás índices asociados a ésta, dada esta notación y el cambio propuesto, las variables quedarían como *Xi,t,b*.

Segundo, se debieron agregar las llamadas restricciones de no-anticipatividad, que permiten identificar los set de nodos que son idénticos hasta cierto período, idea descrita en Birge and Louveaux (1997). Para entender estas restricciones se debe estar familiarizado con el significado de los Conjuntos de Información.

#### **Definición** (Conjunto de Información)

Para determinado período, es un conjunto de escenarios para los cuales la incertidumbre ha otorgado los mismos valores a el/los parámetro/s estocástico/s hasta ese período.

Además, consideremos la siguiente notación:

- Sea *G* el súper conjunto de Conjuntos de Información.
- Sea *G<sup>t</sup>* ⊆ *G* tal que denota a los Conjuntos de Información correspondiente al período t.
- Sea  $E^g$  el conjunto de escenarios que pertenecen a un Conjunto de Información  $g \in G$ .

Un ejemplo que permite visualizar esto es notar en la figura 3.1, que el nodo 1 se puede interpretar como el único conjunto de información del período 1 al cual pertenecen todos los 17 escenarios representados en el esquema.

Dados estos conjuntos de información, agregamos al modelo planteado en Andalaf et al.  $[AAG^+03]$  y para todas las variables en el formato  $X_{i,t,b}$  descrito anteriormente, las restricciones de no-anticipatividad:

$$
X_{i,t,b_1} = X_{i,t,b_2} \quad \forall t \in T \quad \forall g \in G^t \quad \forall b_1, b_2 \in E^g \land b_1 \neq b_2 \tag{3.1}
$$

Finalmente, se cambiará la función objetivo para considerar la esperanza de ésta, es decir, se multiplicará a cada porción de la F.O. asociada a un escenario la probabilidad de ocurrencia correspondiente a éste:

$$
\mathbb{E}_{\xi}\left(\sum_{i\in I,t\in T} C_{\xi} X_{i,t,\xi}\right) = \sum_{i\in I,t\in T,b\in E} \mathbb{P}(\xi=b) C_{b} X_{i,t,b} \tag{3.2}
$$

El modelo, con las modificaciones aquí descritas se puede apreciar en Anexos A.

## **3.2. Relajación Lagrangeana**

El algoritmo de Relajación Lagrangeana que se empleó para aplicar al problema planteado en Anexos B, es el Método del Subgradiente descrito en por Guignard en [Gui14]. Por ende, restaba elegir el conjunto de restricciones que se debía relajar.

Dada la estructura del problema en el que todas las variables contienen un índice *b* ∈ *E* y dado que las únicas restricciones que ligan por escenarios eran las de no-anticipatividad descritas en 3.1, se elige relajar éstas debido a 3 razones fundamentales. Primero este tipo de restricciones en particular aumenta enormemente al considerar más escenarios. Segundo, agregan gran dificultad a la resolución del problema, ya que busca igualar tanto variables continuas como binarias. Finalmente, dado que ligan los escenarios entre sí, al relajar estas restricciones se puede llevar a cabo el Método del Subgradiente a partir de la resolución de subproblemas por escenario.

Por ende, para llevar acabo la relajación, primero se consideraron las restricciones de igualdad como desigualdades (notar que al recorrer  $\forall b_1, b_2$  se cumple para ambos lados)

$$
X_{i,t,b_1} \le X_{i,t,b_2} \quad \forall t \in T \quad \forall g \in G^t \quad \forall b_1, b_2 \in E^g \land b_1 \ne b_2 \tag{3.3}
$$

$$
0 \le X_{i,t,b_2} - X_{i,t,b_1} \quad \forall t \in T \quad \forall g \in G^t \quad \forall b_1, b_2 \in E^g \land b_1 \ne b_2 \tag{3.4}
$$

La desigualdad 3.4 se hace mayor que 0 debido a que en la función objetivo estamos maximizando y, por ende, para la emplear la Relajación Lagrangeana acorde a Guignard en [Gui14], se hacen las desigualdades mayor que cero, para así considerar multiplicadores  $\lambda_{b_1,b_2} \geq 0.$ 

Con lo anterior la Función Objetivo para la Relajación queda:

$$
\sum_{i \in I, t \in T, b \in E} \mathbb{P}(\xi = b) C_b X_{i,t,b} + \sum_{b_1, b_2 \in E: b_1 \neq b_2 \land b_1, b_2 \in C I^t}^{i \in I, t \in T} \lambda_{i,t,b_1,b_2}(X_{i,t,b_2} - X_{i,t,b_1})
$$
(3.5)

#### **3.2.1. Separación de escenarios**

Para llevar a cabo la separación de escenarios se empleó la siguiente álgebra a partir de la segunda sumatoria de 3.5.

$$
\sum_{b_1, b_2 \in E: b_1 \neq b_2 \land b_1, b_2 \in C I^t}^{i \in I, t \in T} \lambda_{i, t, b_1, b_2} (X_{i, t, b_2} - X_{i, t, b_1}) = \dots
$$
\n(3.6)

$$
= \sum_{b_1, b_2 \in E: b_1 \neq b_2 \land b_1, b_2 \in CI^t}^{i \in I, t \in T} (\lambda_{i, t, b_1, b_2} X_{i, t, b_2} - \lambda_{t, b_1, b_2} X_{i, t, b_1})
$$
(3.7)

$$
= \dots \lambda_{i,t,b_1,b_2} X_{i,t,b_2} - \lambda_{i,t,b_1,b_2} X_{i,t,b_1} \dots + \lambda_{t,b_2,b_1} X_{i,t,b_1} - \lambda_{i,t,b_2,b_1} X_{i,t,b_2} \dots \tag{3.8}
$$

$$
= \dots \lambda_{t,b_2,b_1} X_{i,t,b_1} - \lambda_{i,t,b_1,b_2} X_{i,t,b_1} \dots + \lambda_{t,b_1,b_2} X_{i,t,b_2} - \lambda_{i,t,b_2,b_1} X_{i,t,b_2} \dots \tag{3.9}
$$

$$
= ... (\lambda_{i,t,b_2,b_1} - \lambda_{i,t,b_1,b_2}) X_{i,t,b_1} ... + (\lambda_{t,b_1,b_2} - \lambda_{i,t,b_2,b_1}) X_{i,t,b_2} ...
$$
\n(3.10)

$$
= \sum_{b_1, b_2 \in E: b_1 \neq b_2 \land b_1, b_2 \in CI^t} (\lambda_{i, t, b_2, b_1} - \lambda_{i, t, b_1, b_2}) X_{i, t, b_1}
$$
\n(3.11)

Con lo anterior la función objetivo se puede escribir como

$$
\sum_{b_1 \in E} \sum_{i \in I, t \in T} \mathbb{P}(\xi = b_1) C_{i, t, b_1} X_{i, t, b_1} + \sum_{b_2 \in E: b_1 \neq b_2 \land b_1, b_2 \in C I^t} \sum_{i \in I, b_2 \in C I^t} (\lambda_{t, b_2, b_1} - \lambda_{t, b_1, b_2}) X_{i, t, b_1}] \tag{3.12}
$$

A partir de 3.12 se hizo la programación en AMPL para que se resolvieran los escenarios separadamente y en base a la diferencia entre las variables que debiesen cumplir las restricciones de no-anticipatividad relajadas se sigue el resto del Método del Subgradiente.

Se consideraran también las recomendaciones que se mencionan en Andalaf et al. [AAG<sup>+</sup>03], las cuales plantean ciertos puntos para mejorar la Cota Superior que da la Relajación Lineal y que ayudan a obtener una mejor valor para la Relajación Lagrangeana.

#### **3.2.2. Resultados Relajación Lagrangeana en AMPL**

En primera instancia se estudiaron los resultados de la relajación para una data que consideraba 10 escenarios, de forma de establecer en este punto, qué valores de Multiplicadores Iniciales y de Lower Bound emplear. En particular para el primero, se tomaron en cuenta 6 valores iniciales para comenzar la Relajación Lagrangeana. Para obtener éstos, se utilizaron los valores duales asociadas a las restricciones de no-anticipatividad, adquiridos de la Relajación Lineal. Sea  $\Lambda_{t,b_1,b_2}$  el valor de la variable dual asociada a las restricciones del tipo 3.4, los valores iniciales de  $\lambda_{i,t,b_2,b_1}$  serán definidos como:

$$
\lambda_{i,t,b_2,b_1} = \left\{ 0, \frac{1}{4} \Lambda_{i,t,b_1,b_2}, \frac{2}{4} \Lambda_{i,t,b_1,b_2}, \frac{3}{4} \Lambda_{i,t,b_1,b_2}, \Lambda_{i,t,b_1,b_2}, U(0,100) \right\}
$$
(3.13)

Donde el último miembro representa una variable aleatoria Uniforme entre (0,100).

La Lower Bound representa un valor factible de la función objetivo que se ha obtenido para el problema planteado y este se ha hecho variar entre 0 y un valor del mismo grado de magnitud.

En los cuadros 3.1 , 3.2, 3.3 y 3.4 se pueden ver los resultados de la Relajación Lagrangeana que considera todos los escenarios para los subproblemas, todo esto programado en AMPL, considerando que la función objetivo de la relajación lineal entrega un valor de 23014900 y que se consideran valores muy grandes para las cotas de las restricciones 6 de Anexos A (donde se muestra el modelo PPL utilizado). En las tablas los números del 1 al 6 representan los respectivos valores en orden que son explicados en 3.13

A partir de éstas, se puede concluir o resaltar que:

- Para los valores aleatorios entre 0 y 100 como multiplicadores iniciales (denotados en la columnas 6) se observan soluciones inestables o infactibles.
- Mientras mayor sea el valor que se asigna a la solución factible conocida, mejor es la cota que entrega la Relajación Lagrangeana.
- Los mejores resultados de cotas son entregados a partir de los multiplicadores iniciales iguales a 0, sin embargo, para alcanzar éstas, se empleó un tiempo significativamente mayor para el mismo número de iteraciones empleado como límite, en el caso de los multiplicadores iguales a los valores duales de la Relajación Lineal, por lo que se utilizarán los valores duales como multiplicadores iniciales en los experimentos siguientes (a menos que se torne demoroso el resolver la Relajación Lineal) .

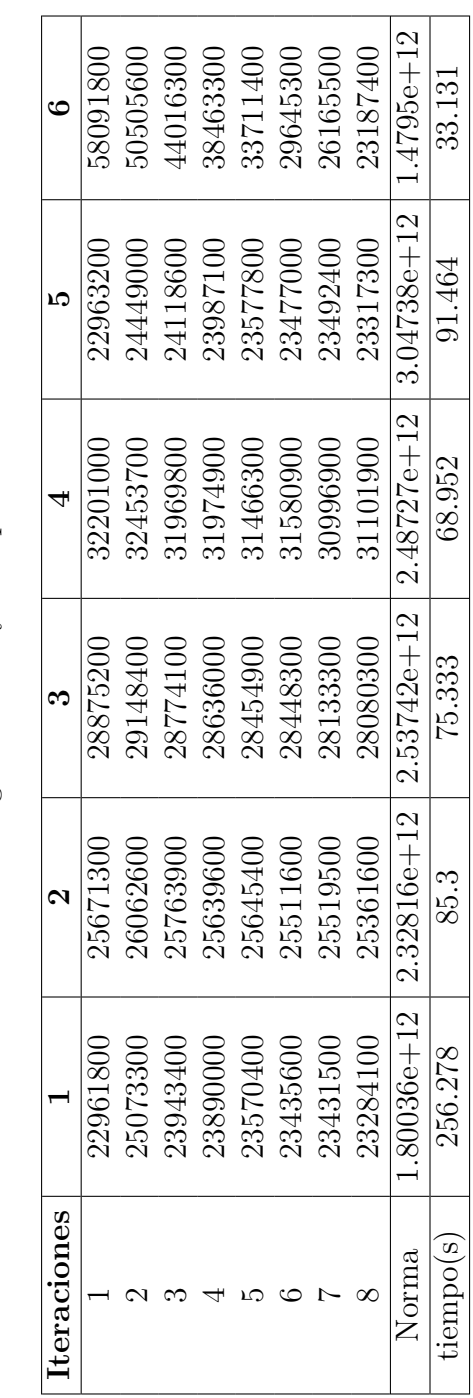

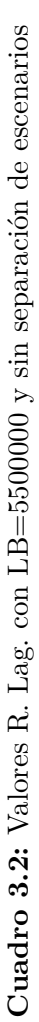

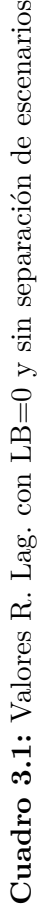

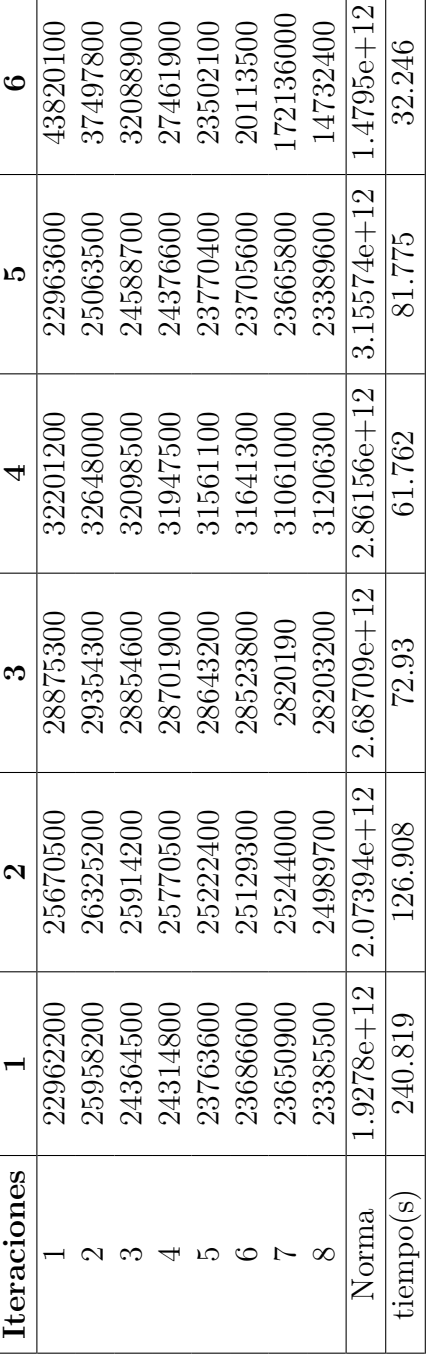

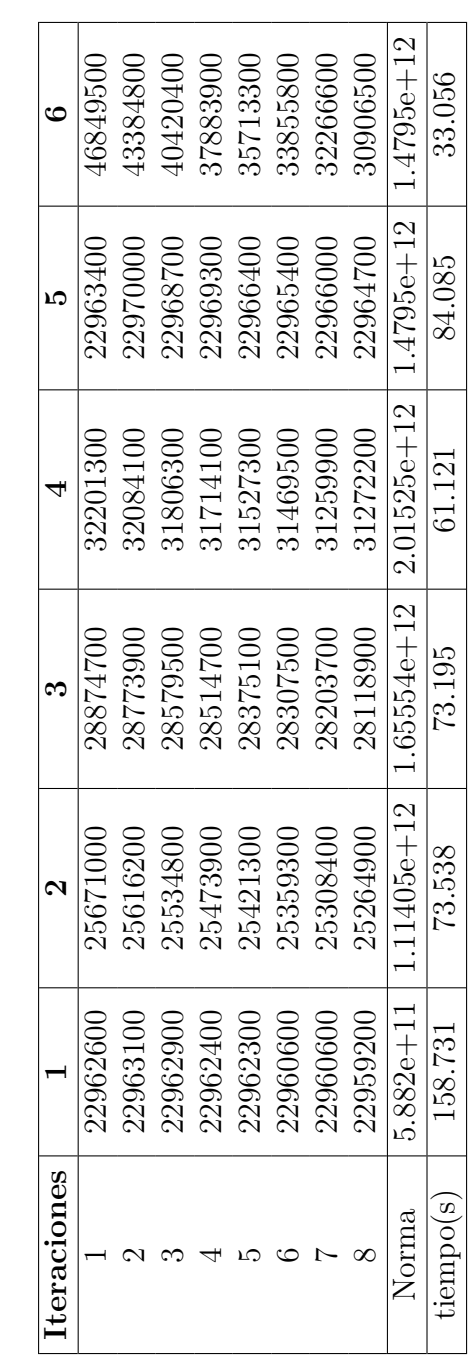

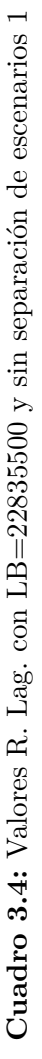

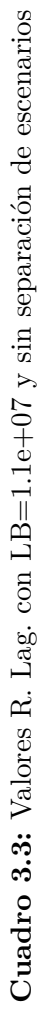

т

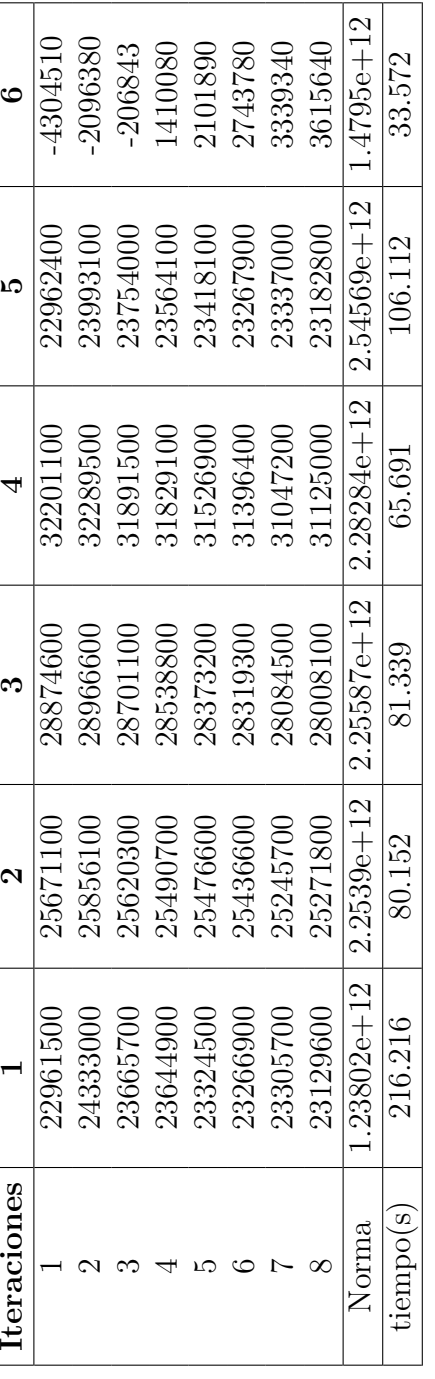

### **3.2.3. Corrección de cotas de la capacidad de los caminos y algoritmo para dirigir el grafo**

Uno de los aspectos mencionados en Andalaf et al. [AAG<sup>+</sup>03] relevantes para obtener mejores cotas de Relajación Lagrangeana, es el corregir o hacer más pequeñas las cotas de las capacidades de los caminos del grafo, de forma que la cota de la Relajación Lineal sea más baja. Esto dado que impide que las variables entre 0 y 1 sean demasiado pequeñas, como originalmente sucede con las cotas empleadas como números muy grandes. Uno de los pasos para lograr esto fue identificar los ciclos que poseía *G*(*N, A*), se identificaron éstos a partir de las imágenes que entregaba el programa Mathematicas de la forma de los bosques. En base a éstas, se seleccionaron los bosques presentes en Anexos B, los cuales muestran redes de caminos con ciclos y se asociaron estos caminos no dirigidos a un conjunto denominado «ArcosNoDirigidos». Una vez tenido esto,se desarrolló un algoritmo que toma el grafo con solo los arcos en ciclos no dirigidos (versión simplificada) y corrige las cotas (descrito en página siguiente). Las imágenes a partir de las cuales se ingresaron directamente los conjuntos de arcos que conformaban ciclos se pueden apreciar en Anexos B. El algoritmo descrito en sí se puede ver en Algorithm 1, desarrollado para asignar la capacidad de las cotas para un grafo solamente con sus ciclos con arcos no dirigidos .

En el cuadro 3.5, se corrieron nuevos experimentos en los que se puede apreciar que efectivamente que el algoritmo desarrollado baja el valor de la Relajación Lineal y que además mejora el valor de la cota a la que llega la Relajación Lagrangeana (tomando en cuenta que el modelo completo entrega un valor óptimo de 26198900 )

| <b>Iteraciones</b> | Corrigiendo Cota | Sin Corregir Cota |
|--------------------|------------------|-------------------|
|                    | 26204300         | 26225700          |
| 2                  | 26229400         | 26248100          |
| 3                  | 26224100         | 26243200          |
| 4                  | 26221100         | 26244500          |
| 5                  | 26216100         | 26232500          |
| 6                  | 26213800         | 26237500          |
|                    | 26213500         | 26231400          |
| 8                  | 26210200         | 26233600          |
| RLineal            | 26220300         | 26277600          |
| Norma              | $1.35787e + 12$  | $1.49903e+12$     |
| $T$ iempo $(s)$    | 77.8825          | 79.0892           |

**Cuadro 3.5:** Comparación de R.Lag. al aplicar y sin aplicar algoritmo de corrección de cotas de la capacidad de los caminos

## **Algorithm 1** Corregir Cotas

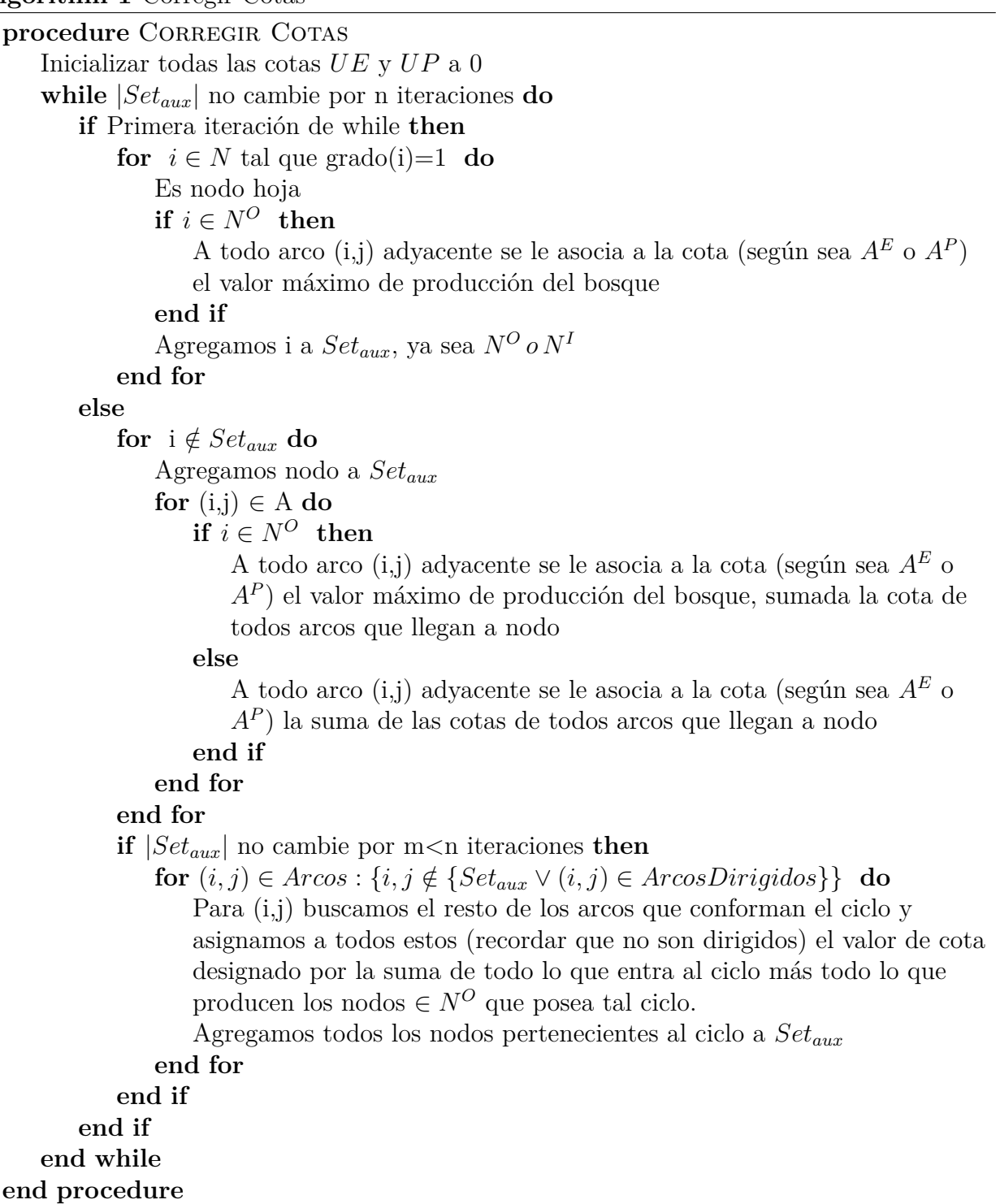

## **3.3. Resultados de Relajación con separación de Escenarios y Agrupación de éstos**

Los resultados mostrados anteriormente guían a utilizar en los experimentos subsecuentes los valores duales como multiplicadores iniciales, como cota inferior para la relajación usar un porcentaje (entre el 80 % o 90 %) del valor óptimo obtenido para instancias con pocos escenarios (en este caso se utilizaron los de la instancia de 3 escenarios) y aplicar el algoritmo de corrección de la capacidad de las cotas. Sin embargo, se supuso solamente que la separación de escenarios se comportaría mejor que resolviendo la relajación sin separar en subproblemas por cada escenario empleando en la función objetivo lo descrito en 3.12.

Además, otra forma que se implementó fue una en la que se diseñó un algoritmo que agrupaba aleatoriamente escenarios adyacentes, pertenecientes a un mismo conjunto de información. Estas agrupaciones consideraban de 1, 2 y 3 escenarios, dándose principalmente el primer caso cuando al restar al tamaño del Conjunto de información la suma de las agrupaciones mayores a 1 de creadas para éste, quedaba como resto 1.

| <b>Iteraciones</b> | Todos los Esc.  | Por Esc.      | Grupos de Esc.  |  |  |
|--------------------|-----------------|---------------|-----------------|--|--|
|                    | 26204300        | 26208200      | 26186300        |  |  |
| 2                  | 26229400        | 26231800      | 26209500        |  |  |
| 3                  | 26224100        | 26224200      | 26211000        |  |  |
| 4                  | 26221100        | 26224500      | 26199400        |  |  |
| 5                  | 26216100        | 26218300      | 26197200        |  |  |
| 6                  | 26213800        | 26216700      | 26209600        |  |  |
| 7                  | 26213500        | 26215300      | 26201700        |  |  |
| 8                  | 26210200        | 26212600      | 26198000        |  |  |
| Norma              | $1.35787e + 12$ | $1.49903e+12$ | $9.52166e + 11$ |  |  |
| $T$ iempo $(s)$    | 77.8825         | 31.6555       | 32.1401         |  |  |

**Cuadro 3.6:** Comparación de distintas R. Lag.

En el cuadro 3.6 se realiza una comparación de los resultados de estos 3 tipos de relajaciones (las cuales comparten lo que se ha mostrado anteriormente), donde se puede apreciar claramente que la relajación con todos los escenarios trae consigo una buena cota, pero el tiempo para obtenerla es más del doble que el de los otros dos casos. Por otro lado, se puede apreciar un comportamiento caótico en los valores que entrega la relajación agrupando escenarios, en donde en otras instancias se observó que el valor que llegaba la cota era peor que el óptimo. Por ende, se optará por la relajación que separa escenarios de aquí en adelante.

# **Capítulo 4**

# **Implementación y software utilizado**

Se tomó la decisión de hacer una versión programada en el lenguaje Java debido a que se quería tener una confirmación de los resultados que han entregado las diferentes corridas de lo programado en AMPL, dado que muchos de estos no se han considerado muy buenos o conforme a lo que indicaría el saber en la literatura de la Optimización (en particular la curva de la Relajación Lagrangeana asciende mucho antes de empezar a bajar, llegando en ocasiones a no bajar del valor entregado en la primera iteración).

Otras dificultades a las que se ha enfrentado el alumno al trabajar con AMPL han sido problemas internos de funcionamiento del mismo programa, lo cual afectó su entendimiento de los resultados por mucho tiempo, dado que el programa entraba en un loop interno (del programa comercial) del que no salía hasta que se terminaba el límite de tiempo. Esto junto a otros pequeños problemas, llevó al alumno, previa consulta a profesores y de Internet, a determinar que convenía traspasar lo realizado a Java. Un programa más cercano a la máquina (no tanto como C) pero que permite un mejor manejo de memoria si es que se utilizan bien sus estructuras de datos.

### **4.1. Cambio a lenguaje Java**

Para utilizar Java, se debió aprender sobre las estructuras de datos que permite utilizar este lenguaje. Las principales estructuras que se utilizaron fueron los arreglos, listas y arreglos de listas. El uso de listas fue fundamental, en primera instancia para facilitar la notación al escribir las restricciones y en segundo para utilizar «sabiamente» la memoria RAM, cuyo uso eficiente es fundamental para que se puedan compilar instancias con mayores escenarios. Esto principalmente por la enorme cantidad de espacio en la memoria que significa guardar los valores de los duales de las restricciones de no anticipatividad y también el guardar los «slack» de las restricciones y los valores de los multiplicadores.

Esto ya que, por ejemplo, para la variable F, si se guardaran los multiplicadores en forma de arreglo ocuparían un espacio determinado por la multiplicación de las casillas que se aprecian a continuación:

$$
MultiF_{i,j,k,r,t,e,e} \Rightarrow [200][3][2][4][E]][E]]
$$

Considerando además que no todos los escenarios están ligados con otro en ciertos períodos. Esto determinó utilizar listas, que en sí perjudican el tiempo de construcción o armado de los problemas o inclusive actualización de la data. Pero esta holgura se tomó en cuenta, debido a que los tiempos a tomar en consideración serán netamente los tiempos de resolución del problema, debido que se quiere evitar el sesgo que da la falta de eficiencia de estructuras de datos y métodos de búsqueda en estos (por ejemplo uso de árboles equilibrados para guardar la data), sin embargo, este ámbito no tiene directa relevancia con el tema tratado aquí.

#### **4.1.1. Modificaciones al modelo PPL**

Un nuevo estudio del modelo al realizar las primeras pruebas con la versión en JAVA en instancias pequeñas, permitió identificar ciertos factores en la función objetivo y restricciones que ocasionaban malas soluciones, es decir, no acordes con la lógica del flujo en la red de caminos que minimizara costos o que simplemente no cumpliera otras normas respecto a la construcción de caminos. Estas modificaciones se explican a continuación:

1. Restricciones de Capacidad de caminos *A<sup>E</sup>*.

En las restricciones 7 del Anexo A, se agrega la restricción que sigue:

$$
\sum_{k \in K} F_{i,j,r,e}^{k,t} \le 0, \quad \forall (i,j) \in A^{Eg}, t \in T, e \in E, r = 1
$$
\n(4.1)

Ésta es agregada, debido a que el modelo daba libertad a la variable de flujo asociada a algunos arcos en  $A^{Eg}$  por lo que a veces la solución asignaba un flujo del tipo r=1 a un camino en ripio. Para evitar esto se agrega 4.1.

2. Corrección en Función Objetivo, respecto a Costos de Construcción y Mejora de Caminos.

Al analizar la Función Objetivo en Anexos A, se puede apreciar la estructura de los costos de construcción en A.42 y la de los costos de mejora de caminos en A.43. Hay que destacar que las Variables W y V indican el período al partir del cual se toma la decisión de construirlo y desde ese instante es 1 hasta el último período (para indicar que está disponible el camino, considerando los *τ<sup>r</sup>* y *τu*). Por ende, la función objetivo bajo la estructura original, estaba considerando el costo de construcción en cada período en adelante (lo cual claramente sesga la solución). Para solucionar esto se crearon dos variables:

- (a) *WWi,j,r,e*, la cual es 1, si se construyó en algún período un camino (*i, j*) ∈ *A<sup>P</sup>* del tipo  $r \in R$  en el escenario  $e \in E$ .
- (b) *V Vi,j,e*, la cual es 1, si se mejoró en algún período un camino (*i, j*) ∈ *A<sup>P</sup>* ∪ *AEd* de tierra a ripio en el escenario  $e \in E$ .

A partir de la creación de estas variables se agregaron los elementos de corrección que siguen en esta lista.

3. Restricciones de relación entre VV y V, y entre W y WW:

$$
|T| \sum_{t \in T} W_{i,j,r,e}^t \le WW_{i,j,r,e}, \quad \forall (i,j) \in A^P, r \in R, e \in E
$$
\n
$$
(4.2)
$$

$$
|T| \sum_{t \in T} V_{i,j,e}^t \le V V_{i,j,e}, \quad \forall (i,j) \in A^P \cup A^{Ed}, e \in E
$$
\n
$$
(4.3)
$$

De esta forma si en algún período se construye o mejora un camino, inmediatamente gatillará que WW o VV sean 1.

Los siguientes arreglos en la lista, en teoría no deberían haber sido necesarios, dado que se buscaba la maximización de utilidades (ie minimización de costos), pero se observaron resultados en el que la solución entregada consideraba ambos sentidos de los caminos al construirlos o mejorarlos, lo cual no era problema si es que se necesitaba un cambio de sentido para el flujo. El problema venía ligado a que se devolvía flujo a través de ciertos caminos (siendo totalmente ineficiente y en contra del sentido común, debido a que en la función objetivo se penaliza esto aumentando el costo de transporte). Otra dificultad que se experimentaba, también errónea, era que se construían caminos que no eran utilizados. Estas «rarezas» se solucionaron agregando las siguientes restricciones:

4. Arreglar Flujo que se devuelve:

$$
WW_{i,j,r,e} + WW_{j,i,r,e} \le 1, \quad \forall (i,j) \in A^P, r \in R, e \in E
$$
\n
$$
(4.4)
$$

$$
VV_{i,j,e} + VV_{j,i,e} \le 1, \quad \forall (i,j) \in A^P \cup A^{Ed}, e \in E
$$
\n
$$
(4.5)
$$

Obviamente se consideraban tanto (i,j) y (j,i) cuando el arco era no dirigido, ya que de lo contrario el modelo no era fiel a la realidad. Esta se tuvo que incluir, por que el modelo devolvía flujo por un camino en que debía seguir el otro sentido.

5. Impedir que se construyan o mejoren caminos que no serán utilizados a lo largo de los períodos:

$$
WW_{i,j,r,e} \le \sum_{k \in K, t \in T} F_{i,j,r,e}^{k,t}, \quad \forall (i,j) \in A^P, r \in R, e \in E
$$
\n(4.6)

$$
VV_{i,j,e} \le \sum_{k \in K, t \in T} F_{i,j,r,e}^{k,t}, \quad \forall (i,j) \in A^P \cup A^{Ed}, e \in E, r = 2(ripio)
$$
 (4.7)

6. El último cambio concierne a las restricciones **4.**, de las cuales a) y b) se hicieron igualdades. Esto se hizo por que el modelo aprovechaba el vacío de estas restricciones al ser desigualdades, para asignar todas las maderas que llegaban a los mercados del tipo k=1 (exportación) o k=2 (de aserradero) al tipo k=3 (calidad de pulpa) si es que esta última tenía mejor precio que las anteriores. Esto claramente contrarresta la realidad (no se puede vender madera que se produce de un tipo como otro). Otra posible solución que se estudió para esto era hacer la restricción **1.** como una desigualdad, produciendo así solo la madera que más interesa, pero esto podría dar la libertad al modelo de descartar el resto de madera que se obtuvo a partir del área cosechada de los bosques.

También se agrego el que si un camino es de tipo *AEd* su flujo en invierno es 0 (a menos que se mejore a camino tipo gravel) y que un arco en *AEg* su flujo de camino tipo tierra ha de ser 0. Si bien, esto se encuentra implícito en el modelo, al estudiar soluciones pequeñas, se encontraban casos en que no se cumplían estas condiciones, razón por la cual se determinó ingresar estas restricciones extras.

### **4.2. Segundo algoritmo para determinar ciclos**

Se desarrollaron dos algoritmos principales. El primero con el objetivo de dirigir todos los arcos posibles en el grafo (de forma de disminuir el número de variables y restricciones del modelo y, por ende, disminuyendo su dificultad) manteniendo como arcos no dirigidos únicamente los arcos que conforman un ciclo. Por lo tanto, fue necesario desarrollar un algoritmo que identificase los ciclos formados en el *G*(*N, A*). El segundo busca asignar mejores valores a las cotas superiores de los caminos pertenecientes a *A<sup>E</sup>* y *A<sup>P</sup>* , de forma de tener una mejor cota en la Relajación Lineal que conlleve a una mejor cota de la Relajación Lagrangeana, como se explica en Andalaf et al. [AAG<sup>+</sup>03] y este fue descrito en 3.2.3.

### **4.2.1. Recurrencia para Identificar Ciclos en el Grafo y dirigir el resto de los Arcos hacia los nodos** *N<sup>F</sup>*

Dado que AMPL no permitía el uso de recurrencias en su estructura, este algoritmo no se había desarrollado para correrse con la data, pero dado el cambio hacia JAVA, se prosiguió a desarrollarlo, para hacer que el programa funcionase con cualquier estructura de Grafo. Bajo esta premisa. La idea principal se basa en recorrer el grafo y guardar los arcos que se estiman adecuados en las listas auxiliares: *Aaux, A<sup>E</sup> aux, AEd aux, AEd aux, A<sup>P</sup> aux*, de forma de que a partir de éstas, se redefinan las listas originales de arcos y las funciones Γ(*i*) que indicaban los nodos adyacentes.

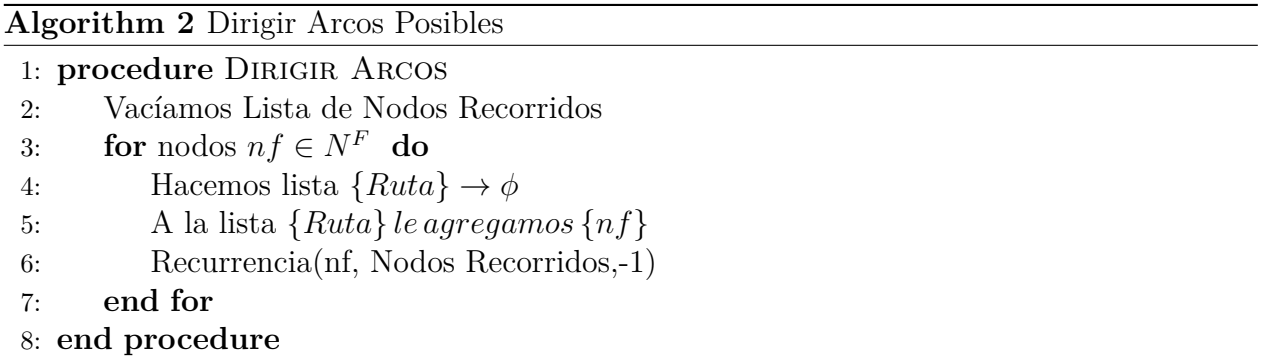

Ahora, veamos en detalle la función de recurrencia(nodo, Listas, origen) que al aplicarse a todos los nodos de destino final de los bosques, recorrerá todos los nodos internos del Grafo (exceptuando los arcos que van hacia nodos *c* ∈ *C* y *m* ∈ *M*), recordando que el Grafo que reciben las funciones es NO DIRIGIDO. Se destaca además, que para el procedimiento:

- Existe una variable global llamada NO-ciclos, la cual es 1 cuando una rama que se extiende desde un nodo hasta las hojas no tiene ciclos o los ciclos que contenía han sido identificados.
- Dado que se trabaja con muchas listas enlazadas, se define la función Lista.get(i), como la que permite obtener el i-ésimo elemento en Lista y sea |Lista| el número de elementos que hay en ella. Por ende, si se emplea Lista.get(|Lista|) estaríamos viendo el último elemento enlazado a la lista.

La recurrencia se puede ver en Algoritmos 3.

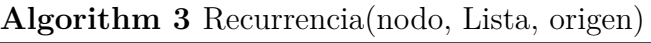

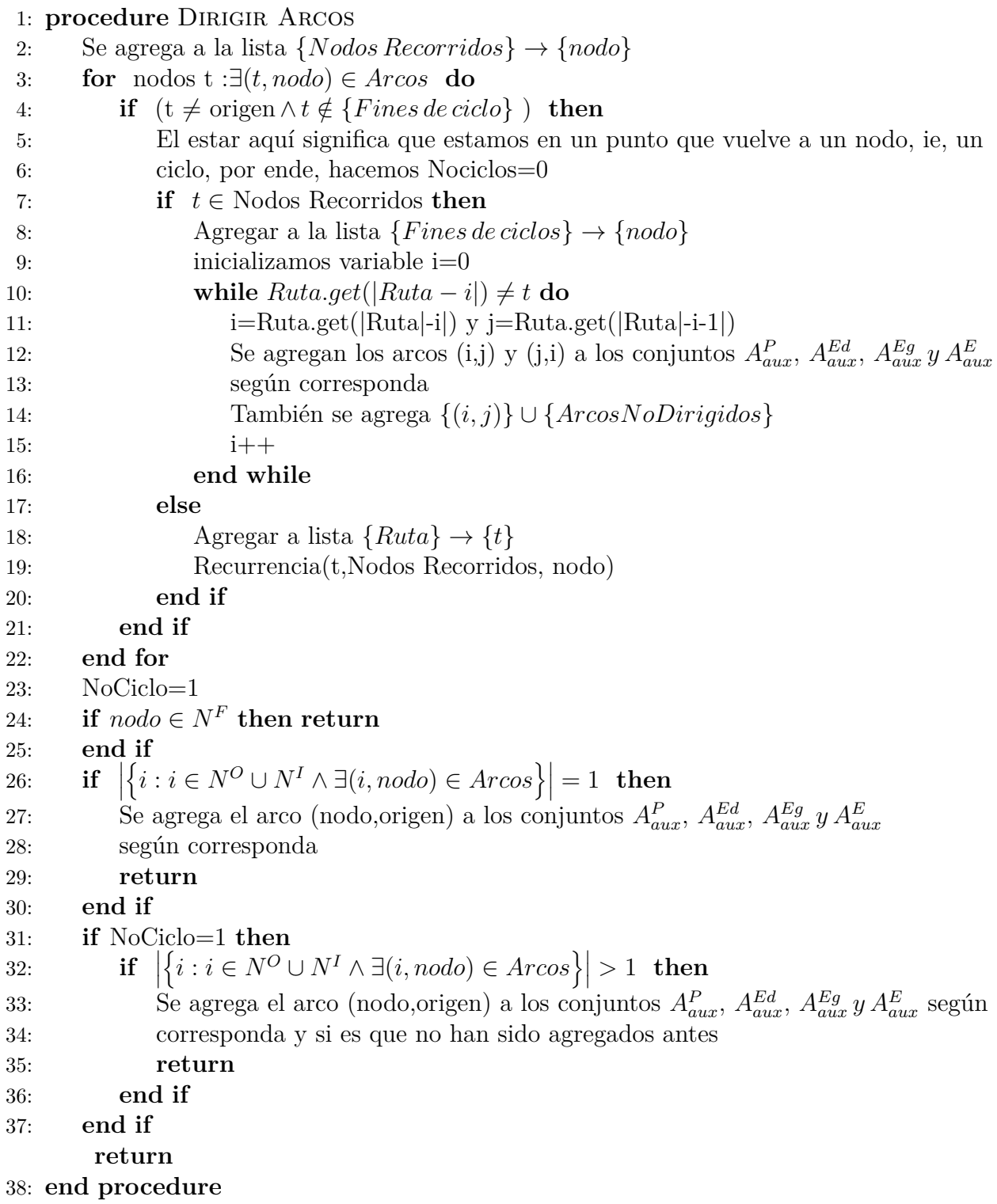

El algoritmo anterior permitió identificar los arcos que son efectivamente necesarios mantener como No-Dirigidos (los miembros de un ciclo), dejando los otros arcos dirigidos en la dirección que lleva a los Nodos Finales, información que es utilizada posteriormente por el algoritmo para mejorar las cotas de capacidad de los caminos.

## **4.3. Resultados de Relajación Lagrangeana**

Una vez todo programado, se procedió a ver los resultados de ésta. En primera instancia, para corroborar el correcto funcionamiento del algoritmo desarrollado, se probó éste con una instancia pequeña, el grafo empleado para este experimento poseía al menos un ciclo.

Entonces, se puede apreciar en los gráficos de las figuras D.1, D.2, D.3, D.4, D.5 y D.6 en Anexos la evolución de la Relajación Lagrangeana, según el número de iteraciones y comparándola con el óptimo que entrega CPLEX para los casos particulares de 40, 50 y 100 escenarios. Se puede apreciar como las curvas son suaves y tienen una clara tendencia de descenso y, que además, convergen hacia el óptimo, teniendo además un mejor comportamiento cuando se mejoran las cotas de las capacidades de los caminos. Por ende, se pudo corroborar fehacientemente que el algoritmo está bien programado.

Cabe destacar, que con la programación en Java y el clúster del CMM se pudo subir a 100 el número de escenarios evaluados empleados (resultando posteriormente en un error de capacidad de Memoria), además, recordar que por los experimentos en AMPL, se empleó el método de separación de escenarios para obtener estos resultados.

Además, otro factor relevante para los resultados fue que a partir de los 20 escenarios en adelante se perdió el sentido a realizar la Relajación Lineal para obtener multiplicadores iniciales. Esto por que:

- Ésta empezó a demorarse más que el problema normal en CPLEX. Al resolver con el comando cplex.solve() el modelo en que se relajaban las variables binarias a continuas entre 0 y 1, el procedimiento de búsqueda de ésta se alargó demasiado, superando con creces el tiempo del óptimo del problema normal.
- Dado esto, se intentó limitar el tiempo que se empleaba en la Relajación Lineal, pero a pesar de esto un error interno en CPLEX ocurría (similar a lo que ocurría AMPL, con la diferencia de que no se quedaba iterando en un loop), impidiendo que se guardase la información "MipBasis", con lo cual se perdieron las variables duales de las restricciones de no anticipatividad asociadas a las variables (empleadas como referencia para multiplicadores iniciales en la Relajación Lagrangeana).

Una vez teniendo claro que la Relajación Lagrangeana estaba bien programada y considerando los puntos planteados anteriormente, se vieron los comportamientos de las curvas de la relajación (nuevamente acorde a sus iteraciones y comparándola con el óptimo del modelo completo que entrega CPLEX), considerando 3 factores.

Estas configuraciones eran:

- Si se mejoraban las cotas del límite de capacidad de los caminos (aplicando Algorithm 1 ).
- Si los multiplicadores se normalizaban, es decir, si se consideraban entre 0 y 1 en cada iteración, de forma que todas las diferencias de las variables entre conjunto de información fueran tomadas en cuenta equilibradamente.
- Igualar los multiplicadores asociados a una variable e índice que tuvieran la misma tupla de escenarios, es decir, para  $b_1, b_2 \in E$  se cumplía que  $multi[i, b_1, b_2] = multi[i, b_2, b_1].$

## **4.4. Resultados de Relajación Lagrangeana sin Relajación Lineal**

Estos aspectos recién mencionados, con excepción de la mejoría de las cotas, mostraron mayor relevancia en los casos de 3 y 10 escenarios donde aún se podían obtener los valores duales de las restricciones de no anticipatividad, entregados por la Relajación Lineal. Mientras que al no considerarse esta última, no hubo diferencia entre el comportamiento de las curvas de Relajación Lagrangeana en las que se modificaba la participación del segundo o del tercer factor descritos anteriormente. Originalmente estos cambios se realizaron para determinar con cuales la curva de la relajación se comporta mejor y así elegir la que fuese más suave para la mayoría de los casos con distinto número de escenarios.

En las gráficas de Anexos E pertenecientes a las figuras E.1, E.3, E.5, E.7, E.9, E.11 y E.13 se muestra el comportamiento de la curva de la relajación para 3, 10, 20, 30, 40, 50 y 100 escenarios respectivamente, para los casos en los que se mejoraron las cotas empleando Algorithm 1. Mientras que en las figuras E.2, E.4, E.6, E.8, E.10, E.12 y E.14 se puede observar el comportamiento para los casos en los que no se aplicó Algorithm 1. En ambos casos se compara la curva con el valor del óptimo que entrega CPLEX para el modelo completo, considerando un MipGap de 0.9 %. Cabe destacar que a juicio del alumno, cuando a la data se le aplicó el algoritmo de mejora de las cotas de capacidad de los caminos, conlleva a que la curva descrita en los gráficos se comporte mejor, debido a que en la mayoría de los casos después de cierta tendencia a subir, sigue una a bajar mucho más clara y que en muchos casos termina mejor que el valor de la cota en la iteración 1, mientras que sin la aplicación del algoritmo se observan curvas relativamente planas o con comportamientos caóticos. Un ejemplo de lo primero se puede observar en la figura 4.1, mientras que una curva caótica se puede apreciar en la figura 4.2 .

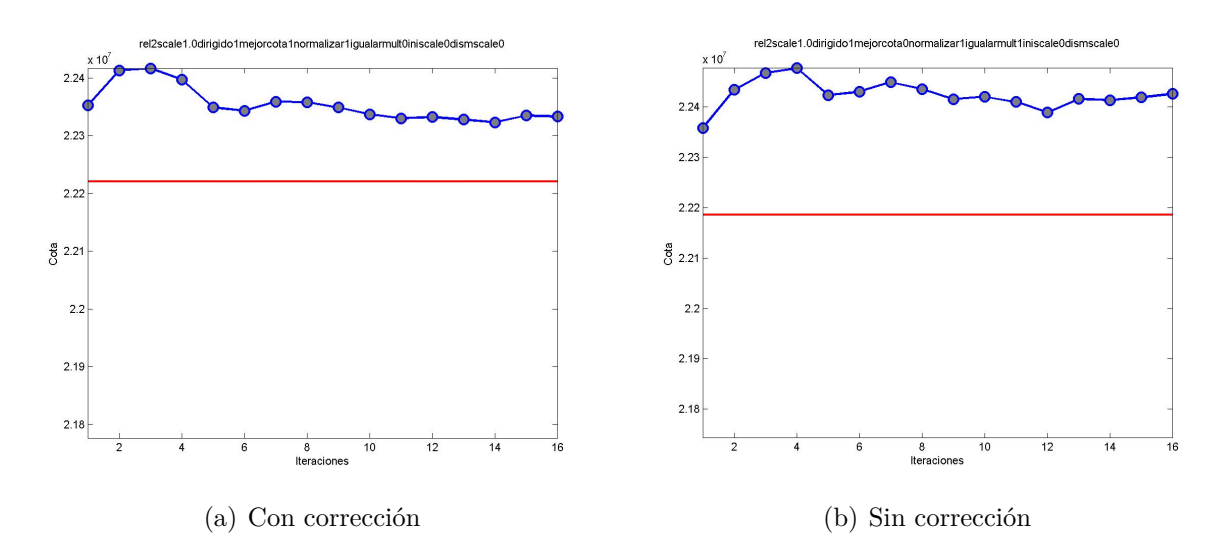

**Figura 4.1:** Curvas de R.Lag. para 50 esc

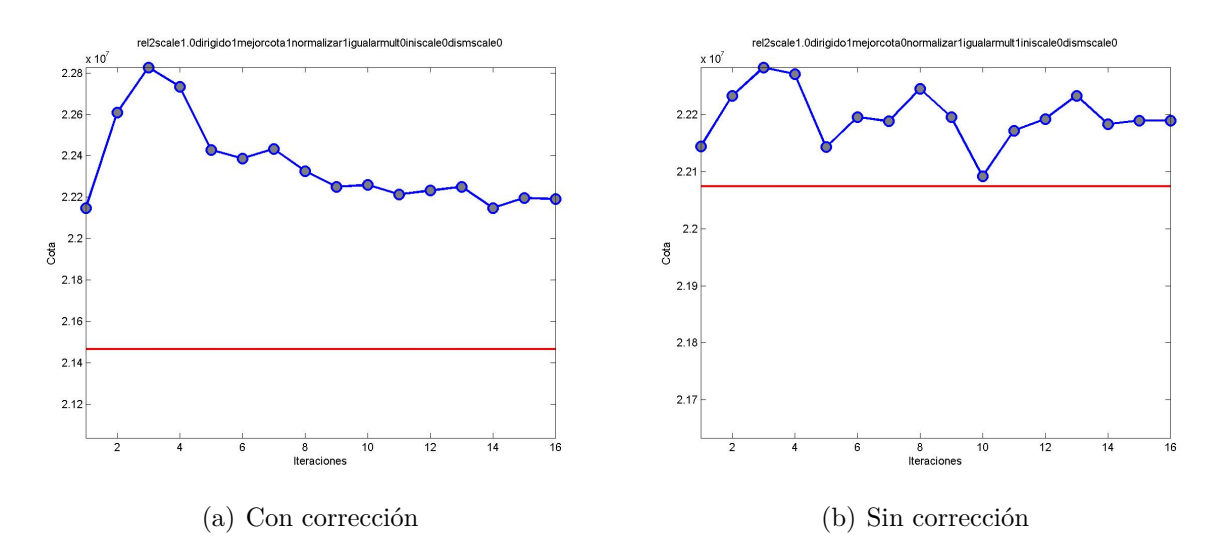

**Figura 4.2:** Curvas de R.Lag. para 100 esc

Se hicieron otros experimentos donde se corrieron hasta 130 iteraciones para ciertas instancias,en particular para 10, 30, 73 y 86 escenarios, donde se puede apreciar en la figura 4.3 que en las 2 instancias menores existe una fuerte convergencia a un valor.

Sin embargo, las mayores se mantienen oscilando dentro de un rango, aunque después de la subida inicial en el valor tienen una clara tendencia de bajada hacia el óptimo. Esto último, cabe destacar, ocurre con una distancia no menor a este valor.

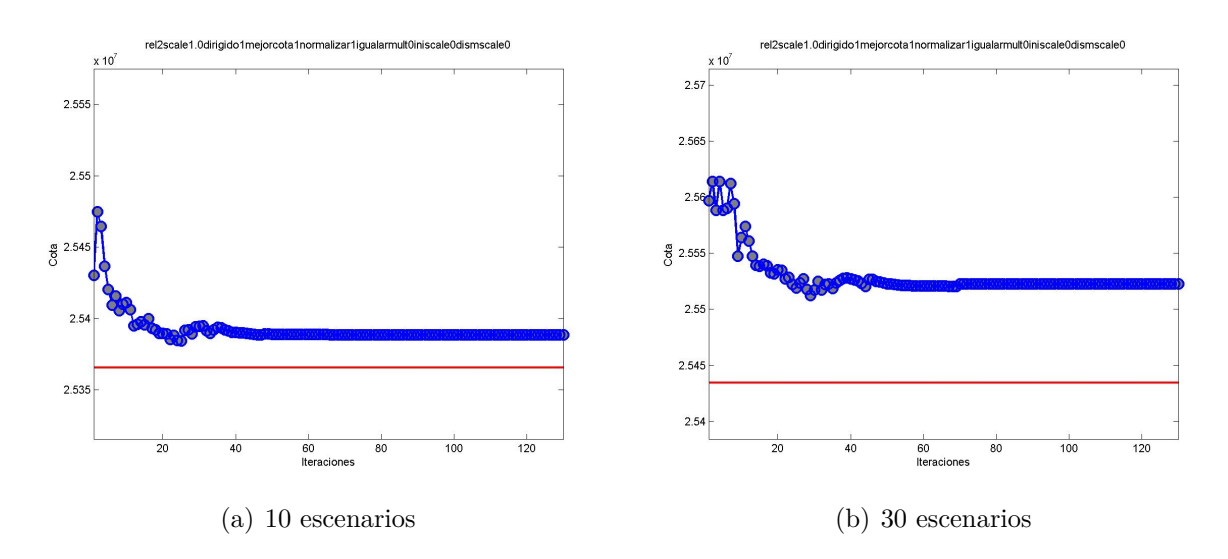

**Figura 4.3:** Curva de Relajación Lagrangeana con 130 iteraciones de 10 y 30 escenarios

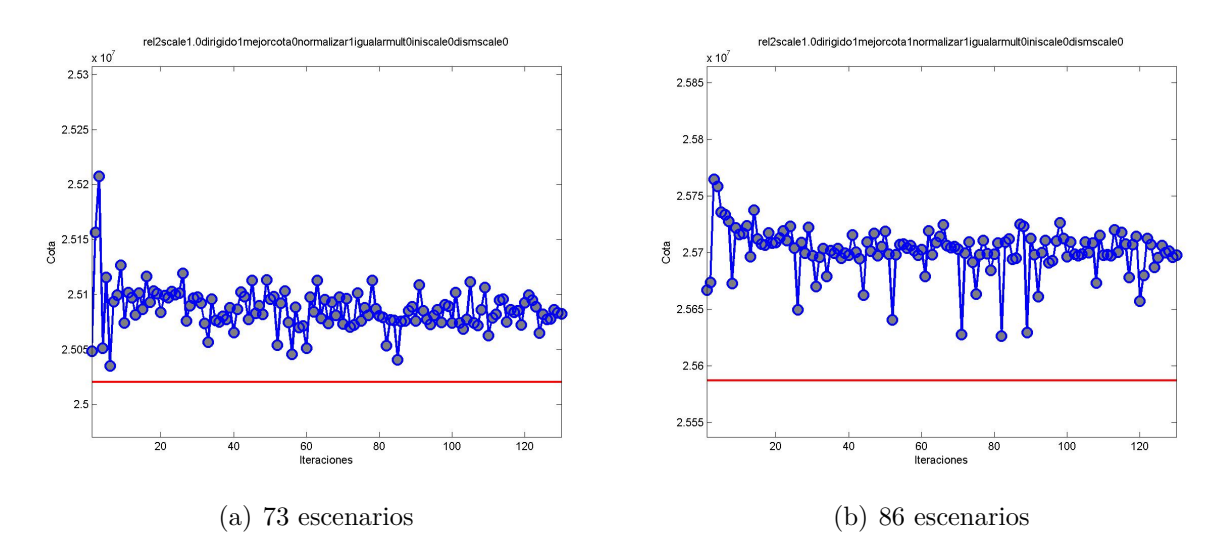

**Figura 4.4:** Curva de Relajación Lagrangeana con 130 iteraciones de 73 y 86 escenarios

#### **4.4.1. Bestbounds de la Relajación Lagrangeana**

A pesar de que el comportamiento de las curvas de la relajación no son tan suaves, se pudo apreciar que las pertenecientes a las bestbound obtenidas a partir de cada una de las iteraciones del algoritmo, si tienen un mejor comportamiento y esto se puede observar en las figuras F.1, F.2, F.3, F.4, F.5, F.6 y F.7 incluídas en Anexos F. En éstas se puede notar una clara tendencia de descenso por parte de las curvas hacia la bestbound del problema completo resuelto por CPLEX (mostrada en la misma gráfica), muy diferente a lo que se ve en las cotas de los resultados de ésta. Cabe mencionar que las bestbound de la Relajación Lagrangeana en la que se separa por escenarios, se hizo sumando la bestbound de cada escenario resuelto.

Además, para más iteraciones también se puede apreciar este comportamiento. Por ejemplo, se puede puede ver en la figura 4.5 la curva de las Bestbounds de la Relajación Lagrangeana para 40 escenarios en 200 iteraciones.

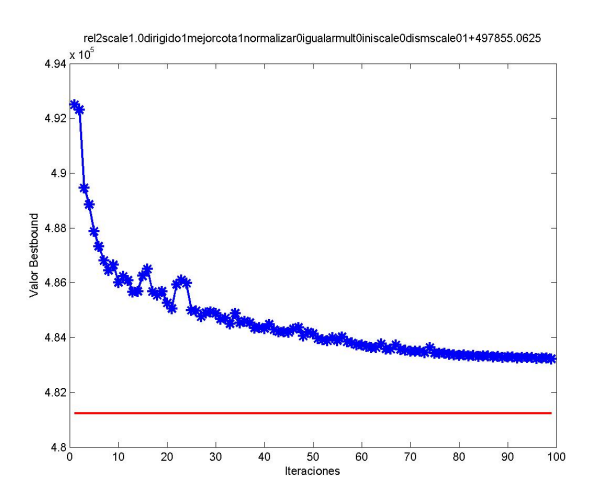

**Figura 4.5:** Curva de los Valores de la bestbound para caso de 40 escenarios y data completa

### **4.4.2. Comparación de Relajación Lagrangeana con Óptimo del modelo completo**

Los tiempos de computo son un aspecto que aún no se ha comparado entre las relajaciones y el tiempo del modelo completo resuelto en CPLEX. Se esperaba que la relajación perdiera en las instancias con pocos escenarios, lo cual efectivamente se dio y que posteriormente en mayores instancias la relajación diera vuelta la tendencia. Cabe destacar que los tiempos considerados son netamente los de resolución de los problemas. No se considera el tiempo completo, ya que puede verse sesgado por la estructura de datos o la forma en que se programa para entregar el modelo y la data a CPLEX. En el cuadro 4.1 se pueden apreciar algunos puntos de comparación entre la Relajación Lagrangeana y el modelo completo, en la cual además, se puede destacar que el gap al óptimo por parte del modelo completo en CPLEX, es similar al gap de la cota de la relajación al Valor de la Función Objetivo. Otro aspecto a destacar es que la instancia de 73 escenarios es el punto en que el tiempo de resolución del modelo completo y el empleado por la Relajación Lagrangeana son prácticamente iguales y claramente en instancias mayores se aprecia una diferencia más significativa, la cual puede dar cabida al tiempo que una heurística pueda utilizar.

### **4.5. Resultados con Relajación Lineal**

Como se planteó anteriormente, las relajaciones lineales no entregaban ningún tipo de resultados a partir de la data con 20 escenarios en adelante. Para obtener resultados de éstas, se probó en primera instancia dando un límite de tiempo para que se detuviera y ocupar así, en teoría, los resultados obtenidos hasta ese período de tiempo establecido (ya fuese como un tiempo fijo o una función establecida por una fracción del tiempo empleado en el problema completo). Sin embargo, al aplicar esta medida tampoco entregó ningún tipo de información.

Por ende, se procedió a hacer variaciones en la data, para lo cual se consideró en primera instancia uno de los datos que no habían sido entregados como parte del problema a trabajar (y que, por ende, el alumno colocó valores acorde a su propio juicio): los costos de producción de madera, cambio que resultó fundamental para que funcionase la Relajación Lineal

|        | Modelo Completo |            |         | Relaj. Lagrangeana |          |          |      |          |
|--------|-----------------|------------|---------|--------------------|----------|----------|------|----------|
| numesc | MipGap          | Valor F.O. | Tiempo  | Gap                | Cota     | tiempo   | Iter | Factible |
| 3      | $0.7901\,\%$    | 22528638   | 5.38    | $0.224\%$          | 22579296 | 101.967  | 23   |          |
| 10     | $0.5577\,\%$    | 25362314   | 40.67   | $0.453\,\%$        | 25477846 | 278.149  | 23   |          |
| 20     | $0.8667\,\%$    | 25359618   | 130.75  | $0.659\,\%$        | 25527748 | 703.259  | 23   |          |
| 30     | $0.6871\%$      | 25447158   | 242.76  | $0.455\,\%$        | 25563394 | 1105.701 | 23   |          |
| 40     | $0.5727\,\%$    | 25378690   | 314.19  | $0.527\,\%$        | 25513074 | 1467.473 | 23   |          |
| 50     | $0.7681\,\%$    | 25395048   | 354.72  | $0.902\%$          | 25626276 | 1890.342 | 23   |          |
| 73     | $0.5559\,\%$    | 25020548   | 2444.6  | $0.316\,\%$        | 25099798 | 2405.749 | 23   |          |
| 86     | $0.7225\,\%$    | 25587074   | 2771.66 | $0.529\,\%$        | 25723270 | 2987.931 | 23   |          |
| 100    | $0.5579\,\%$    | 25180468   | 5447.79 | $0.291\%$          | 25254044 | 3236.634 | 23   |          |
| 108    | $1.1109\%$      | 25903880   | 9610.23 | $1.233\%$          | 26227228 | 3668.019 | 23   |          |
| 128    | No obtenido     | 0.00       | 12000   |                    | 26231206 | 3676.45  | 23   |          |

**Cuadro 4.1:** Modelo Completo y Relaj. Lagrangeana sin uso de Relajación Lineal. \*Factible es 0 cuando la cota de la relajación no llegó a un resultado factible

(que terminase más rápido y entregase valores de los duales). Los valores iniciales estaban establecidos como 100 (madera de exportación), 48 (madera aserrado) y 160 (madera para pulpa). Al dividir estos valores por 100, se pudo observar que la Relajación Lineal funcionó hasta los 50 escenarios. Posteriormente, se cambiaron sus valores sin cambiar en demasía la proporción de estos, empleándose respectivamente 25, 9 y 70. Con este cambio aún continuó funcionando hasta 50 escenarios. Por ende, posteriormente se procedió dividir el valor por 10, hasta que se logró obtener resultado para la Relajación Lineal para los 100 escenarios, quedando finalmente estos valores en 0.0025, 0.0009 y 0.007.

En las figuras 4.6, G.1, G.2, G.3, G.4 y G.5 (estas últimas en Anexos G) se observan los comportamiento del algoritmo de Relajación Lagrangeana para 40, 10, 20, 30, 50 y 100 escenarios respectivamente, en los que se puede apreciar como varía acorde a la combinación de factores (igualar multiplicadores y normalizarlos). A criterio del alumno para esta instancias la forma que mejor se está comportando es la «(c) Normalizando». Esto por que se puede observar que de 10 a 50 escenarios es la que tiene definida la mayor tendencia de bajada, lo cual se estimó más importante que tener una cota más cercana, pero con tendencia plana. Sin embargo, en el caso de 100 escenarios se elige una de ese tipo, por que:

- $\blacksquare$  Tomando en cuenta los casos (b) y (d), se considera un mal comportamiento el que haya partido debajo del valor del modelo completo (y que en reiteradas veces baje nuevamente de éste), lo cual le quita méritos al hecho de que esté cerca de esta referencia.
- Es el único de los 4 que en la última iteración tiene menor diferencia con el valor de la cota en la iteración 1.
- El caso (c) es la única que no sale del rango que una Relajación Lagrangeana debe estar (entre la Relajación Lineal y el Óptimo del modelo completo).
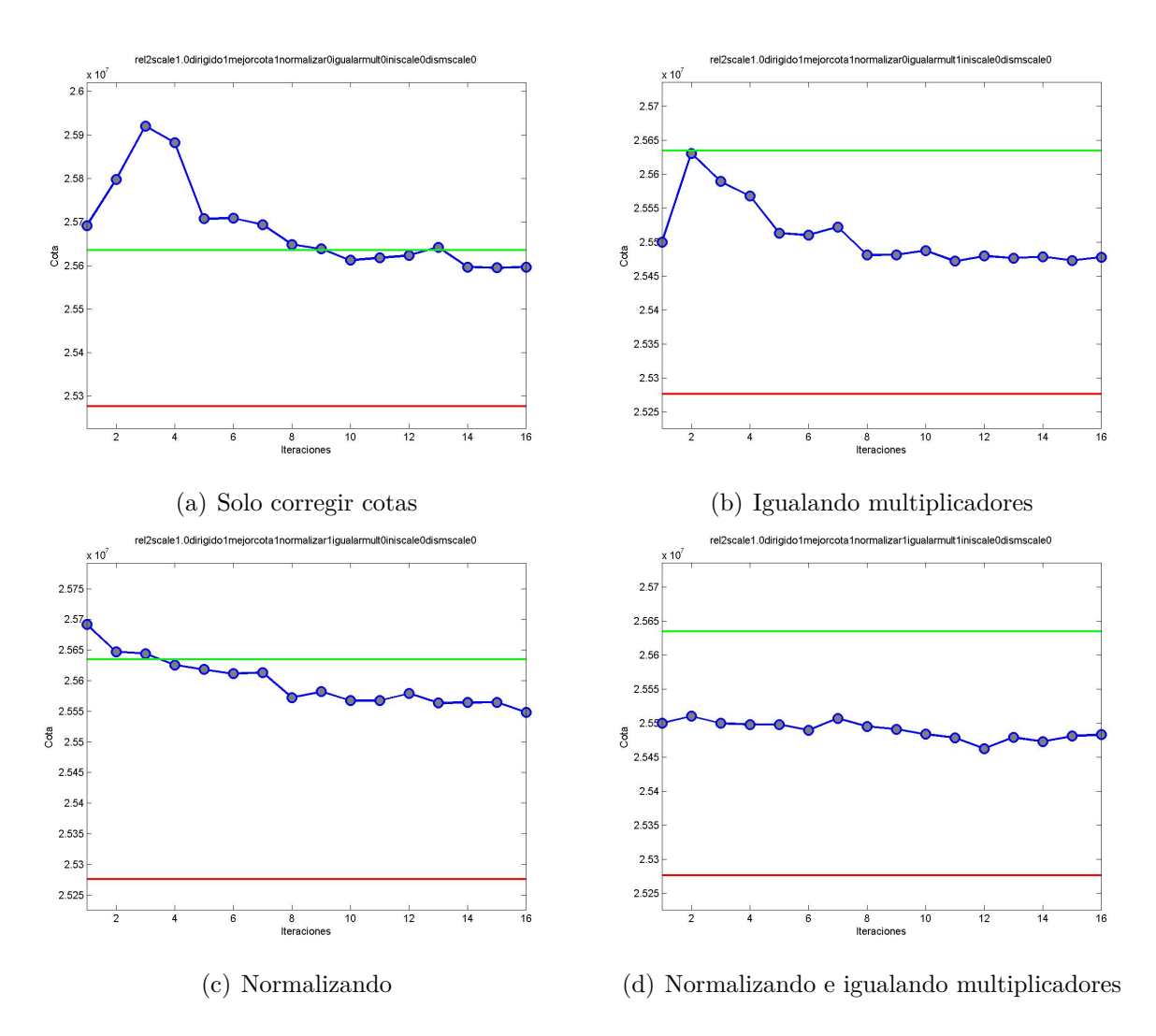

**Figura 4.6:** Comportamientos de 40 esc con mejor cota

|        | Modelo Completo |            |         | Relaj. Lagrangeana |          |          |      |          |
|--------|-----------------|------------|---------|--------------------|----------|----------|------|----------|
| numesc | MipGap          | Valor F.O. | Tiempo  | Gap                | Cota     | tiempo   | Iter | Factible |
| 3      | $0.7901\%$      | 22528638   | 5.38    | $0.346\,\%$        | 22606828 | 112.861  | 23   |          |
| 10     | $0.5577\,\%$    | 25362314   | 40.67   | $0.195\,\%$        | 25411848 | 363.939  | 23   |          |
| 20     | $0.8667\,\%$    | 25359618   | 130.75  | $0.676\,\%$        | 25532148 | 724.251  | 23   |          |
| 30     | $0.6871\,\%$    | 25447158   | 242.76  | $0.499\%$          | 25574846 | 1171.489 | 23   |          |
| 40     | $0.5727\,\%$    | 25378690   | 314.19  | $0.352\%$          | 25468230 | 1534.771 | 23   |          |
| 50     | $0.7681\,\%$    | 25395048   | 354.72  | $0.894\%$          | 25624048 | 1720.671 | 23   |          |
| 73     | $0.5559\,\%$    | 25020548   | 2444.6  | $0.301\%$          | 25096076 | 2562.807 | 23   |          |
| 86     | $0.7225\,\%$    | 25587074   | 2771.66 | $0.393\,\%$        | 25688134 | 2950.891 | 23   |          |
| 100    | $0.5579\,\%$    | 25180468   | 5447.79 | $0.291\%$          | 25254044 | 3121.697 | 23   |          |
| 108    | $1.1109\%$      | 25903880   | 9610.23 | $0.894\%$          | 26137676 | 3524.826 | 23   |          |
| 128    | No obtenido     |            | 12000   |                    | 26233458 | 3736.452 | 23   |          |

Empleando la configuración seleccionada bajo el criterio recién explicado, se obtuvieron los resultados que se pueden visualizar en el cuadro 4.2.

**Cuadro 4.2:** Modelo Completo y Relaj. Lagrangeana empleando Relajación Lineal. \*Factible es 0 cuando la cota de la relajación no llegó a un resultado factible

Al comparar ésta con los resultados sin Relajación Lineal se observan en general pocas diferencias en cuanto a valores de cota y tiempos. Sin embargo, el aspecto fundamental en el que se diferencian es en el comportamiento de la curva de la Relajación Lagrangeana. Ejemplos de este comportamiento se pueden observar en las figuras 4.7, 4.8, 4.9, 4.10 y 4.11 en las que se compara el desempeño para las instancias de 10, 30, 73, 86 y 108 escenarios respectivamente, donde se puede ver claramente el resultado de haber empleado las configuraciones anteriores que mejoraban las características de la curva en comparación a algoritmo sin la Relajación Lineal, y por ende, se procederá en adelante empleando la Relajación Lineal.

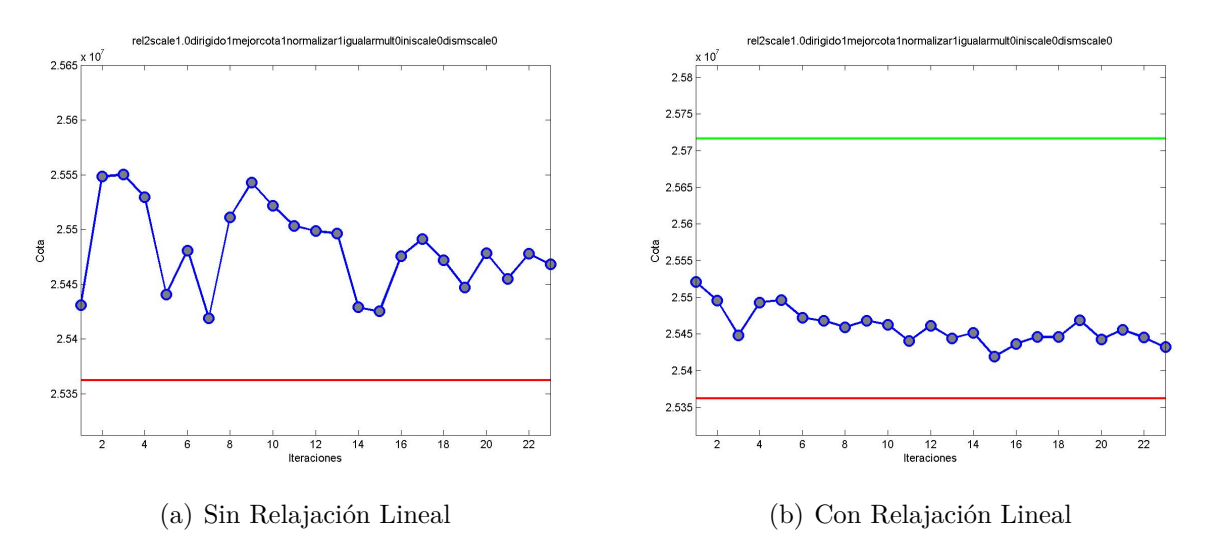

**Figura 4.7:** Comparación de desempeño de Relajación Lagrangeana sin y con Relajación Lineal 10 escenarios

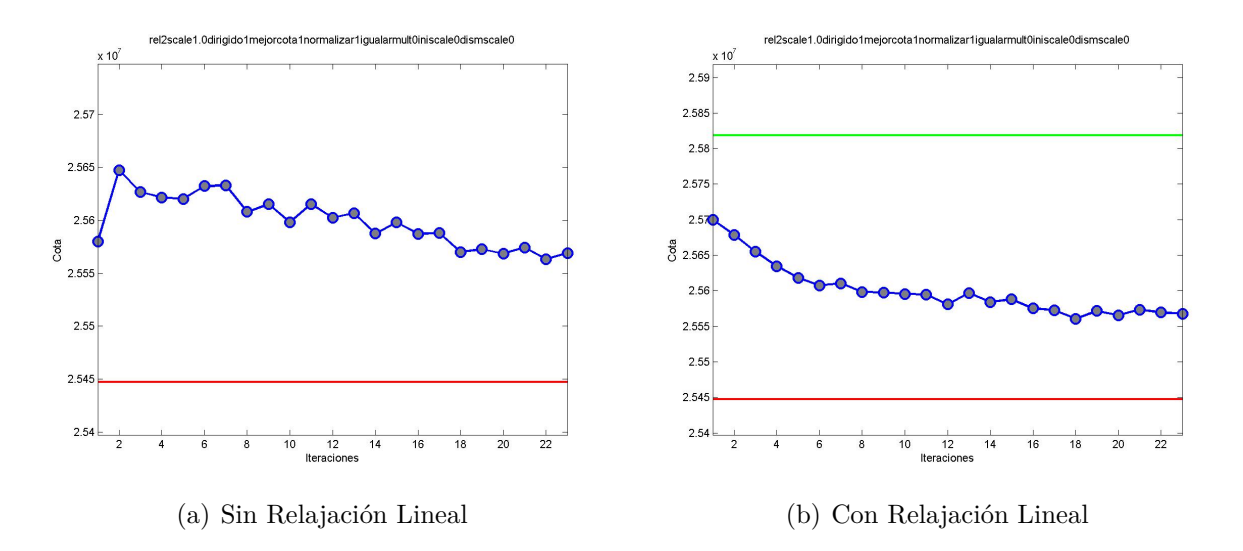

**Figura 4.8:** Comparación de desempeño de Relajación Lagrangeana sin y con Relajación Lineal 30 escenarios

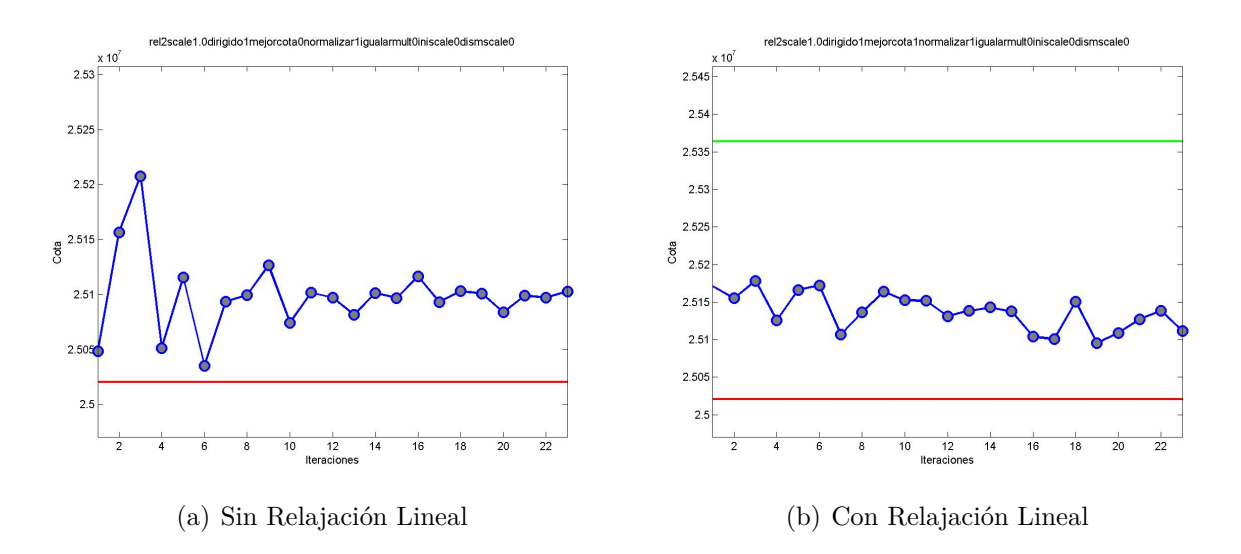

**Figura 4.9:** Comparación de desempeño de Relajación Lagrangeana sin y con Relajación Lineal 73 escenarios

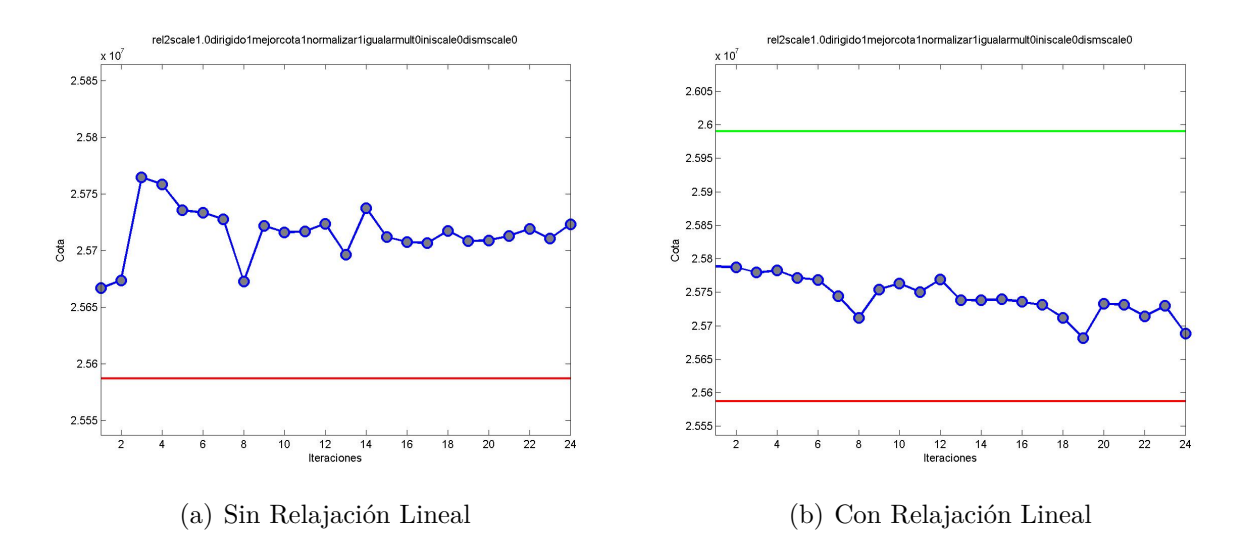

**Figura 4.10:** Comparación de desempeño de Relajación Lagrangeana sin y con Relajación Lineal 86 escenarios

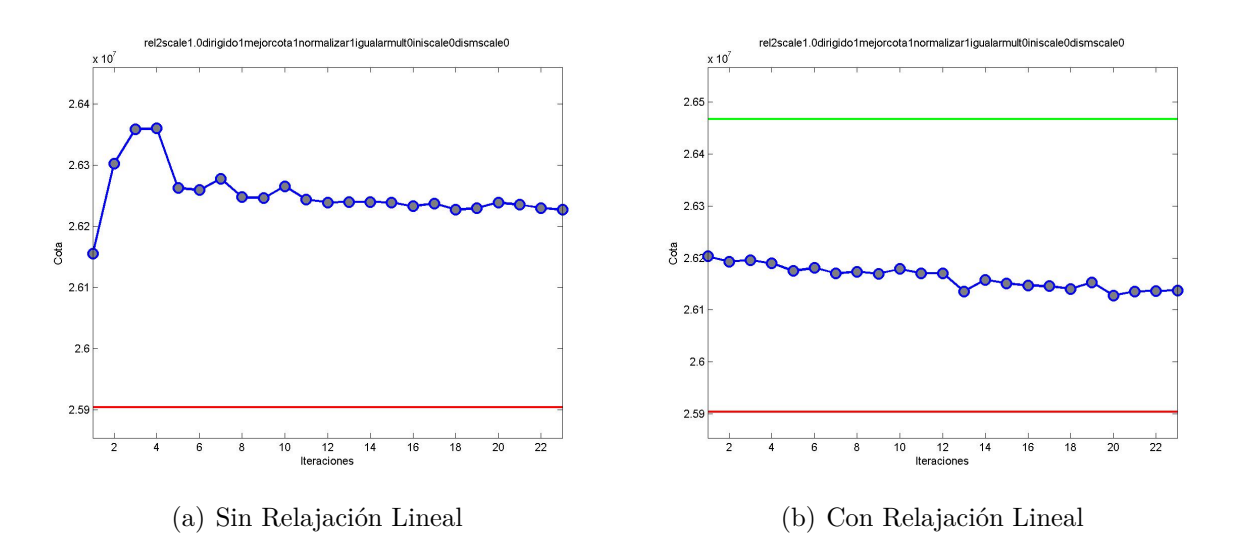

**Figura 4.11:** Comparación de desempeño de Relajación Lagrangeana sin y con Relajación Lineal 108 escenarios

### **Capítulo 5**

### **Heurística y Análisis**

Para realizar la heurística se llevó a cabo una lluvia de ideas, de forma de tomar varios tópicos en consideración y poder formar una idea que pudiese englobar varios aspectos.

Primero se partió considerando el analizar por bosque, cuáles eran los que daban mayor rentabilidad y para estos qué caminos se podrían considerar necesarios de construir de forma de obtener ganancias convenientes según en qué período y escenario se encontrase la decisión, esto de una forma muy parecida a las heurísticas de Búsqueda Tabú planteadas en  $[DJR^+05]$ o de tipo combinatorial como las que se pueden ver en [EAS<sup>+</sup>06]. Sin embargo, se desestimó esta idea por que se consideró que el número de comparaciones y cambios a realizar serían muchos al aumentar los escenarios (considerando el tamaño del grafo, los tipos de camino y el probar entre mejorar o construir) y que por ende, podrían explotar en los tiempos de resolución. Además, quedaba el considerar como hacer la distribución desde los Nodos Finales a los Nodos de Mercado, de forma de satisfacer los mínimos y máximos de demanda de madera que exigieran los mercados, acorde a los caminos existentes hasta ese período (es decir, que se pudiesen utilizar ahí). Aquí surgió la idea de hacer un subproblema tipo mochila para resolver esto, a partir de la cual se abrió la posibilidad de descomponer el problema en subproblemas más simples (acorde a cierto criterio por determinar).

En este punto fue donde al analizar las características del problema en versiones simplificadas (grafos más pequeños y/o menos escenarios considerados) y estudiar la data, se vio la posibilidad de dividir el problema según conjuntos de períodos (de forma vertical a lo expuesto en la figura 3.1), para así poder limitar la cantidad de restricciones de no anticipatividad en los períodos que presentaban grupos de información de tamaño mayor.

La idea más directa y natural de implementación fue utilizar la solución que entregaba la Relajación Lagrangeana, a partir de las variables binarias resultantes de la última iteración de este algoritmo, posteriormente se evalúa qué variables toman el valor 1 de forma más recurrente dentro de un mismo conjunto de información (tal que al menos tuviese dos escenarios), es decir,  $\forall g \in G^t, t \in T : |g| > 1$ . Para hacer esto se decide agregar a los conjuntos  $V^E$ ,  $V^W y V^V$  todas las variables binarias (E,W y V), tal que: sea  $S_{i,t,e}$  una variable binaria cualquiera con índices  $i \in I$ ,  $t \in T$  y  $e \in E$ , ésta para ingresar a su conjunto correspondiente debe cumplir:

$$
\sum_{e \in g} S_{i,t,e} \geq \text{Porcentaje de cumplimiento}, \quad \forall i \in I, t \in T, g \in G^t : |g| > 1 \tag{5.1}
$$

Entonces, la idea principal para seguir es la de dividir el problema en subproblemas acorde a los períodos y aprovechar las variables que según el algoritmo de Relajación Lagrangeana satisfagan el porcentaje de cumplimiento para ser fijadas en los conjuntos de información de los subproblemas. A continuación se definen estos últimos:

- El primer subproblema se define para los periodos 1 y 2 denominado *SubP*<sup>1</sup>*,*<sup>2</sup> . Éste infiere una modificación del modelo de programación lineal original descrito en Anexos A (junto con la incorporación del factor estocástico). Aquí sólo se consideran para los índices de las variables los *t* ∈ {1*,* 2} y, además, se toma un representante de todos los escenarios pertenecientes a algún Conjunto de Información  $g \in G^t$  en estos períodos, siendo  $\hat{q}(q)$  el índice respectivo que identifica a cada grupo y el que se ocupa en los subíndices de las variables para identificar el escenario (con la correspondiente ponderación acumulada de las probabilidades de g en la función objetivo y restricciones correspondientes). También, tiene agregada una restricción que liga las áreas cosechadas a todos los períodos (descritas posteriormente).
- Finalmente el segundo subproblema es *SubP*<sup>3</sup> , el cual viene a ser el mismo modelo en Anexos A (junto con la incorporación del factor estocástico), considerando únicamente los períodos  $t \in \{3, 4\}$  y con algunas modificaciones que se plantearan a en los siguientes puntos, que ligan las variables binarias y, en particular, la variable continua de las áreas cosechadas a todos los períodos.

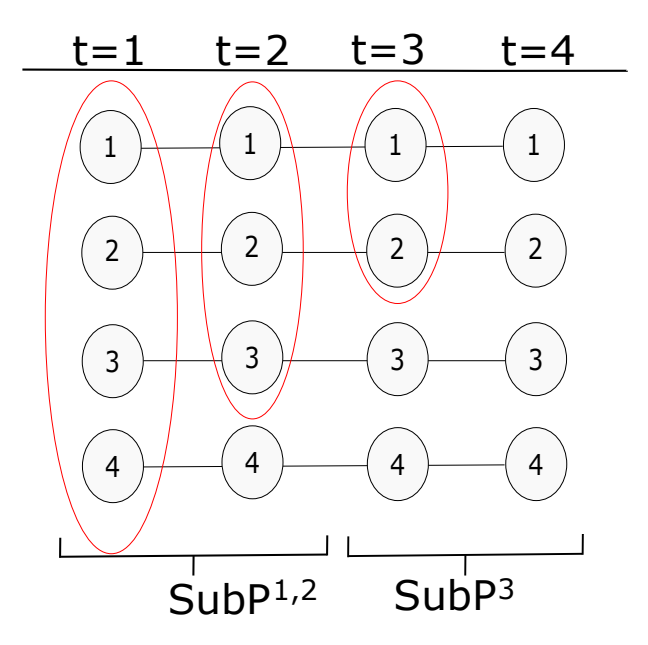

**Figura 5.1:** Ejemplo de representación de lo que abarcan los subproblemas para un caso con 4 escenarios

De esta forma, un problema multi-stage de 4 períodos se disminuye a mínimo dos subproblemas de dos períodos y, junto con lo anterior, otra ventaja estimada que tendría es no considerar las restricciones de no anticipatividad en los primeros períodos (donde los conjuntos de información tienden a ser mayores) dado que se asigna un representante de todos los escenarios pertenecientes a un  $g \in G^t$  para  $t \in \{1,2\}$ . Si bien  $SubP^3$  es el mismo modelo pero considerando únicamente los períodos 3 y 4, en éstos tienden a haber menos restricciones NA, debido a que los conjuntos de información son más pequeños (en el caso del período 4 ya son todos de tamaño 1 y, por ende, no hay).

Sin embargo, una parte fundamental en la construcción de los subproblemas fue ligar las variables que influenciaban la decisión de un período a otro. Por esto, se modificaron las restricciones que dependían de las variables *e, x, v* y *w*.

Las restricciones A.3 y A.4 que utilizaban una sumatoria en el tiempo de e y x (variables de decisión de cosecha y cantidad de área a explotar) respectivamente para limitarlas por número de veces a cosechar o por un área máxima de cosecha, fueron modificadas para incluir parámetros que guardaban el valor de las variables ( $\bar{e}$  y  $\bar{x}$  respectivamente) que entregase la resolución de alguno de los subproblemas, de forma que otro de éstos que considerase otro conjunto de períodos «accesible» considerará el «consumo» de esa opción ya realizada. Por ejemplo, si se estuviese resolviendo *SubP*<sup>1</sup>*,*<sup>2</sup> y previamente a un stand  $\bar{s}$  ∈ *S* con *Amax*[ $\bar{s}$ ] = 100 el subproblema *SubP*<sup>3</sup> le hubiese asignado una cosecha de 20 y 30 para el escenario 1 del período 3 y 4 respectivamente, la restricción empleada en  $SubP^{1,2}$  con el parámetro  $\bar{x} \{ \bar{s} \in S, t \in T, esc \in E \}$  y la variable de decisión  $x \{ \overline{s} \in S, t \in T, esc \in E \}$  quedaría como:

$$
x[\bar{s}, 1, 1] + x[\bar{s}, 2, 1] + 20(\bar{x}[\bar{s}, 3, 1])) + 30(\bar{x}[\bar{s}, 4, 1]) \leq \text{Amax}[\bar{s}] \tag{5.2}
$$

En donde  $\bar{x}$  tiene asociado el valor que le ha asignado previamente la resolución de *SubP*3. La idea de esta restricción es que la madera que ha sido cosechada en el período 3 no sea considerada para  $t \in \{1, 2\}.$ 

En particular, para el *SubP*<sup>1</sup>*,*<sup>2</sup> el único cambio drástico fue el de considerar un representante para los conjuntos de información en el período 1 y 2 para emplearlo como índice de escenario, con lo que no tuvo que considerarse las restricciones de NA. Por ende, la forma extendida mostrada en la figura 5.1 considerada por el problema original, es reemplazada por la que se puede ver en la figura 5.2.

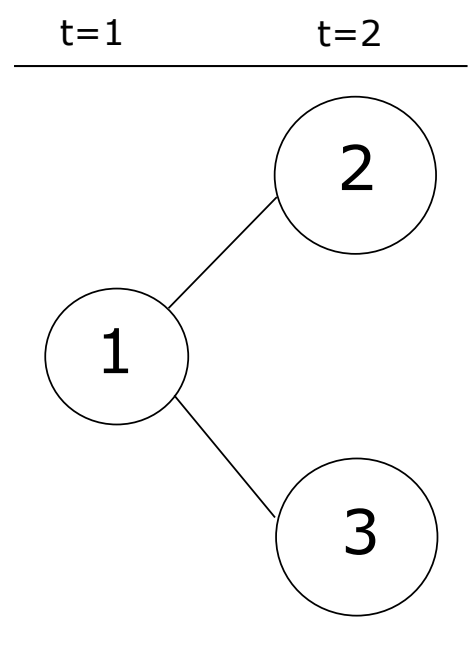

**Figura 5.2:** Representación en árbol de escenario, de los representantes  $\hat{g}(g)$ 

En el caso de *SubP*3, si bien se tenía el problema original en su totalidad, considerando el cambio mencionado en el primer punto, se agregó una variable  $\hat{v} \times \hat{w}$  que representaba la decisión de tener operativo un arco en el período 3, realizada en el período 2 (el cual consideraba representantes de los conjuntos de información de ese período como índice de escenario, así se tomar en cuenta la información hasta ese tiempo de la evolución de los precios). Además, se incluyen parámetros que consideran las decisiones de construcción o mejora realizadas en los períodos 1 y 2 (obtenidas de *SubP*<sup>1</sup>*,*<sup>2</sup> ) para todas las restricciones relacionadas (principalmente las Restricciones 6 y 7 en Anexos) que también se denotarán como  $\bar{w}$  y  $\bar{v}$ ). Esto impide redundancia, es decir, que se costeé más de una vez la construcción de un camino.

Finalmente, cabe mencionar 2 cosas.

- Se quiere empezar de un punto factible (principalmente desde el punto de vista de que se satisfagan las demandas mínimas de los mercados), por lo que a partir de las variables *e, v, w* que se han fijado y acorde a los resultados de la Relajación Lagrangeana, se resuelve *SubP*<sup>1</sup>*,*<sup>2</sup> y posteriormente *SubP*3 de forma que se satisfaga solo la demanda mínima. Para esto, basta no considerar la ganancia de la venta de madera en la función objetivo de los subproblemas
- Se tienen creadas 4 variables que permiten fijar cada período (haciendo la demanda mínima y máxima de madera igual a 0 en los períodos que no se quiere utilizar, obviamente sin asignar al valor guardado estos valores nulos), de esta forma se pueden emplear distintos órdenes de períodos en que se resuelven, por ejemplo, para resolver el orden  $1 \rightarrow 2 \rightarrow 3 \rightarrow 4$  basta resolver  $SubP^{1,2}$  y posteriormente  $SubP^3$  sin fijar ningún período, como se puede ver en el esquema de la figura 5.3. Sin embargo, en el orden  $1 \rightarrow 3 \rightarrow 2 \rightarrow 4$  se resuelve  $SubP^{1,2}$  fijando el período 2 a 0, posteriormente se resuelve *SubP*<sup>3</sup> fijando 4 a 0, seguido de *SubP*<sup>1</sup>*,*<sup>2</sup> sin fijar nada (ya que ambos valores períodos ya están considerados) y finalmente resolver *SubP*<sup>3</sup> sin fijar nada. El esquema de esta resolución se puede visualizar en la figura 5.4.

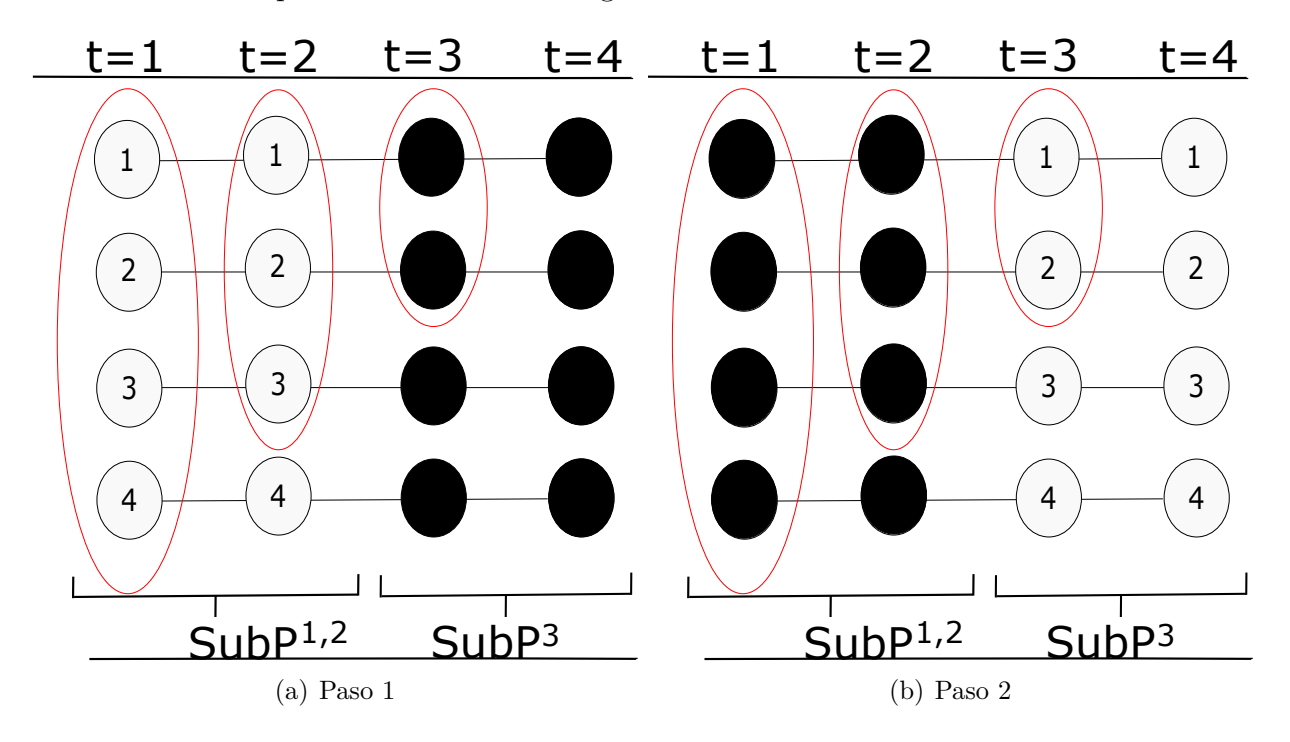

**Figura 5.3:** Ejemplo con 4 escenarios de procedimiento de resolución de períodos a partir de los subproblemas para el orden  $1 \rightarrow 3 \rightarrow 2 \rightarrow 4$ 

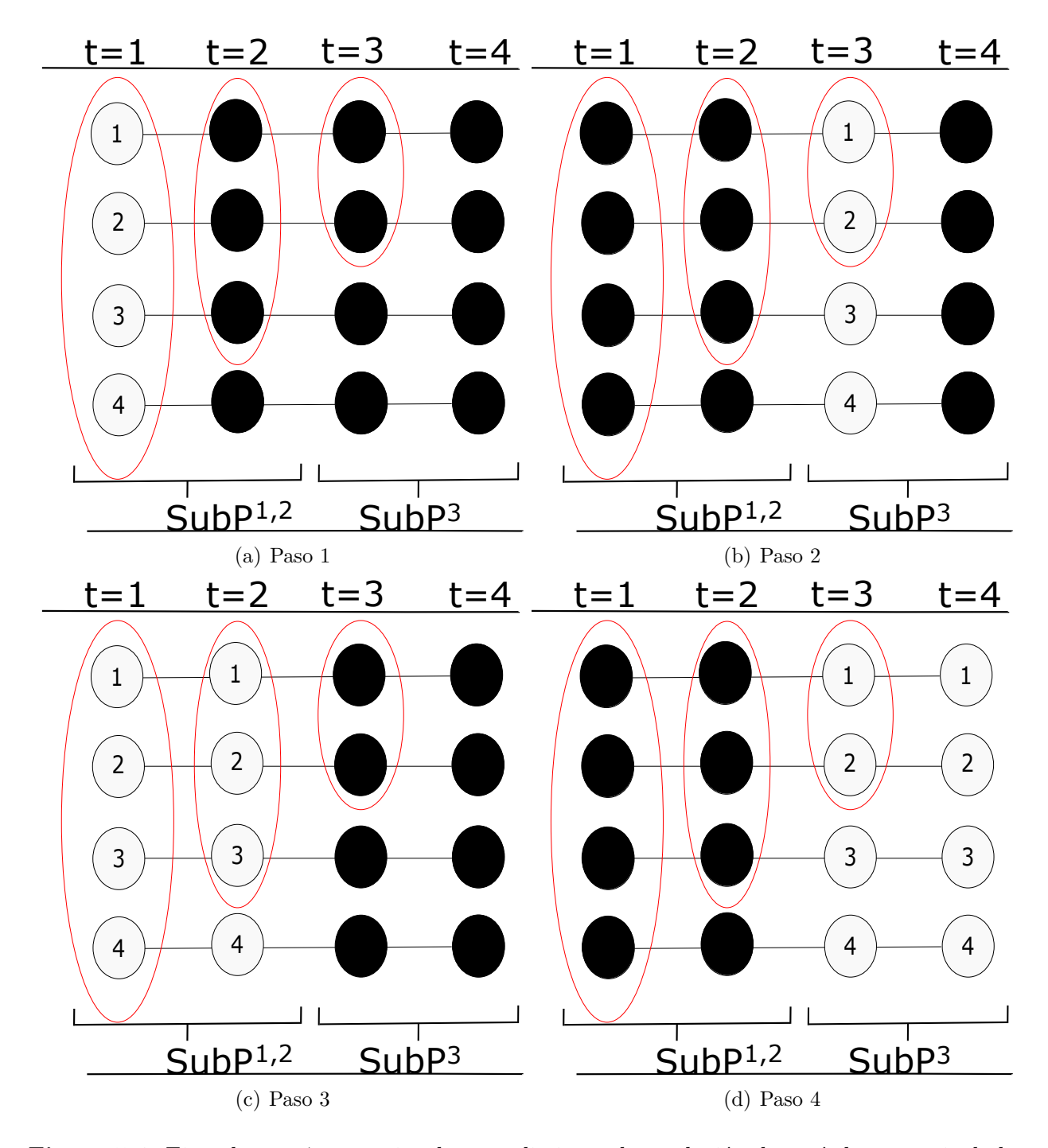

**Figura 5.4:** Ejemplo con 4 escenarios de procedimiento de resolución de períodos a partir de los subproblemas para el orden  $1 \rightarrow 3 \rightarrow 2 \rightarrow 4$ . Nodos en negro no son considerados en la resolución del paso

A partir de estas definiciones y construcciones se implementó un procedimiento similar al de una heurística tipo greedy, que tiene como objetivo la cosecha y producción de la mayor cantidad posible de productos de madera correspondientes a los tipos demandados para los períodos y conjuntos de información en los que se tendrá un alto precio ponderado de éstos. Para realizar este procedimiento, se comparan los resultados de distintos órdenes en el que los subproblemas son resueltos (acorde al orden de los períodos), quedándose finalmente con el que mejor resultado entregue.

Se creó un parámetro que indicase si la ponderación de precios de un conjunto de información  $g \in G^2$  es mayor o no que la ponderación de los precios de los conjuntos de información *g*<sup>3</sup> ∈ *G*<sup>3</sup> o *g*<sup>4</sup> ∈ *G*<sup>4</sup> que se derivan de éste en los períodos 3 y 4 (es decir, de todos los conjuntos de información que conforman los escenarios que originalmente estaban el  $g \in G^2$ , sus hijos). Formalmente es tomar en cuenta esta condición:

$$
\underbrace{\sum_{\substack{\mathit{esc} \in g_2, k \in K}} \mathit{precio}_{k,2} p_{\mathit{esc}} \geq \sum_{\substack{g_t \in G^t : \{\forall \mathit{esc} \in g_t \Rightarrow \mathit{esc} \in g_2\} \mathit{esc} \in g_1, k}} \sum_{\substack{\overline{p}_3}} \mathit{precio}_{k,2} p_{\mathit{esc}} \,\,\forall g_2 \in G^2 \,\forall t \in \{3\} \tag{5.3}
$$

$$
\underbrace{\sum_{\substack{esc \in g_2, k \in K \\ \bar{P}^2}} \text{precio}_{k,2} p_{esc}}_{\bar{P}^2} \geq \underbrace{\sum_{g_t \in G^t : \{\forall esc \in g_t \Rightarrow esc \in g_2\}} \sum_{\substack{esc \in g_t, k \\ \bar{P}^4}} \text{precio}_{k,2} p_{esc} \ \forall g_2 \in G^2 \ \forall t \in \{4\}} \tag{5.4}
$$

Un ejemplo gráfico desarrollado a partir del mostrado en la figura 5.1 se puede visualizar en la figura 5.5. A partir de los datos que se comparan en las condiciones 5.3 y 5.4, se asignan valores a los parámetros  $\hat{P}_2^{2,3}$  y  $\hat{P}_2^{2,4}$  respectivamente (1 si se cumple, 0 si no), donde el subíndice representa el índice asignado al conjunto de información mostrado en la figura 5.2 (acorde a la notación corresponde a  $g \in G^2$ ). Por ende, para el ejemplo  $\hat{P}_2^{2,3} = 0$  dado que no cumple 5.3 y  $\hat{P}_2^{2,4} = 1$  ya que si cumple 5.4, de la misma forma se asignan para las del conjunto de información 3.

De esta forma al cumplirse las condiciones, si algún período *t* ∈ {3*,* 4} dado un orden particular se resuelve antes que el período 2 siendo que para ciertos escenarios derivados de un *g* ∈ *G*<sup>2</sup> se cumple 5.3 o 5.4 en esos escenarios no habrá cosecha de madera para los períodos que están cumpliendo la condición (a excepción de la previamente cosechada para asegurar la factibilidad con la demanda mínima). Por otro lado, si no se cumple 5.3 para el período 3 o 5.4 para el período 4 para cierto  $g \in G^2$ , si dado un orden particular se resuelve el período 2 antes que el período que no está cumpliendo la condición, en *SubP*12() no se consumirán áreas de cosecha de los bosques (nuevamente exceptuando las que permiten la factibilidad acorde a las demandas mínimas). Una vez todos los períodos han sido considerados, se resuelven en orden *SubP*<sup>1</sup>*,*<sup>2</sup> y *SubP*<sup>3</sup> sin fijar ningún período.

Un ejemplo gráfico de el procedimiento para el orden  $1 \rightarrow 3 \rightarrow 2 \rightarrow 4$  se puede apreciar en 5.6 y 5.7. En estos los nodos de los períodos que no son considerados están en negro. Así se puede observar en el paso 2 de la figura 5.6 que al resolver *SubP*<sup>3</sup> considerando únicamente el período 3, el ponderado del escenario 4 no es mejor que el conjunto de información que le precede (acorde a lo planteado en el ejemplo de la figura 5.5, por lo que no se resuelve en ese instante. Lo mismo ocurre al resolver *SubP*<sup>1</sup>*,*<sup>2</sup> para el período 2 en el paso 3 de la figura 5.7.

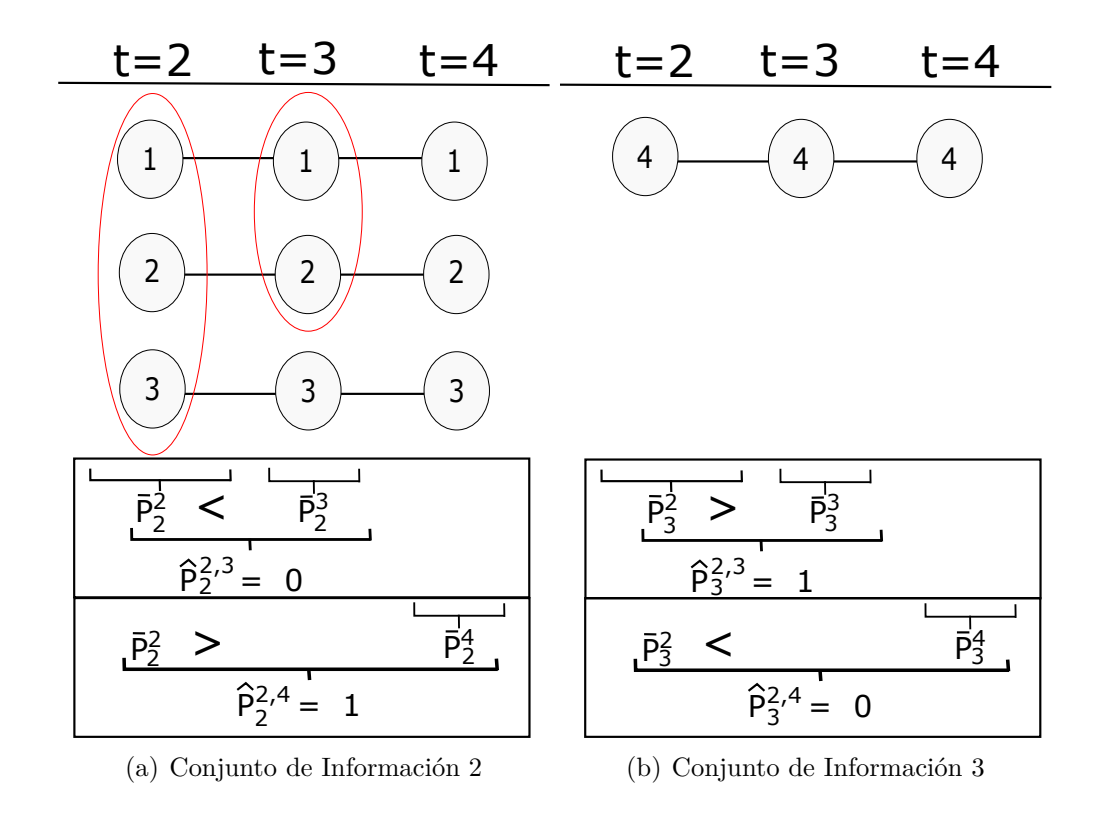

**Figura 5.5:** Representación en árbol de escenario, de los representantes  $\hat{g}(g)$ 

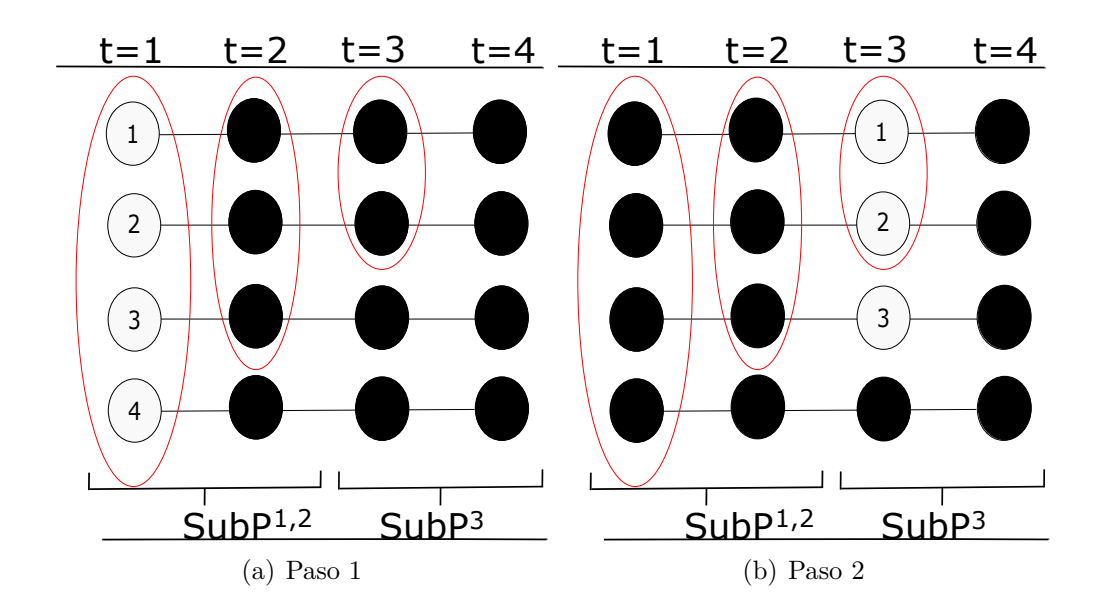

**Figura 5.6:** Ejemplo con 4 escenarios de procedimiento de resolución de períodos a partir de los subproblemas para el orden  $1 \rightarrow 3 \rightarrow 2 \rightarrow 4$  empleando en la decisión la información de la ponderación de los precios (Parte 1). Nodos en negro no son considerados en la resolución del paso

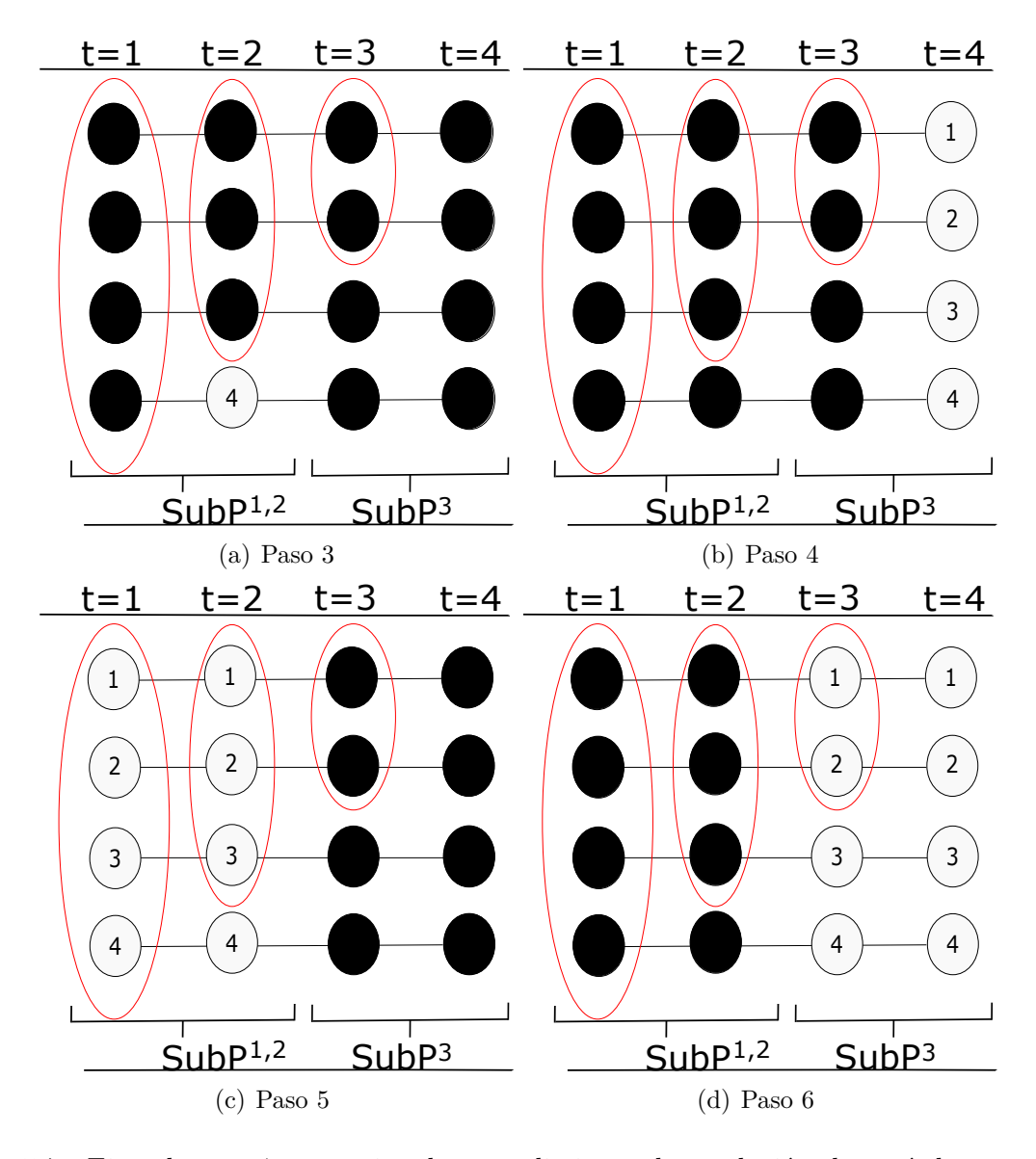

**Figura 5.7:** Ejemplo con 4 escenarios de procedimiento de resolución de períodos a partir de los subproblemas para el orden  $1 \rightarrow 3 \rightarrow 2 \rightarrow 4$  empleando en la decisión la información de la ponderación de los precios (Parte 2). Nodos en negro no son considerados en la resolución del paso

La desventaja de este proceso, es que se deben resolver nuevamente *SubP*12() y *Sub*3(), ya que así se asigna el resto de la madera a las variables que habían sido fijadas a 0 por el último par de condiciones y además se redistribuyen entre los períodos propios de los subproblemas la producción, según sea más acorde.

Finalmente se programó también una función que después de terminado el proceso de un orden procede a evaluar, considerando el flujo que transita por un arco de tierra en los 4 períodos, si conviene haberlo construido como ripio o mejorarlo en un período a este tipo, considerando la diferencia en costos de construcción y operación de cada uno (dado el flujo).

Dado esto, el algoritmo que se siguió para la heurística fue:

**Algorithm 4** Heurística

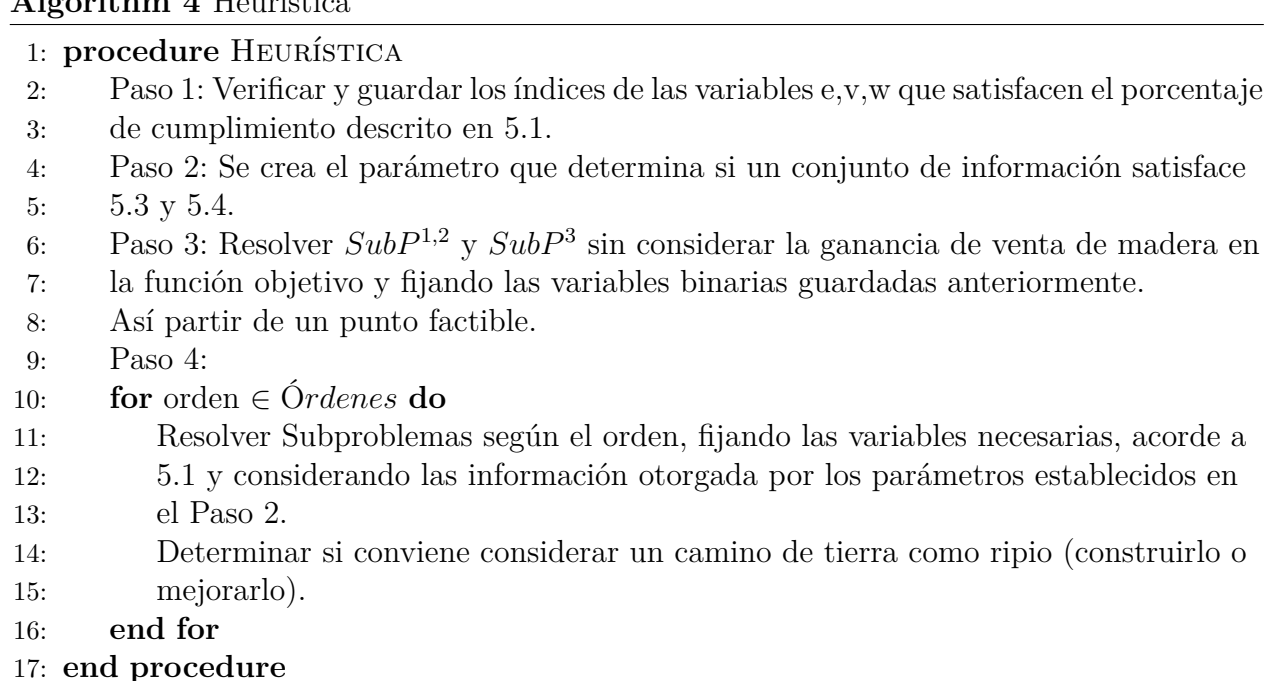

En un principio también se consideró el tomar en cuenta la ponderación por períodos para determinar los órdenes, pero aquí entraba en juego el hecho de que en ciertos escenarios no convendrá tomar una decisión que puede que el resto si encuentra conveniente, debido a las propias particularidades de este. Esa fue la razón por la que se agregó la condición 5.3 y 5.4. Eso sí, esta infiere el tener que resolver más veces un subproblema y considerarla limito las opciones de programación, por lo que se establecieron ciertos órdenes predeterminados para hacer.

### **5.1. Resultados Heurística y Comparación con Modelo Completo**

Al momento de correr ejemplos del procedimiento recién descrito, lo primero que se notó es que había un error en la consideración de la función objetivo, ya que estaba dando mayor que el óptimo. Sin embargo, al poner las variables que dan como resultado en el problema completo se pudo apreciar que si es un resultado factible, pero que es notoriamente peor que el óptimo del modelo completo resuelto por CPLEX.

Por otro lado, se estudió lo que sucedía con el óptimo al fijar las variables que la Relajación Lagrangeana entregaba, dado que cumplían cierto porcentaje (condición 5.1). Los resultados estaban en el rango de los que entregaban las variables de la heurística al ser fijadas en el modelos completo (lo cual es un resultado esperado dado al haber sido empleados tanto en Badilla et al. [BWW<sup>+</sup>14] y Pais et al. [PA15]). Esto se puede apreciar en las tablas del Anexo C (posteriores estudios del comportamiento según distintos porcentajes para la condición 5.1 se desarrollan en 5.2).

Pero como se puede observar,para el caso de las 200 iteraciones de 20 escenarios, a pesar de que la relajación se ha estabilizado y prácticamente convergido entorno a  $2,231 \times 10^7$ y el valor del óptimo del modelo completo para esa instancia es de 2*,*221 × 10<sup>7</sup> , se puede ver que el valor que se obtiener a partir de la información que cumple 5.1 utilizada con el procedimiento heurístico antes descrito llega solamente a 1*,*841×10<sup>7</sup> , es decir, una diferencia de prácticamente un 17 %. Esto sucede incluso en casos donde el porcentaje establecido para fijar una variables que está cumpliendo 5.1 con un parámetro del índole de el 90 %. Este resultado al extrapolarse a casos con mayor escenarios claramente no es mejor que el 3 % de gap máximo que se está entregando en el cuadro 4.1.

Dada esto se pudo apreciar que la información que entrega la Relajación Lagrangeana puede llevar a través de la heurística a un punto factible, pero que no es lo suficientemente buena para llegar a un punto cercano al óptimo.

Posteriormente, intentos de corregir este comportamiento, llevaron a un error de arrastre de tal magnitud que la heurística, en particular, la resolución del *SubP*<sup>1</sup> entregó una infactibilidad que no se logró resolver en el plazo, a pesar de múltiples horas en el computador revisando los modelos. Por lo que se consideraron los resultados obtenidos para concluir.

### **5.2. Fijando Variables Binarias en el Modelo Completo**

Se trabajó en el problema completo fijando las variables binarias que satisfacen 5.1, si bien ésta había sido una de las ideas iniciales, una mala implementación en AMPL llevó a no considerar en alta estima los resultados (ya que se observaba que no cumplía bien las condiciones impuestas) lo que impulsó la idea de trabajar en separar períodos. Sin embargo, la metodología de fijado de variables con la notación de Java fue más clara para el alumno y éste verificó en casos pequeños que efectivamente el procedimiento estaba fijando las variables, lo cual llevó a obtener resultados que son acordes con lo que establece la literatura, donde efectivamente tomaban un tiempo considerablemente menor en ser resueltos en comparación con el modelo completo.

Las metodologías que se emplearon para fijar las variables binarias fueron:

- Fijar las variables binarias a 1 cuando cumplen con la condición de 5.1.
- Fijar las variables binarias a 0 cuando el porcentaje de cumplimiento de dicha variable es menor a cierto valor.
- Emplear los 2 puntos anteriores.

Lo siguiente a determinar fueron los porcentajes que se emplearían para utilizar la condición 5.1. Previo a esto se emplearon gráficas para visualizar la participación de las variables binarias de decisión de cosecha, obtenidas a través de la Relajación Lagrangeana en la solución del modelo completo, categorizando éstas acorde a su porcentaje de cumplimiento de las restricciones de no anticipatividad. Así, se determinaron los intervalos que muestra el cuadro 5.1, para los cuales se estudió este porcentaje de participación en las instancias de 10, 50 y 100 escenarios.

| Indice Intervalo   Intervalo de $\%$ |           |
|--------------------------------------|-----------|
|                                      | $0 - 15$  |
| '2                                   | $16 - 30$ |
| $\mathcal{R}$                        | 31-45     |
|                                      | 46-62     |
| 5                                    | 63-77     |
|                                      | 78-100    |

**Cuadro 5.1:** Índice de intervalos que son usados en gráficas para estudiar la participación de las variables en el óptimo

En primer lugar, en los gráficos de la figura 5.8, se muestra el procedimiento antes explicado para el caso con 50 escenarios (las otras 2 se encuentran en Anexos H), donde se puede apreciar una clara tendencia de que las variables no utilizadas por el óptimo pertenecen en su mayoría a las que se encuentran en el intervalo de cumplimiento entre el  $0\%$  y  $15\%$ , lo cual se comparte con los otros casos. Dado lo observado aquí se propuso la idea de probar fijar las variables binarias a 0, descrita anteriormente.

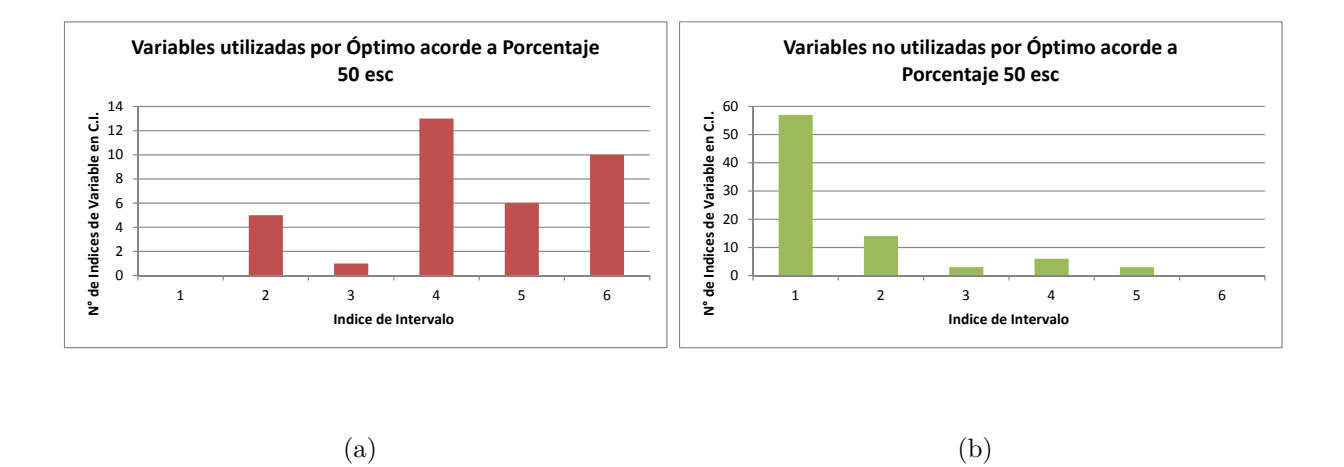

**Figura 5.8:** Participación de variables binarias en el óptimo, acorde a su porcentaje obtenido de la Relajación Lagrangeana, para 50 escenarios. Índices acorde a cuadro 5.1

Cabe destacar que la estrategia de fijar las variables binarias en 0 es de una índole muy agresiva, ya que maximizar el beneficio (y por ende, implícitamente minimizar costos) limita las opciones latentes para el análisis de las decisiones, dificultando que en ocasiones la solución abandone el punto inicial de partida (por defecto la solución de no hacer nada). Esto se pudo corroborar fehacientemente con los experimentos que tuvieron alguna configuración de este tipo, los cuales llegaban a soluciones en menores tiempos, pero que sin embargo, afectaban directamente a la calidad de la solución (llevando a subóptimos). Un ejemplo de este comportamiento se puede apreciar en la figura 5.9.

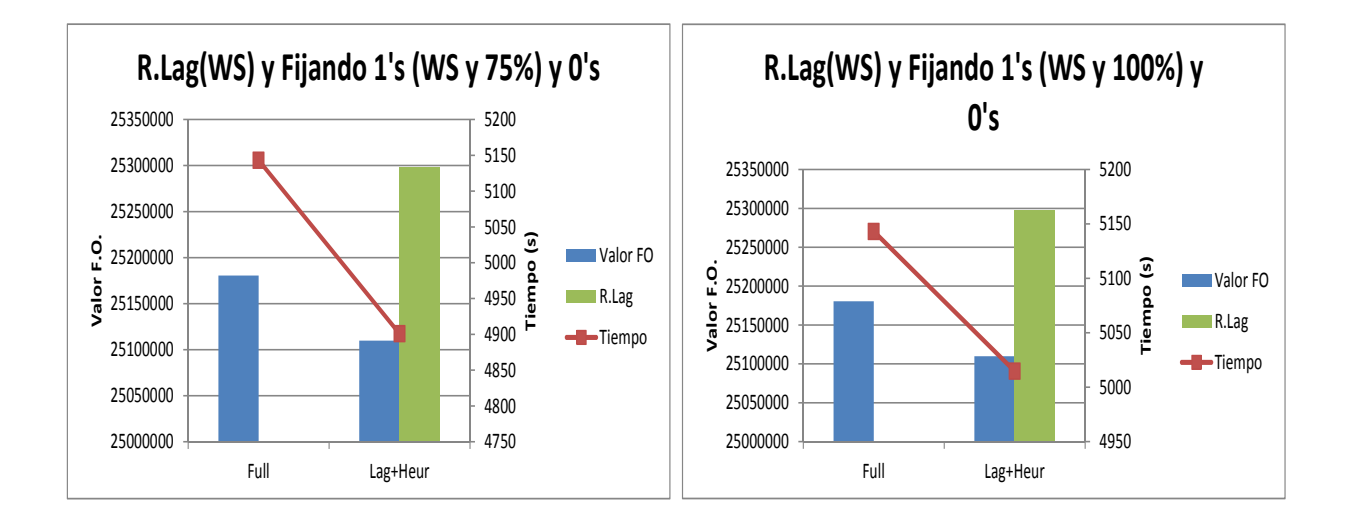

(a) Fijando V.Bin. con 75 %

(b) Fijando V.Bin. con  $100\%$ 

**Figura 5.9:** Subóptimo obtenido al fijar variables binarias a 0, ejemplo para la instancia de 100 escenarios

Al comparar la participación de las variables binarias en el óptimo no se encontró ninguna tendencia que se pudiera explotar (lo cual se puede observar en la figura 5.10, la cual aglomera todos los gráficos de las variables utilizadas en el óptimo, según el porcentaje en el que satisfacen 5.1). Por ende, se procedió a realizar experimentos en los cuales se fijaron las variables binarias a 1, acorde a si cumplían la condición 5.1 con 25 %, 50 %, 75 % y 100 %.

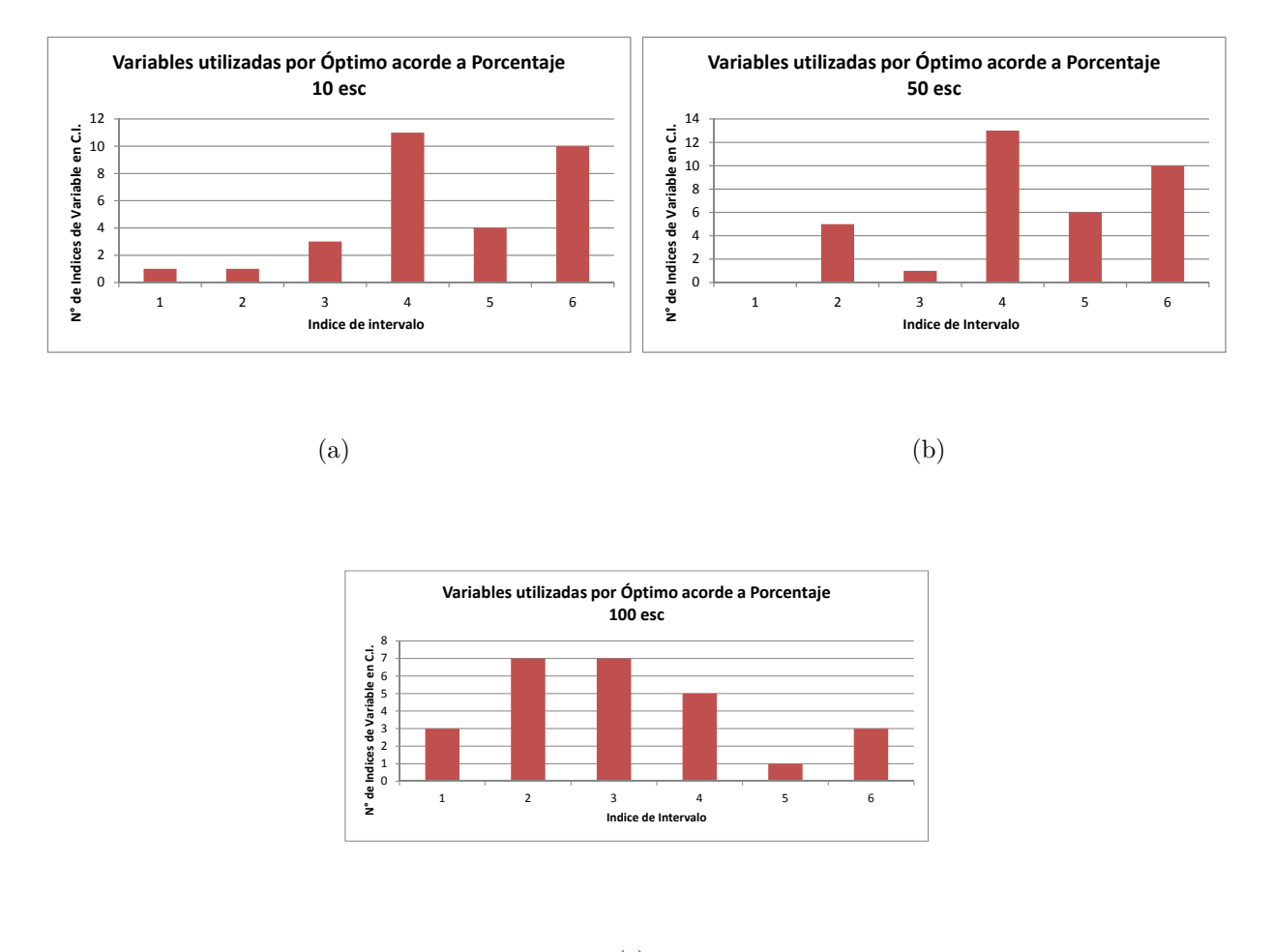

(c)

**Figura 5.10:** Participación de variables binarias en el óptimo, acorde a su porcentaje obtenido de la Relajación Lagrangeana, para 50 escenarios

Considerando lo planteado anteriormente, se experimentaron 3 configuraciones distintas:

- Con el algoritmo de la Relajación Lagrangeana de forma innata, fijando las variables binarias según corresponda.
- Con el algoritmo de la Relajación Lagrangeana, pero empleando Warm Start entre iteraciones, es decir, entregando como punto de partida la solución de un escenario obtenida en la iteración k para la resolver ese mismo escenario en el paso k+1. Posteriormente, fijar las variables binarias según corresponda.
- Tanto en la Relajación Lagrangeana como en la resolución de los problemas fijando las variables binarias correspondientes, se emplea Warm Start. Al problema final se le entrega como punto de inicio la solución a la que llegó la relajación.

Las tablas con los resultados de este procedimiento se encuentran en Anexos I. Se debe destacar que además de los casos en que se fijaban las variables binarias a 0 (fuese únicamente esto o en conjunto con fijar variables a 1), cuando se fijaban a 1 las binarias que satisfacían la condición 5.1 con 25 % y 50 %, en la mayoría de estos casos se llegó a resultados subóptimos o infactibles (ya fuese fijando únicamente a 1 o en conjunto con fijar a 0 las binarias). Un ejemplo de esto se puede visualizar en 5.11.

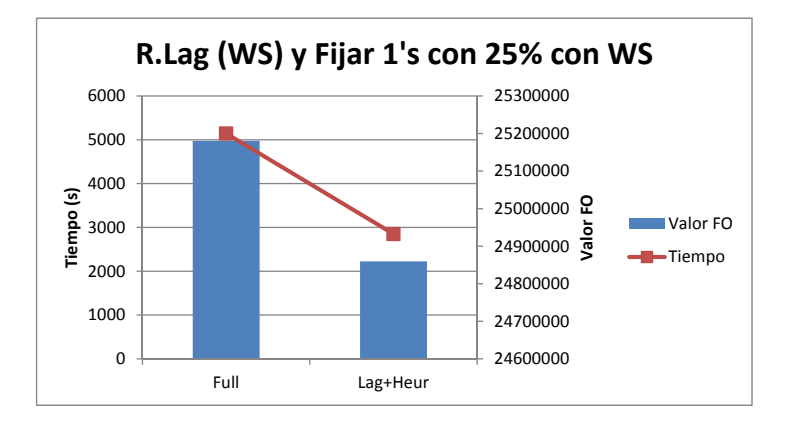

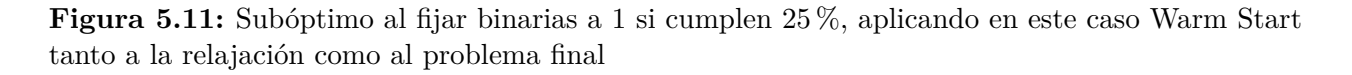

Entre los primeros aspectos a destacar de los resultados, se encuentra la clara mejora que otorga el aplicar Warm Start en la Relajación Lagrangeana. Esto se puede observar en la figura 5.12 donde se comparan los tiempos y cotas en función del número de escenarios. En cuanto al primer aspecto se puede observar una mejora significativa, junto con una disminución notable en los casos de 108 y 128 escenarios en el tiempo de la relajación con Warm Start con respecto a su análoga sin esta configuración. En cuanto a la comparación de las cotas, no hay diferencias muy significativas.

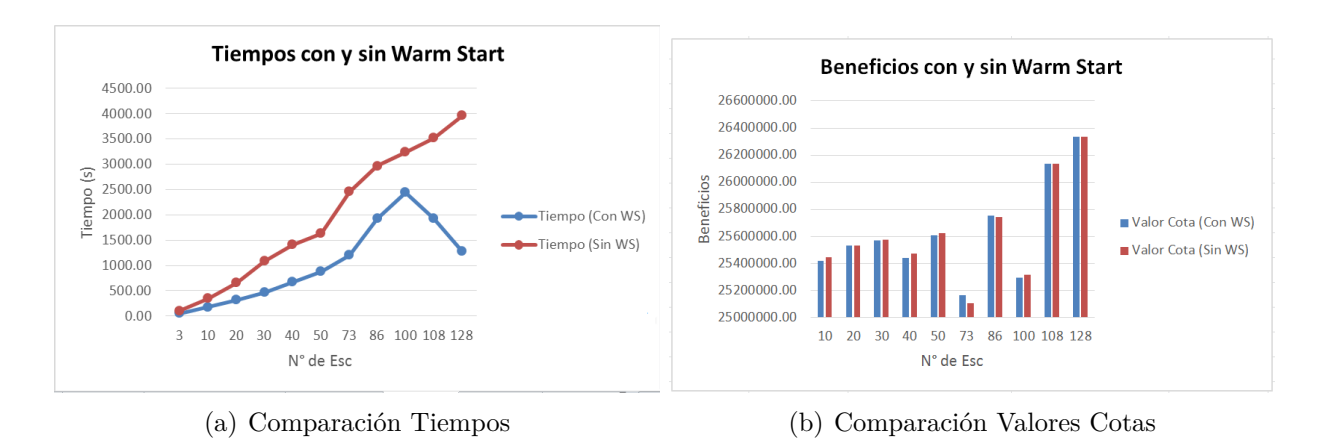

**Figura 5.12:** Comparación Relajación Lagrangeana con y sin Warm Start

En un caso particular se puede observar en la figura 5.13 para la instancia de 100 escenarios el desempeño de ésta, tanto comparando el tiempo como el valor de la cota tas 23 iteraciones (en relación al óptimo)

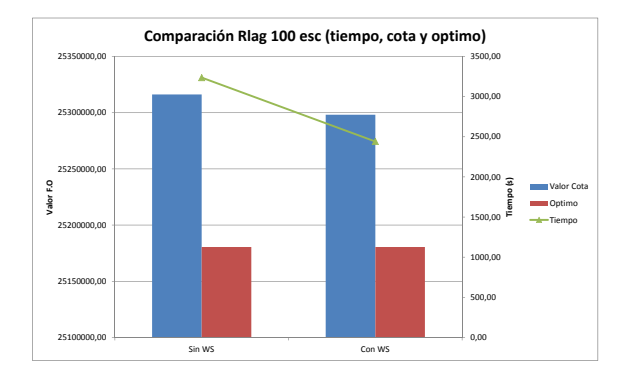

**Figura 5.13:** Comparación desempeño de Relajación Lagrangeana para 100 escenarios

Por otro lado, se puede apreciar de los resultados comparados de las tablas de Anexos I, que los mejores resultados fueron entregados por la configuración en la que se implementó Warm Start tanto a la Relajación Lagrangeana y como al problema del modelo completo en el que se fijaban las binarias a 1. Además, se determinó que las fijaciones de las variables binarias a 1 según el porcentaje de cumplimiento de la condición 5.1 sería de 100 %, esto básicamente porque no se encontró diferencias significativas entre uno y otro en términos de tiempo y cota, con la excepción de que en el caso de 86 escenarios, al fijar al 75 % las binarias no se obtuvo un óptimo factible. Esto se puede observar en la figura 5.14 en la que se muestran las comparaciones entre 86, 100, 108 y 128 escenarios), por lo que se determinó que la configuración con 100 % otorgaba mayor confianza.

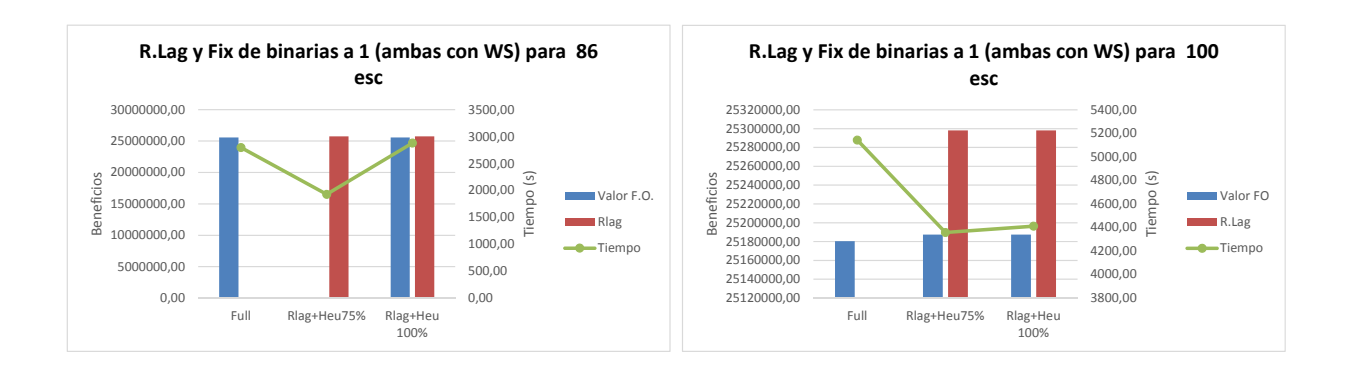

#### (a) Comparación 86 escenarios

(b) Comparación 100 escenarios

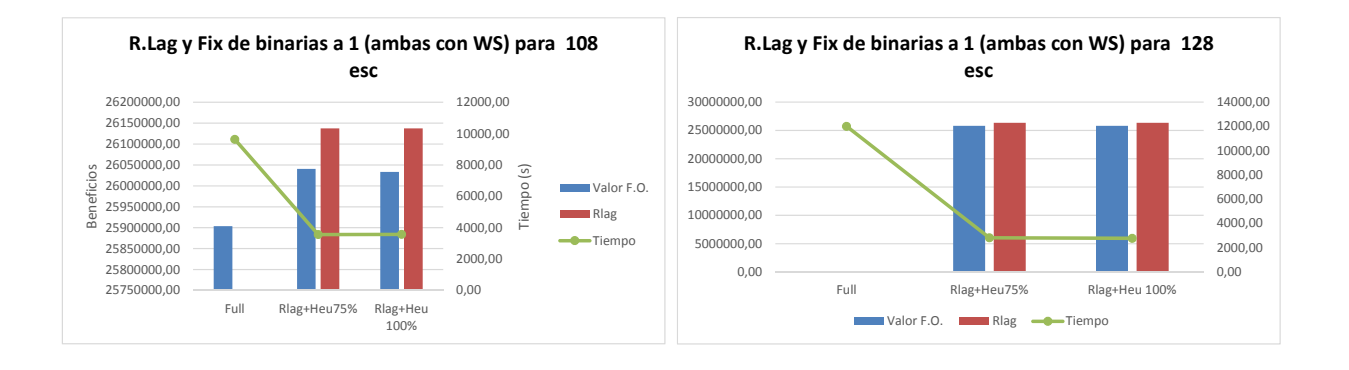

(c) Comparación 108 escenarios

(d) Comparación 128 escenarios

**Figura 5.14:** Comparación de modelo completo con heurística fijando binarias con 75 % y 100 %

Finalmente, al momento de resolver la Relajación Lagrangeana para 162 escenarios empleándola con Warm Start, se dio con la curva que muestra la figura 5.15. Sin embargo, lo que llamó más la atención es el tiempo que tomó en resolverla, el cual fue de más de 23 mil segundos en hacer 23 iteraciones. Al buscar una explicación, se apreció que muchos de los subproblemas estaban demorándose alrededor de 20 segundos en resolverse (lo cual llevó al tiempo total), sin embargo, se desconoce la causa que pudo ocasionar esto. Probando con la forma sin Warm Start, el tiempo subió al orden de 24 mil. Cohesionando los puntos anteriores con el hecho de que el modelo Completo entregó un óptimo a los 12 mil segundos (cuyo valor fue de 2,338 × 10<sup>7</sup>), con la falta de tendencias y con los comportamientos extraños que se han presentado tanto en AMPL como en Java (excluyendo los problemas de memoria que se ha tenido, los cuales impidieron la resolución de mayor cantidad de escenarios con el método programado).

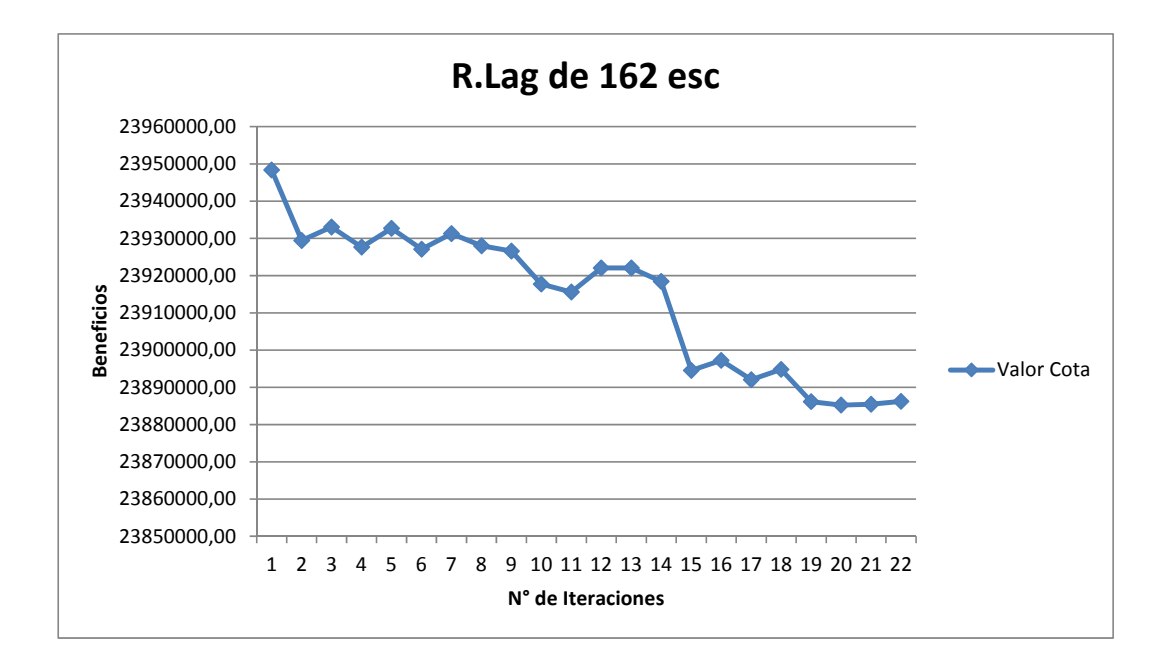

**Figura 5.15:** Curva que sigue la Relajación Lagrangena de una instancia de 162 escenarios

### **Conclusiones**

Se pudo apreciar que la Relajación Lagrangeana y su aplicación al modelo fue completamente plausible, así como también las propuestas de mejora planteadas en Andalaf et al.  $[AAG^+03]$ .

Sin embargo, lo que se logró observar en este trabajo fue que su comportamiento para el grafo completo de la data (con 290 arcos, 223 nodos y 15 bosques) fue uno no esperado, es decir, no se observó una curva que mostrase una tendencia clara de descenso hacia el valor del óptimo que proponía el modelo completo resuelto en CPLEX. Esto llevó a pensar por mucho tiempo que la programación de parte del alumno había sido defectuosa y que por esta razón se tenían estos resultados. Sin embargo, experimentos hechos con data más pequeña, mostraron que el comportamiento de la Relajación Lagrangeana era el correcto para estos, lo que despejó las dudas y permitió llegar a concluir que ésta , para la resolución del problema planteado, efectivamente no se comporta bien, sin embargo, implementar la normalización de los multiplicadores en cada iteración logró un mejor comportamiento en la curva, que mostraba una mayor tendencia de descenso hacia el óptimo.

A pesar de que se planteó una heurística para utilizar la información que entregase la Relajación Lagrangeana y que también aprovechase la estructura del modelo perteneciente al problema (separándolo por períodos y considerando la conveniencia de precios según éstos), se llegó a un resultado muy alejado del óptimo (entre 10 % y 20 %). Posteriores intentos de solucionar esto llevaron trágicamente a un punto en el que no se pudo salir de una infactibilidad. Esto podría implicar que el separar por períodos llevaba a un subóptimo, pero no se hicieron suficientes experimentos para concluir.

Experimentos en que se fijaron las variables binarias, mostraron que las configuraciones con mejores desempeños eran las que fijaban únicamente las binarias a 1, siendo éstas las que cumplían al finalizar el algoritmo de Relajación Lagrangeana con un 100 % las restricciones de no anticipatividad. Además, se pudo observar que el agregar Warm Start tanto a la relajación como a los problemas que fijaban binarias, mejoraba significativamente los tiempos. Sin embargo, experimentos con 162 escenarios entregaron resultados no muy alentadores para esta metodología, ya que el algoritmo de Relajación Lagrangeana en sí se demoró más del doble de lo que tardó el modelo completo en entregar una solución. Experimentos con mayor cantidad de escenarios no pudieron ser efectuados por limitaciones de la estructura de Java utilizada.

Por ende, se puede concluir a partir de los resultados que el desempeño de la Relajación Lagrangeana no es muy prometedor para este tipo de problemas, debido a aspectos en su comportamiento que no se lograron estabilizar. Sin embargo, esto puede estar fuertemente sesgado por la elección del software y las metodologías de programación empleadas, por lo que no se considera que se debe cerrar la cortina a las posibilidades que pueda entregar esta metodología.

### Aprendizajes y Desafíos Futuros

Se aprendió que la elección del paquete de software a utilizar es fundamental para un buen manejo de variables, restricciones y desarrollo de la heurística. Sin dejar de lado que permita un adecuado uso de los recursos del computador, ya que un mal manejo de éstos puede limitar enormemente la funcionalidad para distintos tamaños de instancias, y por ende, perjudicar el desempeño de los algoritmos, lo que a la larga ha de afectar los beneficios para las empresas en las cuales se aplique una metodología de cualquier tipo, a pesar de lo prometedora que pueda ser ésta acorde a resultados de investigaciones. En particular, se propone tomar mayor cuidado con el tema del uso de la Memoria RAM en el caso de utilizar lenguajes como JAVA o C y no programas estándar en el ámbito de la optimización (como AMPL, GAMS, etc.). Además, una aspecto importante a considerar para la obtención de los resultados es la implementación de métodos de programación paralela. Esto dado que el programar de forma secuencial impactó directamente en los tiempos empleados por los programas en entregar resultados (esto eso si no afecta los tiempos considerados en los resultados) y por ende, también limitó el tiempo que se podía emplear en identificar errores o probar metodologías.

Siguiendo con esta línea, en caso de retomar con AMPL, se recomienda utilizar otro solver, dado los problemas internos que mostró CPLEX en la primera etapa, eso sumado a que una de las recomendaciones más comunes por parte de otros usuarios de programas de optimización (en el entorno de la universidad) es el diseñado por Gurobi.

En cuanto a aplicaciones directas para la metodología de la Relajación Lagrangeana, se estima aún pronto para descartar la idea de resolver ésta utilizando grupos de escenarios. Los malos resultados obtenidos se asocian a la forma utilizada para agruparlos (juntando grupos de 1,2 o 3 al azar en los conjuntos de información del período 2). Por esto se recomienda seguir probando algoritmos que agrupe los escenarios más çercanos"bajo cierto criterio (por ejemplo el utilizado por métodos de clusterización).

Un aspecto que no se alcanzó a implementar fue el de Brand & Coordination. Es decir, emplear la idea de fijar las variables binarias cuyo valor ha sido 1 por cierto número de iteraciones y analizar el comportamiento de esta metodología en combinación con el fijado de variables binarias (al final de la relajación, según el porcentaje de cumplimiento) y el Warm Start. Analizando también si el uso de ésto afecta el comportamiento de la Relajación Lagrangeana con las configuraciones empleadas en este trabajo para mejorarlo o si se da que convergencia a una solución factible.

# **Anexos**

### **Anexos A**

## **Modelo de Programación Lineal Determinístico**

Este es el modelo PPL en el que consideran todos los parámetros conocidos al comienzo de horizonte de tiempo.

Sea el grafo  $G = (N, A)$  donde N representa a los nodos que se definen como:

- Stands: corresponde a una parcela de bosque asociada a un nodo en la red, que representa el punto de acceso a esta áreas.
- Orígenes: cada punto de acceso a un stand, está asociado a un nodo de origen, a los cuales uno más stands pueden estar asociados, pero un stand está asociado únicamente a un nodo de origen.
- Stocking Yard: correspondiente a los puntos de inventario para guardar del verano para el invierno, desde donde son enviados directamente a los mercados
- Nodos Finales: nodo al cual toda la madera de un Stand perteneciente a un bosque pasa si o si, antes de ser enviada ya sea al mercado o a los Stoking Yards.
- Nodos Intermedios: puntos de intersección de camino, donde no hay aumento ni disminución del flujo de madera al pasar por éstos.

Para otros aspectos de la notación debemos considerar

#### **Conjuntos:**

- *τ* = {1*, ..., T*} conjunto de períodos, conformaddo por semestres de invierno *τ <sup>W</sup>* y de semestres de verano  $\tau^S$  de forma que  $\tau = \tau^S \cup \tau^W$  y  $\tau^S \cap \tau^W = \phi$
- $\kappa = \{E, A, P\}$ , corresponde a los tipos de productos de cosecha, agregados en tres tipos, correspondientemente a la madera de exportación, de aserradero (sawmill) y pulpa de maderos de calidad.
- S corresponde al conjunto de stands y C al conjunto de stocking yard.
- M corresponde al conjunto de nodos mercados
- $N^O$  corresponde al conjunto de nodos de orígenes
- *S<sub>i</sub>* conjunto de stadns asociados a un nodo  $i \in N^O$ ,  $S_i \subseteq S$ .
- $N<sup>I</sup>$  corresponde a los conjunto de nodos intermedios. Cada uno de estos representa una intersección de caminos en el grafo. Notar que un nodo de origen también puede ser un nodo.
- *N<sup>F</sup>* conjunto de nodos finales, los cuales están directamente conectados a los nodos de mercadao
- N es como se denomina al conjunto de todos los nodos en el grafo, es decir, N=*N <sup>O</sup>* ∪  $N^I \cup M \cup C$ .
- A denominamos al conjunto de arcos en el grafo, que representa los caminos (pontenciales a construir o existentes).
- R, corresponde a los tipos de estándar de caminos, es decir, si corresponden a caminos de tierra o caminos de ripio.
- *A<sup>E</sup>* y *A<sup>P</sup>* corresponden a los conjuntos de caminos existentes y caminos potenciales.
- $A^{Ed}$  y  $A^{Eg}$  corresponde al conjunto de caminos caminos existentes de tierra y ripio, respectivamente. Se debe notar que todos los caminos públicos corresponden a los caminos de gravel y, además, todos los caminos de tierra pueden ser mejorados a caminos de ripio.
- $\blacksquare$  Γ(*i*), conjunto de los nodos adyacentos a un nodo *i* ∈ *N*.Es decir, *j* ∈ Γ(*i*) ⇔ (*i, j*) ⇔  $i \in \Gamma(i)$
- E, corresponde al conjunto de escenarios de precios de los tipos de madera en el mercado.

#### **Parámetros**

- $a_{s,t}^k$  corresponde al volumen (en $m^3)$ de madera del tipo *k* producida por hectárea en un stand s si es cosechado en un período  $t \in T, k \in K$ .
- $A_s^{min},$ mínima área a cosechar en un stand en cada período que es cosechado.
- *A<sup>max</sup>*, máxima área a cosechar de los stand en cada período que es cosechada.
- *UP*<sup>*i*</sup>,*j*,*r* capacidad de volumen que puede circular en un arco  $(i, j)$  ∈  $A<sup>P</sup>$  construido con un estándar *r* ∈ *R*.
- $UE_{i,i,r}$  capacidad de volumen que puede circular en un arco  $(i, j) \in A^E$  construido con un estándar *r* ∈ *R*.
- $Z_{k,m}^{min}, Z_{k,m}^{max}$ , corresponde a la cota inferior y superior de demanda por un producto  $k \in K$  en un mercado  $m \in M, t \in T$ .
- *Cap<sup>C</sup>* capacidad máxima de volumen que se puede almacenar en un stocking yard,  $c \in C$ .
- *τr*, corresponde al número de períodod que se requieren para que esté disponible un camino pontencial, desde el momento en el que se decide construirlo.Es importante destacar la diferencia entre el período en el que se hace la decisión y en el que efectivamente el camino se hace disponible para utilizar. También se destaca que ningún trabajo de construcción se puede realizar en los períodos de invierno.
- *τu*, corresponden al número de períodod que se requieren para que esté disponible un camino que que se ha elegido mejorar de tierra a ripio. También es importate destacarla diferencia entre el período en el que se hace la decisión y en el que efectivamente el

camino se hace disponible para utilizar con esa mejora. También se destaca que ningún trabajo de mejora de camino se puede realizar en los períodos de invierno.

- $R_{k,m,e}^t$ , corresponde al precio que tiene una unidad de volumen de madera tipo  $k \in K$ , en un período *t* ∈ *T* de un escenario *e* ∈ *E*.
- $P_{s,t}$ , corresponde al costo de cosechar una unidad de área en determinada parcela  $s \in S$ en período *t* ∈ *T*.
- $q_{i,t}^k$ , corresponde al costo de producir una unidad de volumen de madera del tipo  $k \in K$ en determinado Nodo de Origen  $i \in N^O$  en período  $t \in T$ .
- $d_{i,j,r}^{k,t}$ , corresponde al costo por unidad de volumen de madera tipo  $k ∈ K$  que se transporta en el camino  $(i, j) \in A^E \cup A^P$  del tipo  $r \in R$  en el período  $t \in T$ .
- $δ_{i,m}^{k,t}$ , corresponde al costo por unidad de volumen de madera tipo  $k ∈ K$  que se transporta en el camino  $(i, m) \in A^{Eg}$  donde  $m \in M$ , es decir, camino que lleva a uno de los mercados en el período  $t \in T$ .
- *h*<sup>t</sup><sub>*i,j,r*</sub>, corresponde al costo de construcción de un camino  $(i, j)$  ∈ *A<sup>P</sup>* del tipo *r* ∈ *R* en el período  $t \in T$ .
- *hh*<sup>t</sup><sub>*i,j*</sub>, corresponde al costo de mejorar un camino  $(i, j) \in A^P \cup A^{Ed}$  de tierra a ripio en el período *t* ∈ *T*.
- $g_c^t$ , corresponde al costo de inventariar una unidad de volumen de madera en el lugar de inventario *c* ∈ *S* en el período *t* ∈ *T*.

#### **Variables Continuas**

- *X*<sub>*s,t,esc*, corresponde al número de hectáreas que se cosechara de una parcela en determi-</sub> nado período y escenario. Por lo tanto, está variable existe  $\forall s \in S$ ,  $t \in T$ , esc∈ *E*.
- *Y k s,t,esc*, corresponde al volumen de madera de tipo k que se producirá a partir de la madera cosechara de una parcela en determinado período y escenario. Por lo tanto, está variable existe  $\forall s \in S$ ,  $k \in K$   $t \in T$ , esc ∈ *E*.
- $F_{i,j,r,esc}^{k,t}$ , corresponde al volumen de madera del tipo k que se transporta en el arco (i,j), por un camino de tipo r, es decir, tierra o ripio, según se esté disponible en el período t del escenario esc. Por lo tanto esta variable existe ∀(*i, j*) ∈ *A, r* ∈ *R, k* ∈ *K, t* ∈ *T y*  $\text{esc} \in E$ .
- $FF^{k,t}_{i,j,esc}$ , corresponde al volumen de madera del tipo k que se transporta en el arco (i,j), en el período t del escenario esc. Por lo tanto esta variable existe  $\forall (i,j) \in A$ ,  $k \in$ *K,*  $t \in T$  *y*  $\text{esc} \in E$ .
- $Z_{m,t,esc}^t$ , corresponde al volumen de madera tipo k que se entrega al mercado m, en el período t del escenario esc.Por lo tanto esta variable existe ∀*m* ∈ *M, k* ∈ *K, t* ∈  $T \quad y \quad esc \in E.$

#### **Variables Binarias**

- $E_{s,t,esc}$ , corresponde a la decisión de si se cosecha o no una parcela en determinado período y escenario. Por lo tanto, está variable existe ∀*s* ∈ *S, t* ∈ *T, esc* ∈ *E*.
- $W_{i,j,r,esc}^{t}$ , indica si un arco  $(i, j) ∈ AP$  del tipo r, es decir, tierra o ripio, está construido para el período t (considerando que puede utilizarse *τ<sup>r</sup>* periodos después) en el escenario esc. Por lo tanto esta variable existe  $\forall (i, j) \in A$ ,  $r \in R$ ,  $t \in T$  y esc $\in E$ .

 $V_{i,j,esc}^t$ , indica si un arco  $(i, j)$  ∈ *AP* se ha mejorado de tierra a ripio para el período t (considerando que puede utilizarse *τ<sup>w</sup>* periodos después) en el escenario esc. Por lo tanto esta variable existe  $\forall (i, j) \in A$ ,  $t \in T$   $y$   $esc \in E$ .

#### **Restricciones**

**1.** Producción por origen:

$$
\sum_{s \in S_i} a_{s,t,e}^k X_{s,t,e} = Y_{i,t,e}^k, \quad \forall i \in N^O, k \in K, t \in T, e \in E
$$
\n(A.1)

- **2.** Decisiones de cosecha:
	- (a) Cotas mínima y máxima del área a cosechar en una parcela en determinado período y escenario:

$$
A_s^{min} E_{s,t,e} \le X_{s,t,e} \le A_s^{max} E_{s,t,e}, \quad \forall s \in S, t \in T, e \in E
$$
 (A.2)

(b) Área máxima por parcela:

$$
\sum_{t \in T} X_{s,t,e} \le A_s^{max}, \forall s \in S, e \in E
$$
\n(A.3)

(c) Máximo número de veces que se una parcela puede ser cosechada:

$$
\sum_{t \in T} E_{s,t,e} \le \left\lceil \frac{A_s^{max}}{A_s^{min}} \right\rceil, \quad \forall s \in S, e \in E \tag{A.4}
$$

- **3.** Restricciones de Flujo entre Nodos:
	- (a) Para Nodos de Origen:

$$
Y_{i,t,e}^k + \sum_{r \in R} \sum_{j \in \Gamma(i)} F_{j,i,r,e}^{k,t} = \sum_{r \in R} \sum_{j \in \Gamma(i)} F_{i,j,r,e}^{k,t}, \quad \forall i \in N^O, k \in K, t \in T, e \in E \quad (A.5)
$$

(b) Para Nodos Intermedios:

$$
\sum_{r \in R} \sum_{j \in \Gamma(i)} F_{j,i,r,e}^{k,t} = \sum_{r \in R} \sum_{j \in \Gamma(i)} F_{i,j,r,e}^{k,t}, \quad \forall i \in N^I, k \in K, t \in T, e \in E
$$
\n(A.6)

(c) Para Nodos Finales de bosques:

$$
\sum_{r \in R} \sum_{j \in \Gamma(i)} F_{j,i,r,e}^{k,t} = \sum_{r \in R} \sum_{j \in \Gamma(i)} F_{i,j,r,e}^{k,t} + \sum_{m \in M} FF_{i,m,e}^{k,t}, \quad \forall i \in N^F, k \in K, t \in T, e \in E
$$
\n(A.7)

- (d) Para Nodos de Inventario (Stocking Yards):
	- (i) Flujo de llegada en verano debe ser igual al de salida en invierno:

$$
\sum_{r \in R} \sum_{j \in \Gamma(i)} F_{j,i,r,e}^{k,t} = \sum_{m \in M} FF_{i,m,e}^{k,t}, \quad \forall i \in C, k \in K, t \in T^S, e \in E \tag{A.8}
$$

(ii) No hay llegada de flujo en invierno:

$$
F_{j,i,r,e}^{k,t} = 0, \quad \forall i \in C, j \in \Gamma(i), k \in K, r \in R, t \in T^W, e \in E
$$
\n(A.9)

(iii) No hay salida de flujo en verano a los mercados:

$$
FF_{i,m,e}^{k,t} = 0, \quad \forall i \in C, m \in M, k \in K, t \in T^S, e \in E \tag{A.10}
$$

- **4.** Restricciones de Demanda de tipos de madera:
	- (a) Calidad de Exportanción:

$$
Z_{E,m,e}^t \le \sum_{i \in N^F \cup C} FF_{i,m,e}^{E,t}, \quad \forall m \in M, t \in T, e \in E
$$
\n(A.11)

(b) Calidad de Aserradero:

$$
Z_{E,m,e}^t + Z_{A,m,e}^t \le \sum_{i \in N^F \cup C} (FF_{i,m,e}^{E,t} + FF_{i,m,e}^{A,t}), \quad \forall m \in M, t \in T, e \in E \tag{A.12}
$$

(c) Calidad de Pupa de maderos:

$$
Z_{E,m,e}^t + Z_{A,m,e}^t + Z_{P,m,e}^t \le \sum_{i \in N^F \cup C} (FF_{i,m,e}^{E,t} + FF_{i,m,e}^{A,t} + FF_{i,m,e}^{P,t}), \quad \forall m \in M, t \in T, e \in E
$$
\n(A.13)

- **5.** Restricciones de Inventario:
	- (a) Capacidad de m Inventario (en verano)

$$
\sum_{k \in K, r \in R, j \in \Gamma(i)} F_{j,i,r,e}^{k,t} \leq Cap_c, \quad \forall i \in C, t \in T^S, e \in E
$$
\n(A.14)

- **6.** Restricciones para el diseño de la red de caminos
	- (a) Construcción de caminos de tipo tierra

$$
\sum_{k \in K} F_{i,j,r,e}^{k,t} \le UP_{i,j,r}(W_{i,j,r,e}^{t-\tau_r} - V_{i,j,e}^{t-\tau_u}), \quad \forall (i,j) \in A^P, t \in T^S, e \in E, r = 1 \quad (A.15)
$$
\n
$$
F_{i,j,r,e}^{k,t} = 0, \quad \forall (i,j) \in A^P, k \in K, t \in T^W, e \in E, r = 1 \quad (A.16)
$$
\n
$$
W_{i,j,r,e}^{t-1} \le W_{i,j,r,e}^t, \quad \forall (i,j) \in A^P, t \in T^W, e \in E, r = 1 \quad (A.17)
$$
\n
$$
W_{i,j,r,e}^{t-1} = W_{i,j,r,e}^t, \quad \forall (i,j) \in A^P, t \in T^S, e \in E, r = 1 \quad (A.18)
$$
\n
$$
V_{i,j,e}^t \le W_{i,j,r,e}^{t-2}, \quad \forall (i,j) \in A^P, t \in T^W, e \in E, r = 1 \quad (A.19)
$$
\n
$$
V_{i,j,e}^{t-1} \le V_{i,j,e}^t, \quad \forall (i,j) \in A^P, t \in T^W, e \in E \quad (A.20)
$$
\n
$$
V_{i,j,e}^{t-1} = V_{i,j,e}^t, \quad \forall (i,j) \in A^P, t \in T^S, e \in E \quad (A.21)
$$

(b) Construcción de caminos o mejoras de camino a ripio

$$
\sum_{k \in K} F_{i,j,r,e}^{k,t} \le UP_{i,j,r}(W_{i,j,r,e}^{t-\tau_r} + V_{i,j,e}^{t-\tau_u}), \quad \forall (i,j) \in A^P, t \in T, e \in E, r = 2 \quad (A.22)
$$

$$
W_{i,j,r,e}^{t-1} \le W_{i,j,r,e}^t, \quad \forall (i,j) \in A^P, t \in T^W, e \in E, r = 2 \quad \text{(A.23)}
$$
\n
$$
W_{i,j,r,e}^{t-1} = W_{i,j,r,e}^t, \quad \forall (i,j) \in A^P, t \in T^S, e \in E, r = 2 \quad \text{(A.24)}
$$

- (A.25)
- (c) Incompatibilidad de caminos: no se puede contruir un camino en tierra y ripio simultaneamente:

$$
\sum_{r \in R} W_{i,j,r,e}^t \le 1, \quad \forall (i,j) \in A^P, e \in E
$$
\n(A.26)

(d) Conexión de Origenes a caminos: Para todo nodo de origen no contectado a un camino existentes, es decir,  $\forall i \in N^O : \{(i, j) \in A^E : j \in \Gamma(i) = \phi\}$ , se cumple:

$$
E_{s,t,e} \le \sum_{(i,j)\in A^P, r\in R} W_{i,j,r,e}^{t-\tau_r}, \quad \forall s \in S, t \in T^S, e \in E
$$
\n(A.27)

$$
E_{s,t,e} \le \sum_{(i,j)\in A^P} W_{i,j,2,e}^{t-\tau_r}, \quad \forall s \in S_i \cup S_j, t', t \in T^W : t' \le t, e \in E \tag{A.28}
$$

(e) Road-to-road triggers: Para evitar construir caminos desconectados de la red.

$$
\sum_{r \in R} W_{i,j,r,e}^t \le \sum_{r \in R} \sum_{(i,j) \in A^{(i,j)} \cap A^P} W_{i,j,r,e}^t, \quad \forall (i,j) \in A^P : A^{(i,j)} \cap A^E = \phi, t \in T, e \in E
$$
\n(A.29)

Aquí  $A^{(i,j)}$  corresponde al conjunto de caminos que conectan al arco (i,j).

**7.** Capacidad de caminos de *A<sup>E</sup>*

$$
\sum_{k \in K} F_{i,j,r,e}^{k,t} \le U E_{i,j,r} (1 - V_{i,j,e}^{t - \tau_u}), \quad \forall (i,j) \in A^{Ed}, t \in T^S, e \in E, r = 1
$$
\n(A.30)

$$
\sum_{k \in K} F_{i,j,r,e}^{k,t} \le U E_{i,j,r} V_{i,j,e}^{t-\tau_u}, \quad \forall (i,j) \in A^{Ed}, t \in T^S, e \in E, r = 2 \tag{A.31}
$$

$$
\sum_{k \in K} F_{i,j,r,e}^{k,t} \le U E_{i,j,r}, \quad \forall (i,j) \in A^{Eg}, t \in T, e \in E, r = 2 \tag{A.32}
$$

$$
V_{i,j,e}^{t-1} \le V_{i,j,e}^t, \quad \forall (i,j) \in A^{Ed}, t \in T^W, e \in E
$$
\n(A.33)

$$
V_{i,j,e}^{t-1} = V_{i,j,e}^t, \quad \forall (i,j) \in A^{Ed}, t \in T^S, e \in E
$$
\n(A.34)

- **8.** Restricciones de No-Anticipatividad de las variables Explicadas en 3.1
- **9.** Naturaleza de las Variables

$$
X_{s,t,e}, Y_{i,t,e}^k, F_{i,j,r,e}^{k,t}, Z_{i,k,m,e}^t \ge 0
$$
\n(A.35)

$$
W_{i,j,r,e}^t, V_{i,j,e}^t, E_{s,t,e} \in \{0, 1\}
$$
\n(A.36)

#### **Función Objetivo**

Se considera una típica función que consiste en maximizar los ingresos menos los costos:

$$
\max \sum_{e \in E} \mathbb{P}(\xi = e) (\sum_{k \in K} \sum_{m \in M} \sum_{t \in T} R^t_{k,m,e} Z^t_{k,m,e} \to \text{Ingresos} \tag{A.37}
$$

$$
-\sum_{s \in S, t \in T} P_{s,t} X_{s,t,e} \to Costos de cosechar \tag{A.38}
$$

$$
-\sum_{i \in N^O} \sum_{k \in K} \sum_{t \in T} q_{i,t}^k Y_{i,t,e}^k \to Costo\,prodicción \tag{A.39}
$$

$$
-\sum_{(i,j)\in A^{E}\cup A^{P}}\sum_{r\in R}\sum_{k\in K}\sum_{t\in T}d_{i,j,r}^{k,t}F_{i,j,r,e}^{k,t}\to Costode\ transporte
$$
\n(A.40)

$$
- \sum_{(i,m)\in A^{Eg}:\{m\in M\}} \sum_{k\in K} \sum_{t\in T} \delta_{i,j,r}^{k,t} FF_{i,m,e}^{k,t} \to Costo \, de \, transporte \, a \, Mercados \tag{A.41}
$$

$$
-\sum_{(i,j)\in A^P} h^t_{i,j,r} W^t_{i,j,r,e} \to Costo de Constitri Caminos
$$
\n(A.42)

$$
-\sum_{(i,j)\in A^P\cup A^{Ed}}hh_{i,j}^tV_{i,j,e}^t \to Costode\,Mejorar\,Caminos\tag{A.43}
$$

$$
-\sum_{c \in C} \sum_{t \in T} g_c^t \sum_{k \in K} \sum_{r \in R} \sum_{i \in N} F_{i,c,r,e}^{k,t} \to Costo de Inventariar)
$$
\n(A.44)

# **Anexos B**

# **Visualización de ciclos formados por caminos**

A continuación se muestran las imágenes que permitieron identificar los nodos que tienen ciclos y que permite tomar el resto de los arcos como dirigidos.

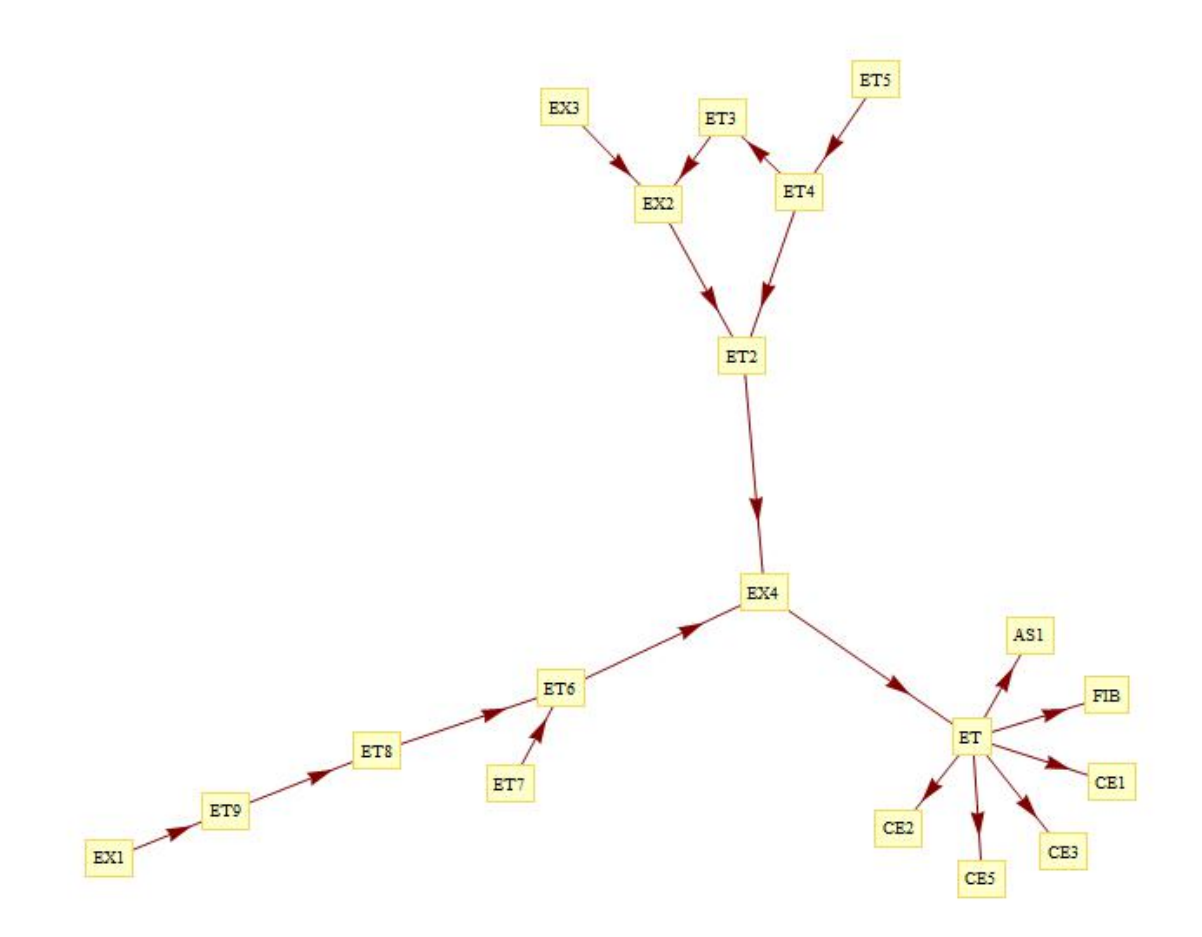

**Figura B.1:** Grafo de Bosque El Tollo

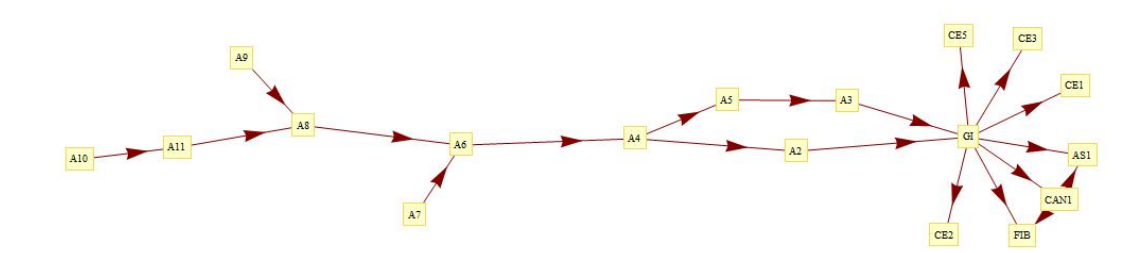

**Figura B.2:** Grafo de Bosque Guineral

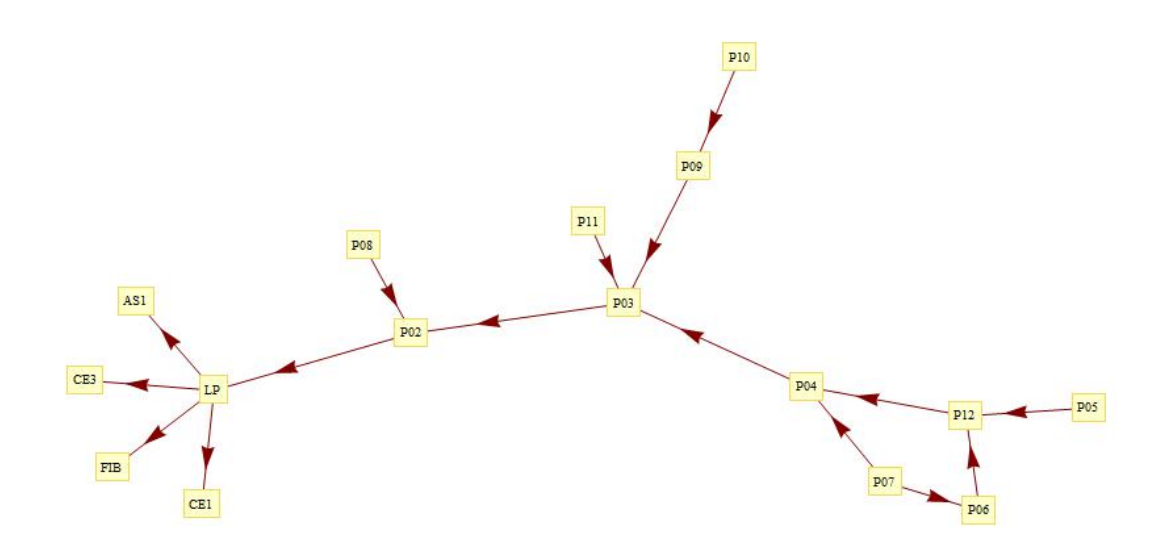

**Figura B.3:** Grafo de Bosque Lomas de Polcura

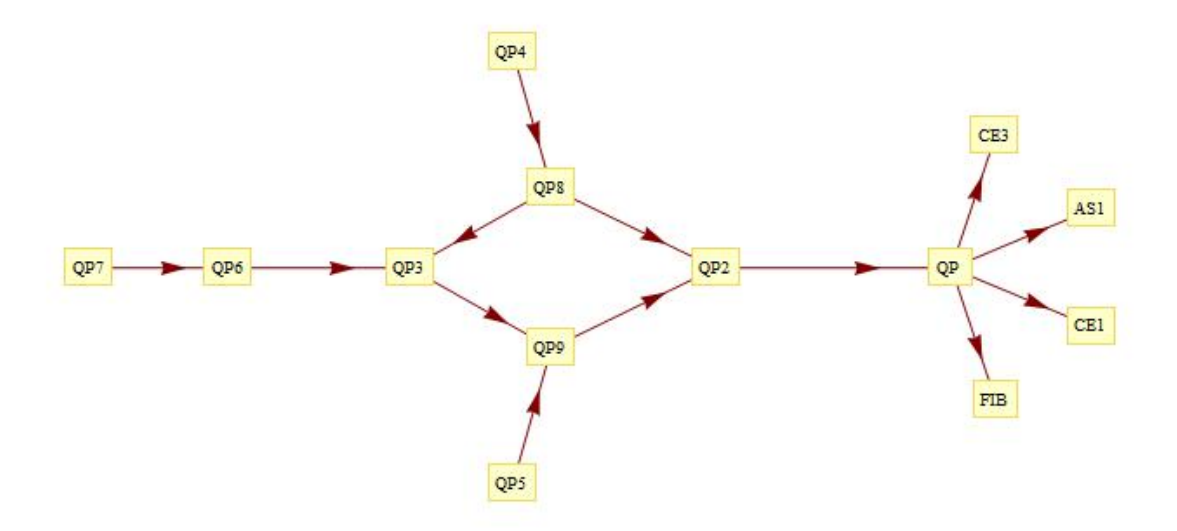

**Figura B.4:** Grafo de Bosque Quebrada Pichaman

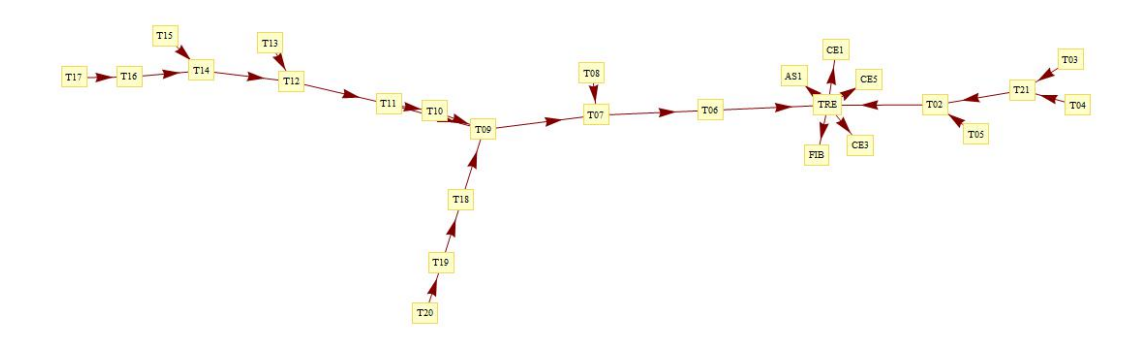

**Figura B.5:** Grafo de Bosque Trehualemu

## **Anexos C**

# **Tablas Con Relajación Lagrangeana y Comparación con Modelo Completo al Fijar**

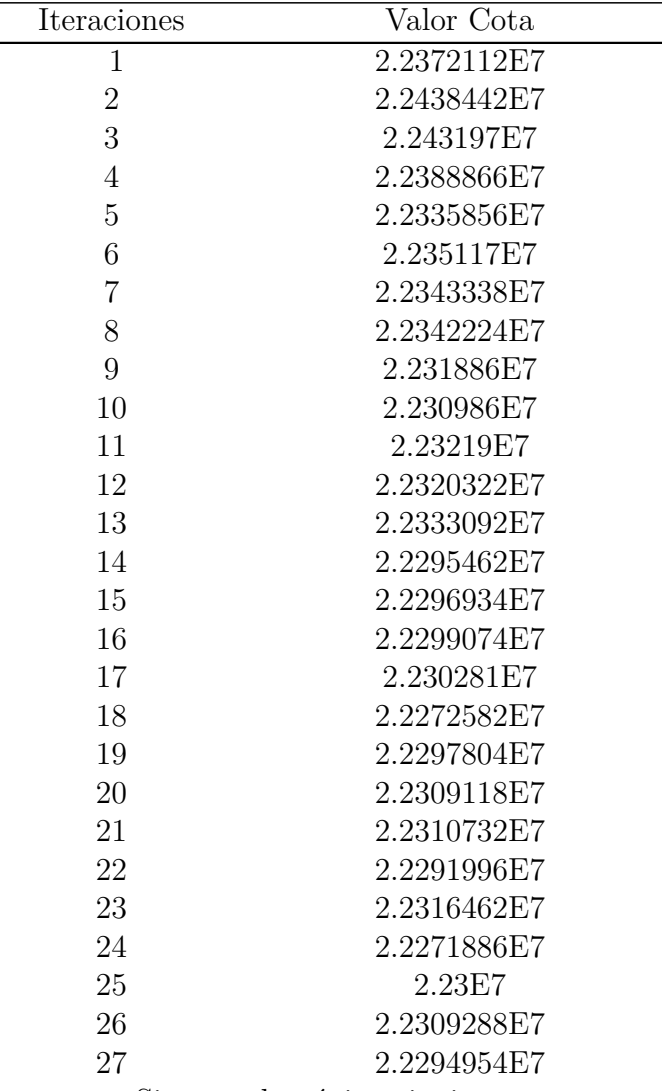

Sigue en la página siguiente.

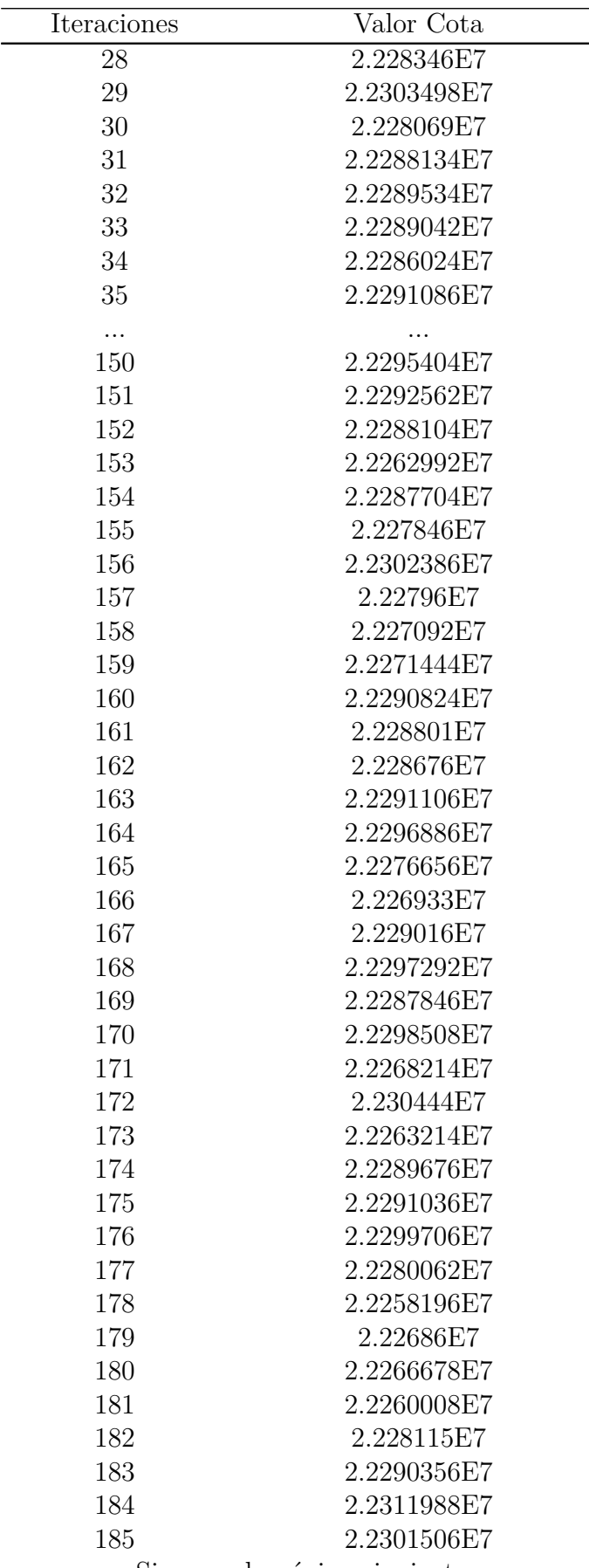

Sigue en la página siguiente.
| Iteraciones     | Valor Cota                    |
|-----------------|-------------------------------|
| 186             | 2.2295072E7                   |
| 187             | 2.2304902E7                   |
| 188             | 2.2305932E7                   |
| 189             | 2.2307584E7                   |
| 190             | 2.2306666E7                   |
| 191             | 2.2305148E7                   |
| 192             | 2.2307014E7                   |
| 193             | 2.2305294E7                   |
| 194             | 2.230481E7                    |
| 195             | 2.2309108E7                   |
| 196             | 2.2310638E7                   |
| 197             | 2.231264E7                    |
| 198             | 2.231417E7                    |
| 199             | 2.231264E7                    |
| 200             | 2.231417E7                    |
| Tiempo de Relaj | 5788.581 s                    |
| Full            | $2.2122984E7$ (toma 521.21 s) |
| Full Fijando    | 1.8416268E7                   |

**Cuadro C.1:** 200 iteraciones de 20 esc.

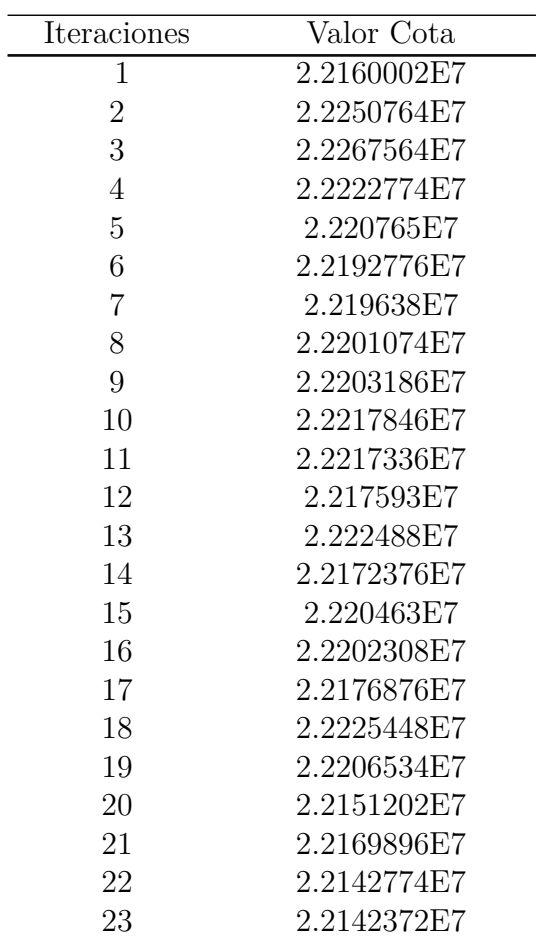

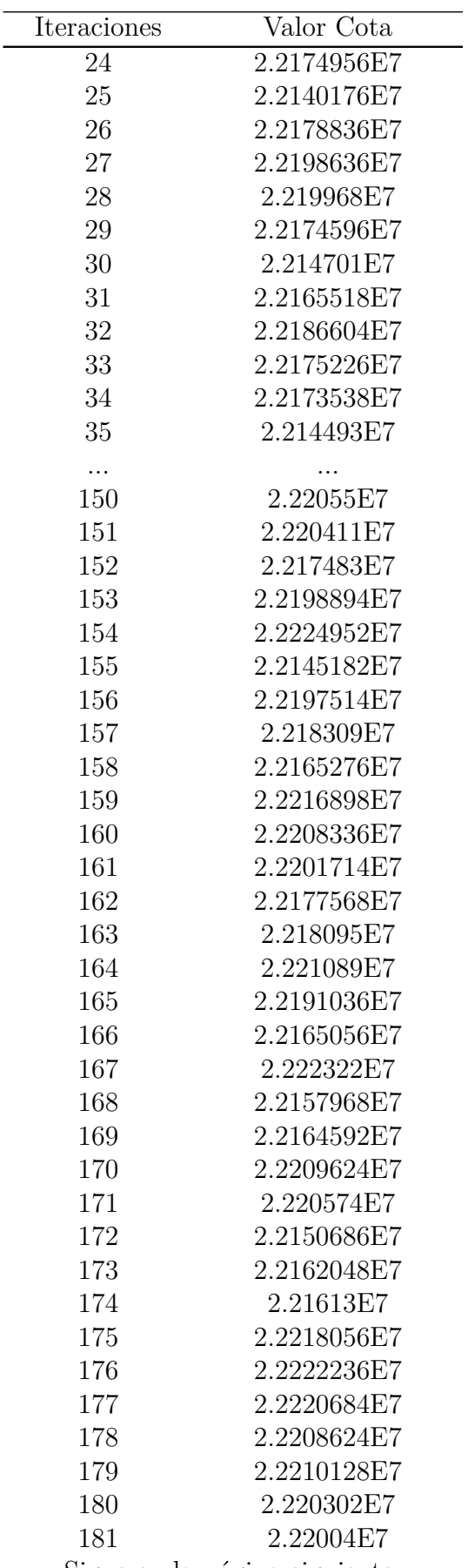

| Iteraciones   | Valor Cota             |
|---------------|------------------------|
| 182           | 2.22004E7              |
| 183           | 2.2199216E7            |
| 184           | 2.2199908E7            |
| 185           | 2.2202172E7            |
| 186           | 2.2202092E7            |
| 187           | 2.2202092E7            |
| 188           | 2.2200004E7            |
| 189           | 2.2201964E7            |
| 190           | 2.2201964E7            |
| 191           | 2.2201964E7            |
| 192           | 2.2201964E7            |
| 193           | 2.2201964E7            |
| 194           | 2.2201964E7            |
| 195           | 2.2201964E7            |
| 196           | 2.2201964E7            |
| 197           | 2.2201964E7            |
| 198           | 2.2201964E7            |
| 199           | 2.2201964E7            |
| 200           | 2.2201964E7            |
| Tiempo Relaj  | 2848.8406 s            |
| Full          | $2.2125664$ (144.98 s) |
| Valor fijando | 1.834046E7E7           |

**Cuadro C.2:** 200 iteraciones de 10 esc.

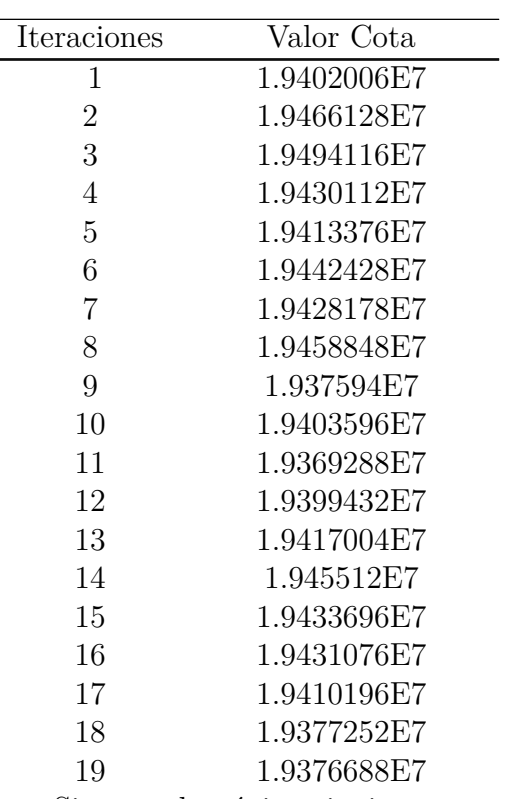

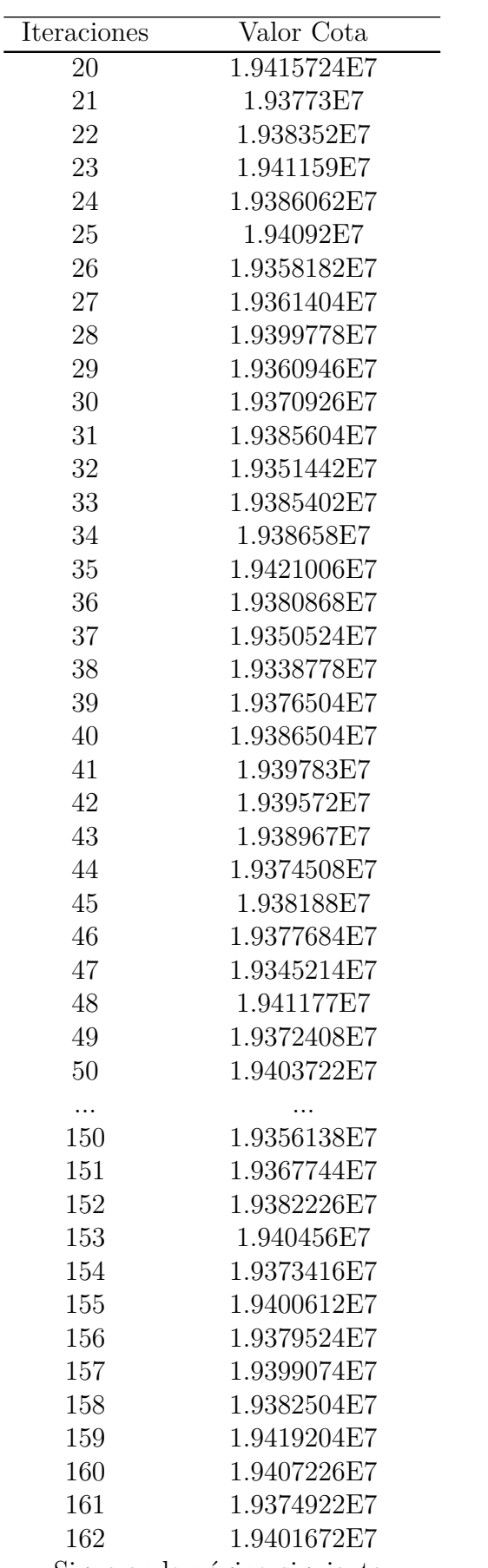

| Iteraciones  | Valor Cota          |
|--------------|---------------------|
| 163          | 1.9400464E7         |
| 164          | 1.9379764E7         |
| 165          | 1.9398596E7         |
| 166          | 1.9381552E7         |
| 167          | 1.9398138E7         |
| 168          | 1.9396562E7         |
| 169          | 1.9402856E7         |
| 170          | 1.9348616E7         |
| 171          | 1.9411828E7         |
| 172          | 1.9394304E7         |
| 173          | 1.9414344E7         |
| 174          | 1.9389234E7         |
| 175          | 1.9395246E7         |
| 176          | 1.9402204E7         |
| 177          | 1.9394564E7         |
| 178          | 1.9407552E7         |
| 179          | 1.9380116E7         |
| 180          | 1.9385528E7         |
| 181          | 1.9385528E7         |
| 182          | 1.9385528E7         |
| 183          | 1.9385528E7         |
| 184          | 1.9385528E7         |
| 185          | 1.9385528E7         |
| 186          | 1.9385528E7         |
| 187          | 1.9385528E7         |
| 188          | 1.9385528E7         |
| 189          | 1.9385528E7         |
| 190          | 1.9385528E7         |
| 191          | 1.9385528E7         |
| 192          | 1.9385528E7         |
| 193          | 1.9385528E7         |
| 194          | 1.9385528E7         |
| 195          | 1.9385528E7         |
| 196          | 1.9385528E7         |
| 197          | 1.9385528E7         |
| 198          | 1.9385528E7         |
| 199          | 1.9385528E7         |
| 200          | 1.9385528E7         |
| Tiempo       | 844.78 s            |
| Full         | 1.9347258E7(4.58 s) |
| Full fijando | 1.68786E7           |

**Cuadro C.3:** 200 iteraciones de 3 esc.

## **Anexos D**

## **Comportamiento Relajación Lagrangeana para 40, 50 y 100 escenarios en instancia pequeña**

Principalmente se pueden apreciar 2 diferencias, fundamentalmente cuando se mejora o no las cotas de los caminos. Otros aspectos como el igualar los multiplicadores que son la misma tupla de escenarios (es decir, hacer *multi*[*i, esc*1*, esc*2] = *multi*[*i, esc*2*, esc*1]), normalizar los multiplicadores no significaron una mejoría al no tener multiplicadores iniciales a partir de los duales de la Relajación Lineal. Por ende por escenario se mostrarán 2 gráficas para esta instancia pequeña (correspondiente a algunos bosques y al menos un ciclo)

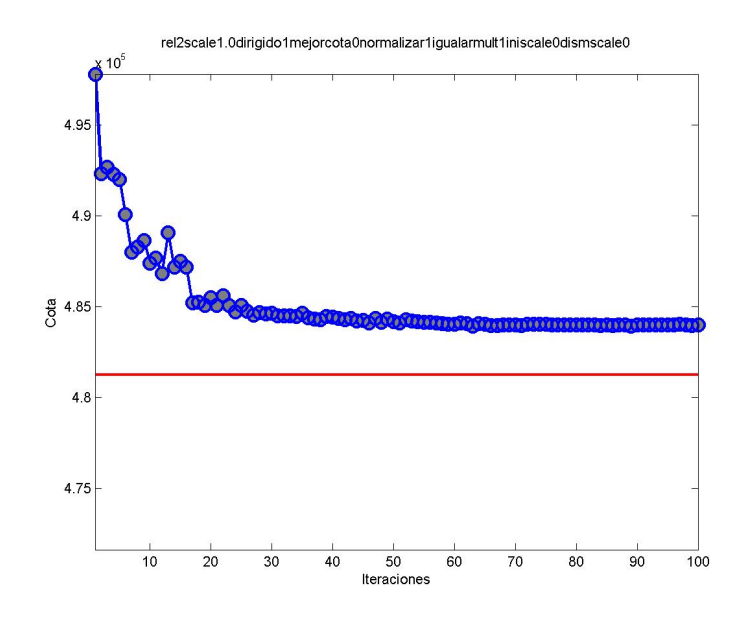

**Figura D.1:** Comportamiento Relajación Lagrangeana con 40 esc para caso pequeño, sin mejorar cota

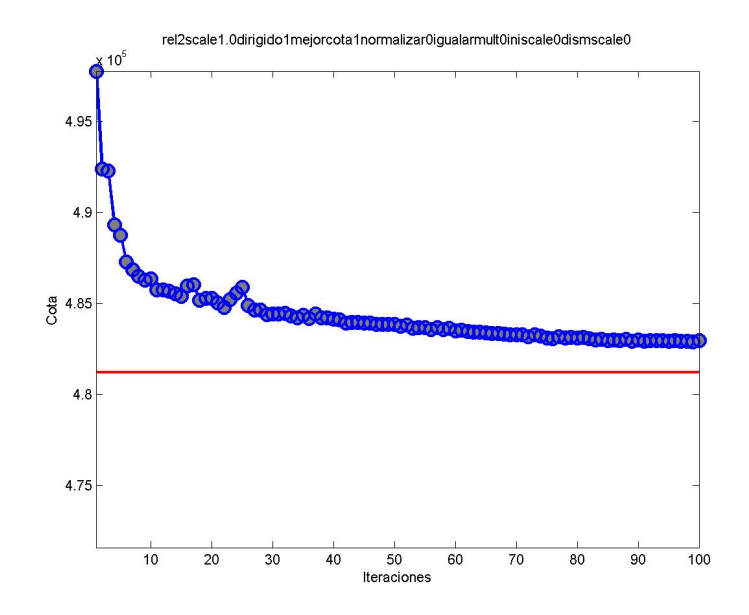

**Figura D.2:** Comportamiento Relajación Lagrangeana con 40 esc para caso pequeño, con mejorar cota

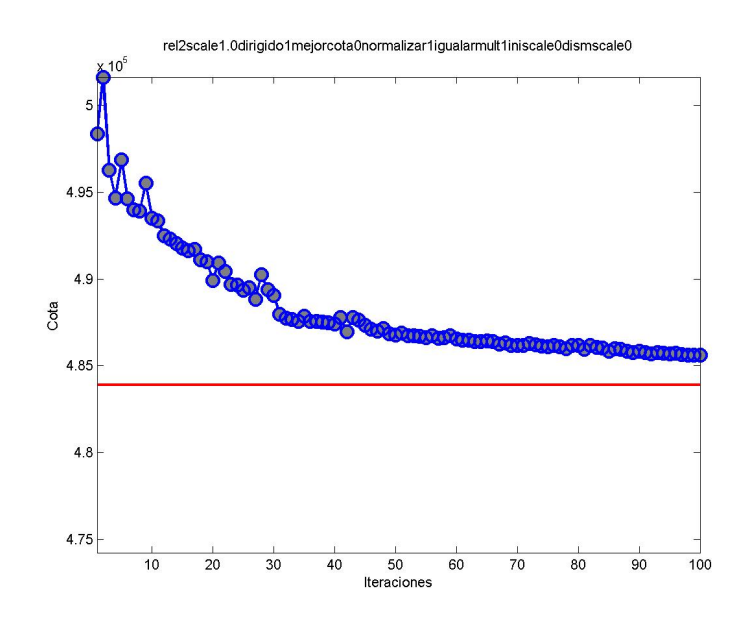

**Figura D.3:** Comportamiento Relajación Lagrangeana con 50 esc para caso pequeño, sin mejorar cota

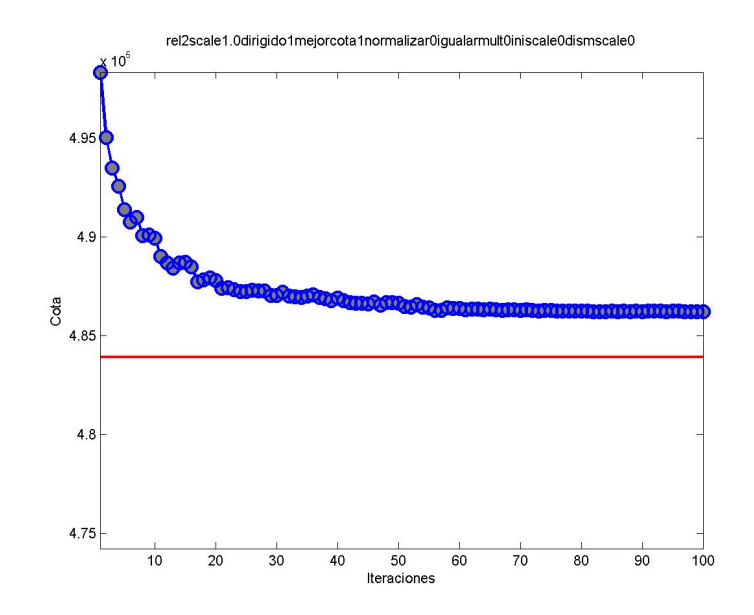

**Figura D.4:** Comportamiento Relajación Lagrangeana con 50 esc para caso pequeño, con mejorar cota

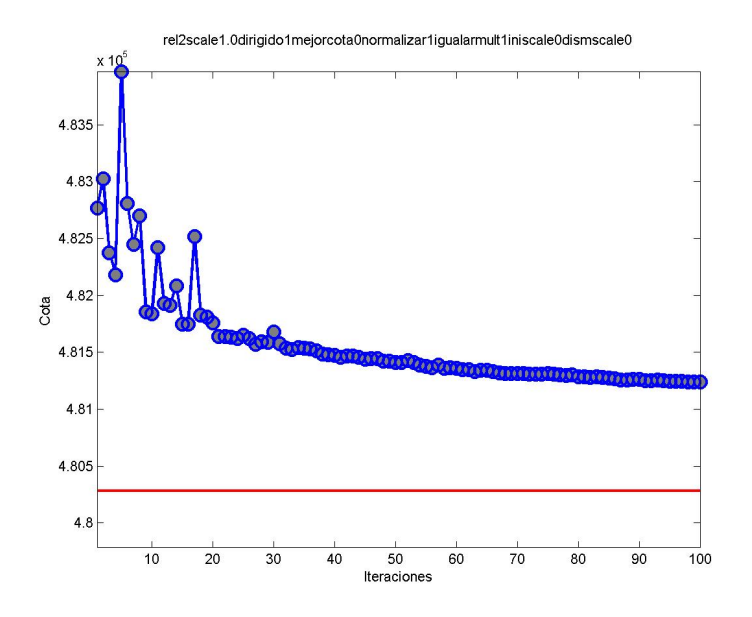

**Figura D.5:** Comportamiento Relajación Lagrangeana con 100 esc para caso pequeño, sin mejorar cota

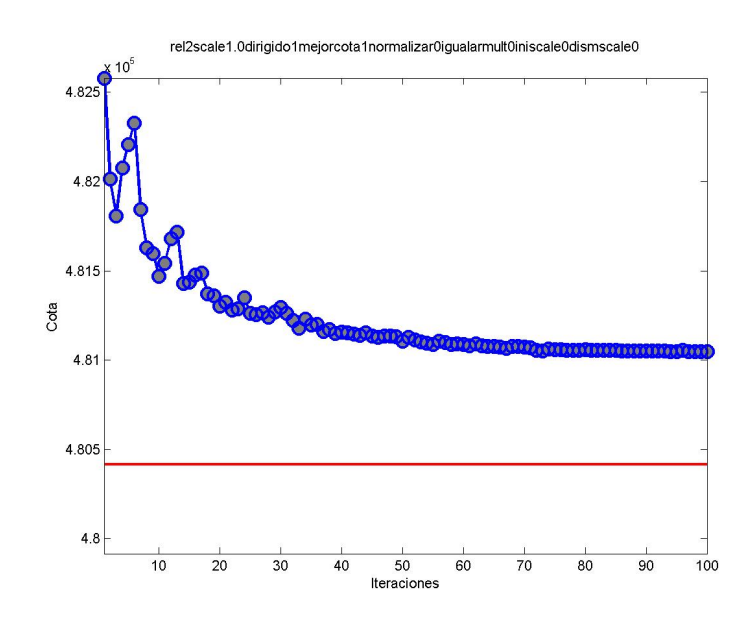

**Figura D.6:** Comportamiento Relajación Lagrangeana con 100 esc para caso pequeño, con mejorar cota

### **Anexos E**

# **Comportamiento de Relajación Lagrangeana para 3, 10, 20, 30, 40, 50 y 100 escenarios con Grafo Completo sin Relajación Lineal**

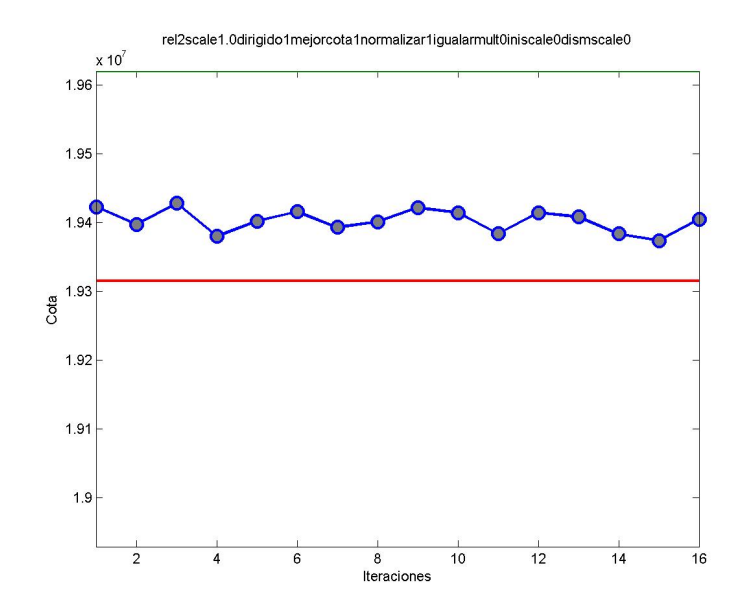

**Figura E.1:** Comportamiento Relajación Lagrangeana con 3 esc, con mejor cota

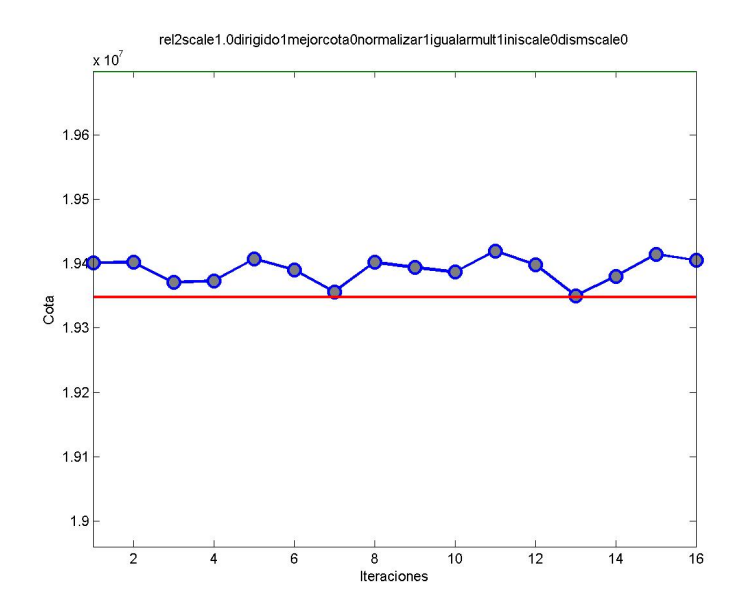

**Figura E.2:** Comportamiento Relajación Lagrangeana con 3 esc, sin mejor cota

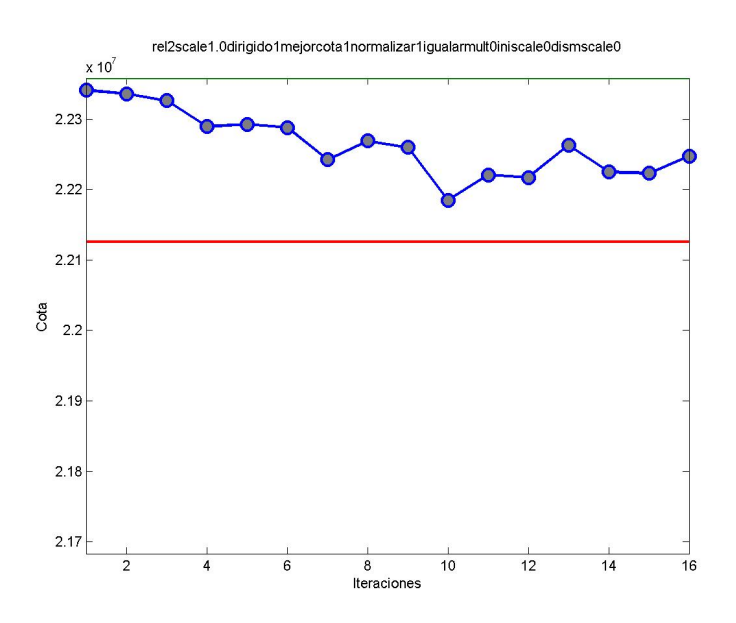

**Figura E.3:** Comportamiento Relajación Lagrangeana con 10 esc, con mejor cota

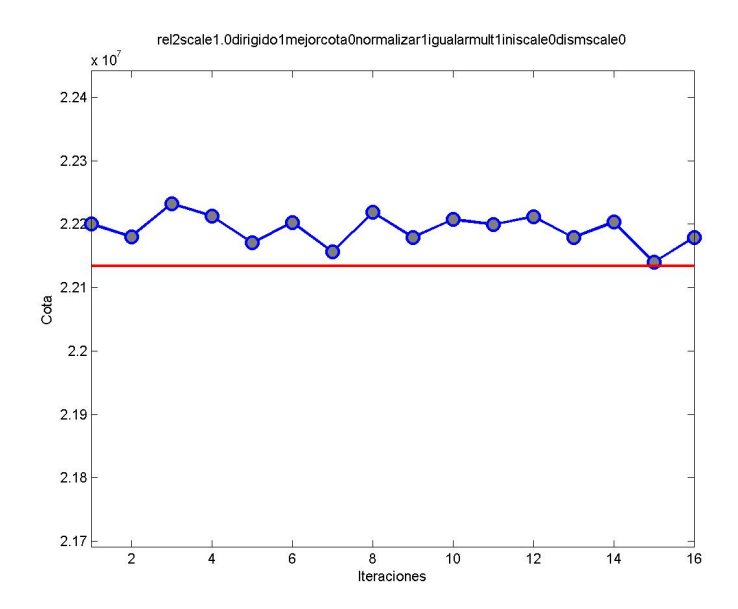

**Figura E.4:** Comportamiento Relajación Lagrangeana con 10 esc, sin mejor cota

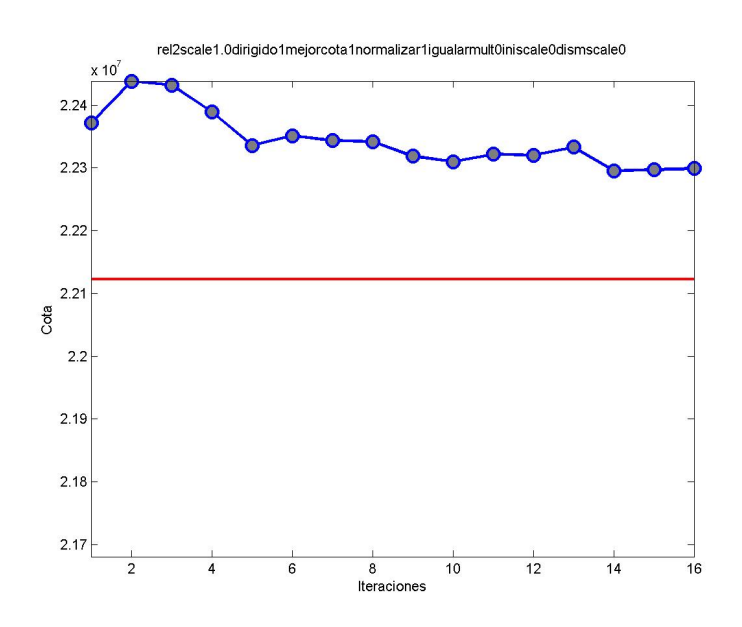

**Figura E.5:** Comportamiento Relajación Lagrangeana con 20 esc, con mejor cota

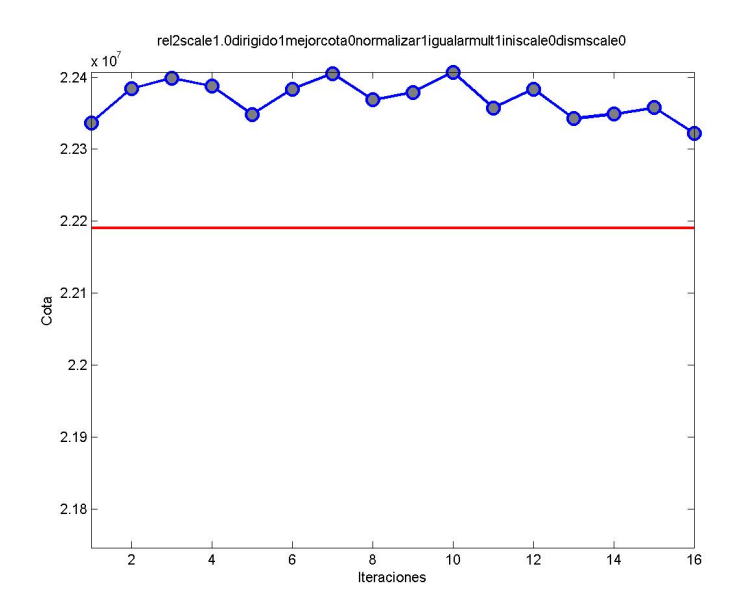

**Figura E.6:** Comportamiento Relajación Lagrangeana con 20 esc, sin mejor cota

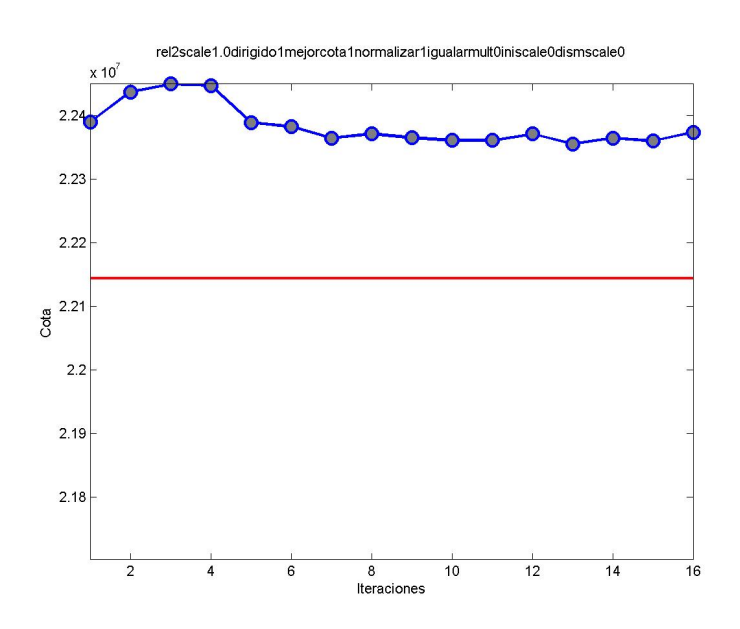

**Figura E.7:** Comportamiento Relajación Lagrangeana con 30 esc, con mejor cota

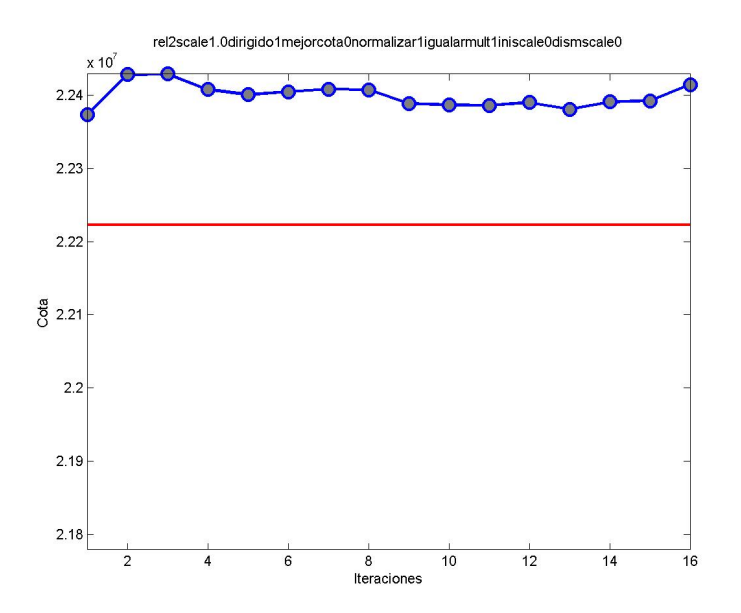

**Figura E.8:** Comportamiento Relajación Lagrangeana con 30 esc, sin mejor cota

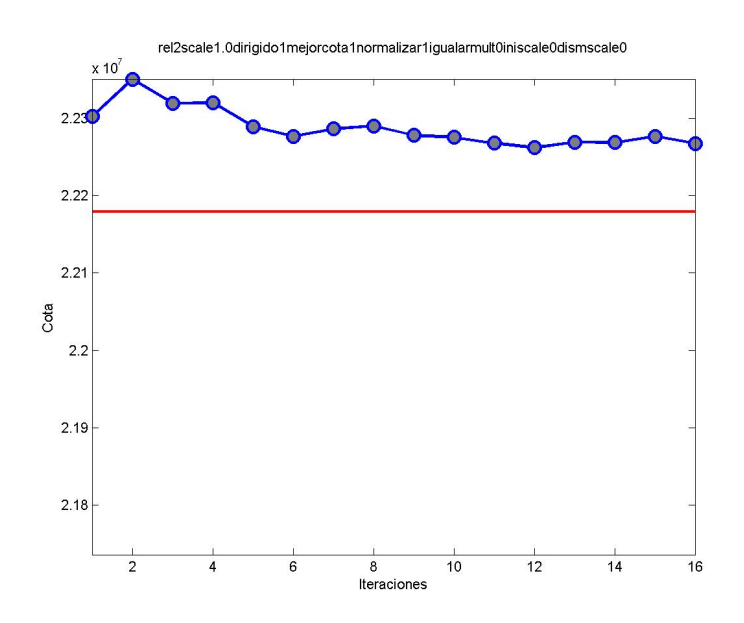

**Figura E.9:** Comportamiento Relajación Lagrangeana con 40 esc, con mejor cota

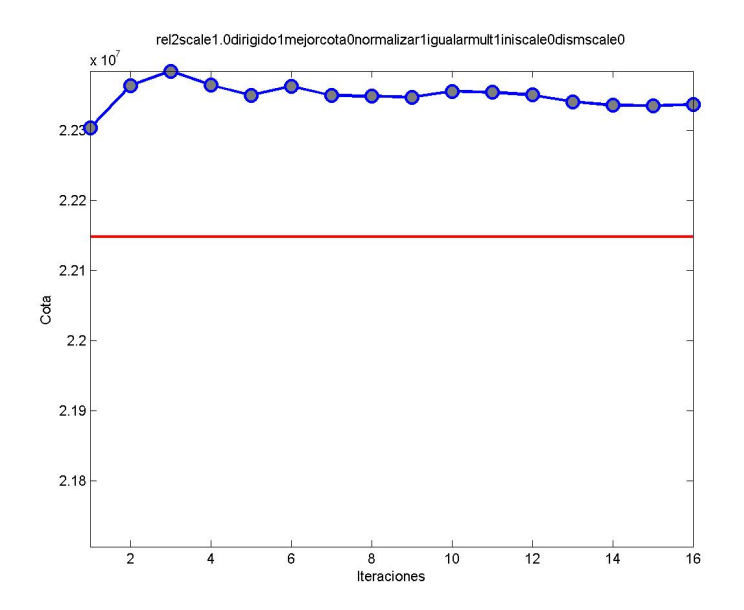

**Figura E.10:** Comportamiento Relajación Lagrangeana con 40 esc, sin mejor cota

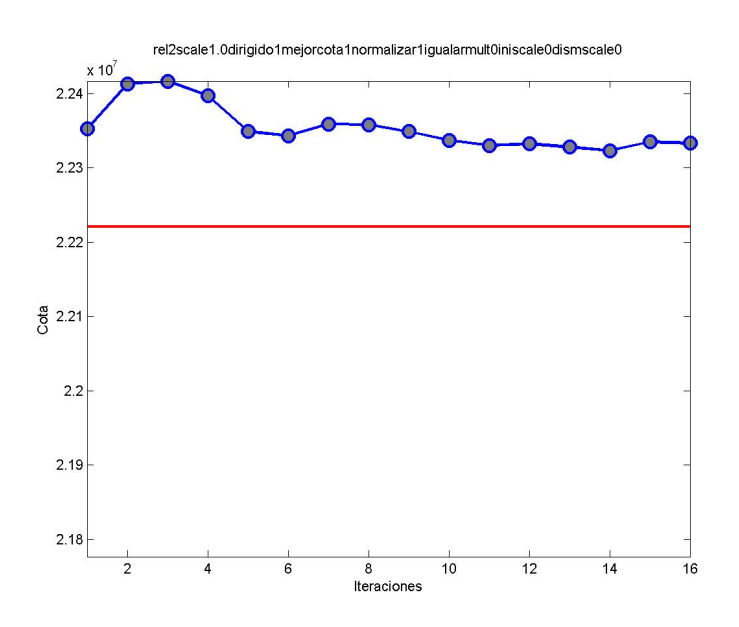

**Figura E.11:** Comportamiento Relajación Lagrangeana con 50 esc, con mejor cota

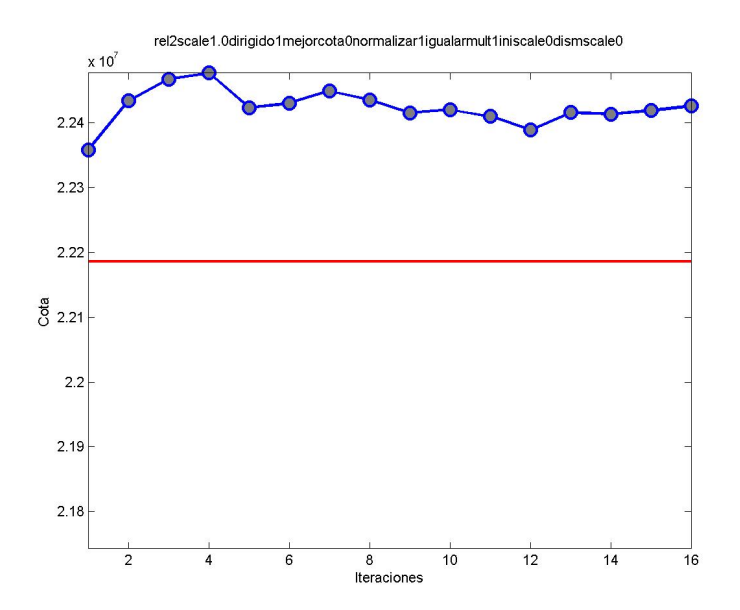

**Figura E.12:** Comportamiento Relajación Lagrangeana con 50 esc, sin mejor cota

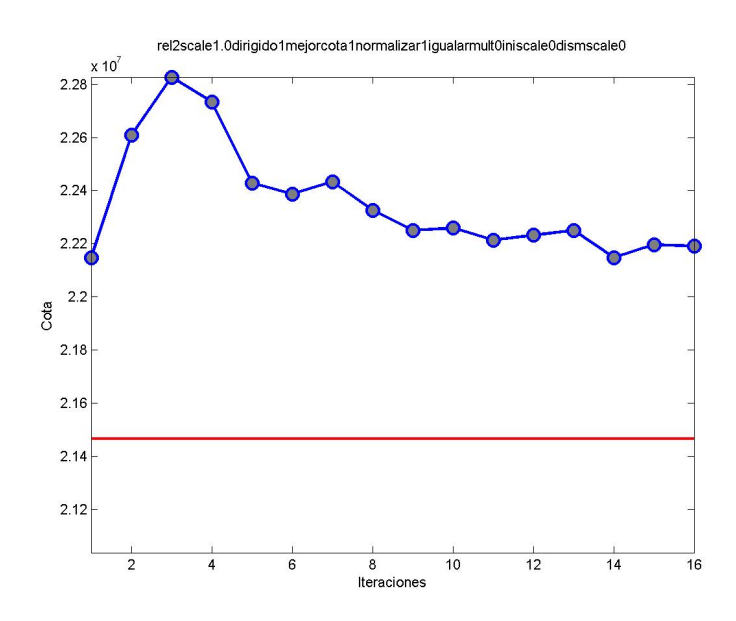

**Figura E.13:** Comportamiento Relajación Lagrangeana con 100 esc, con mejor cota

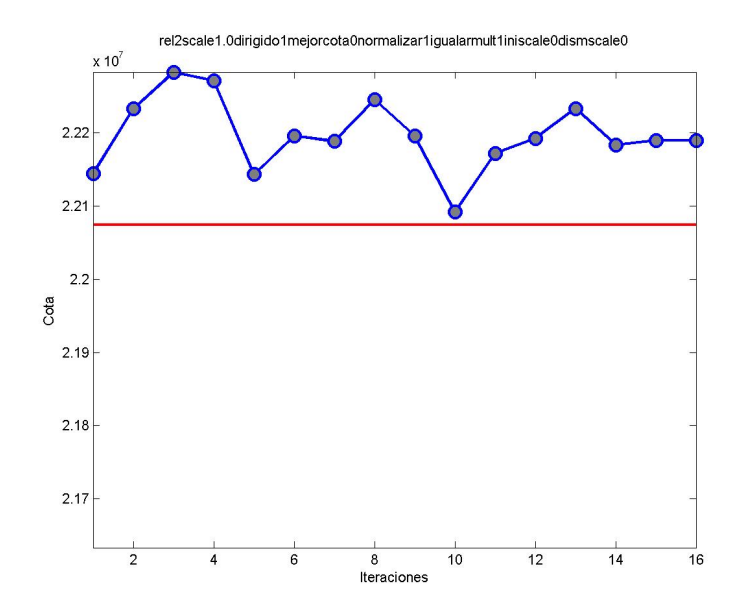

**Figura E.14:** Comportamiento Relajación Lagrangeana con 100 esc, sin mejor cota

### **Anexos F**

## **Comportamiento de las Bestbound para el Grafo Completo**

A continuación se aprecian los gráficos del comportamiento de las Bestbounds para la data completa, considerando 10, 30, 40, 50, 100 escenarios.

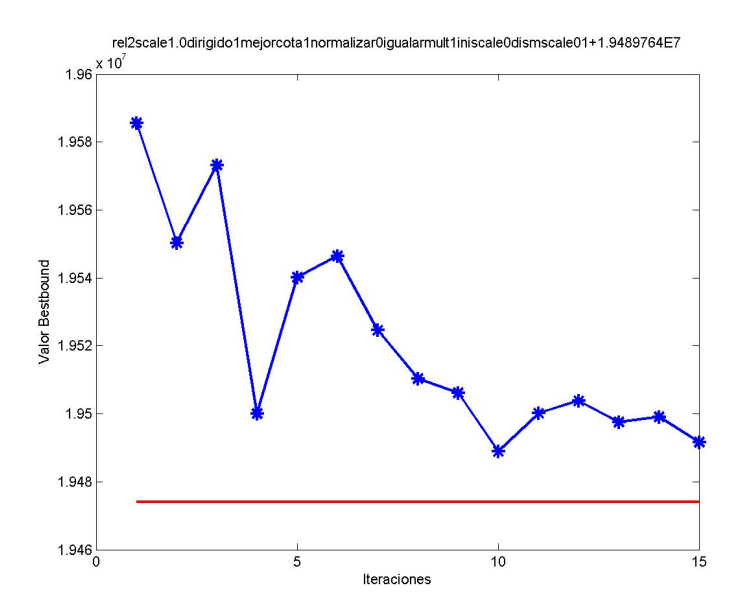

**Figura F.1:** Comportamiento de la Bestbound entregada por la Relajación Lagrangeana para 3 esc considerando mejor cota

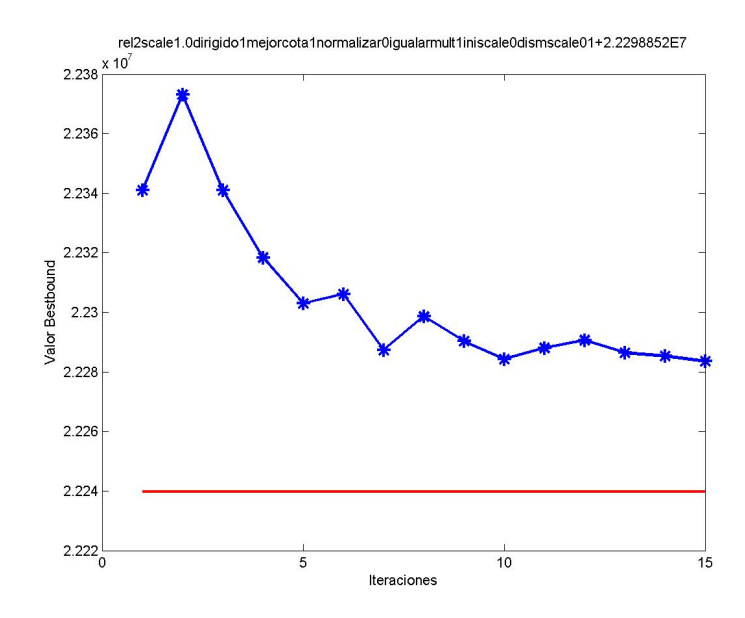

**Figura F.2:** Comportamiento de la Bestbound entregada por la Relajación Lagrangeana para 10 esc considerando mejor cota

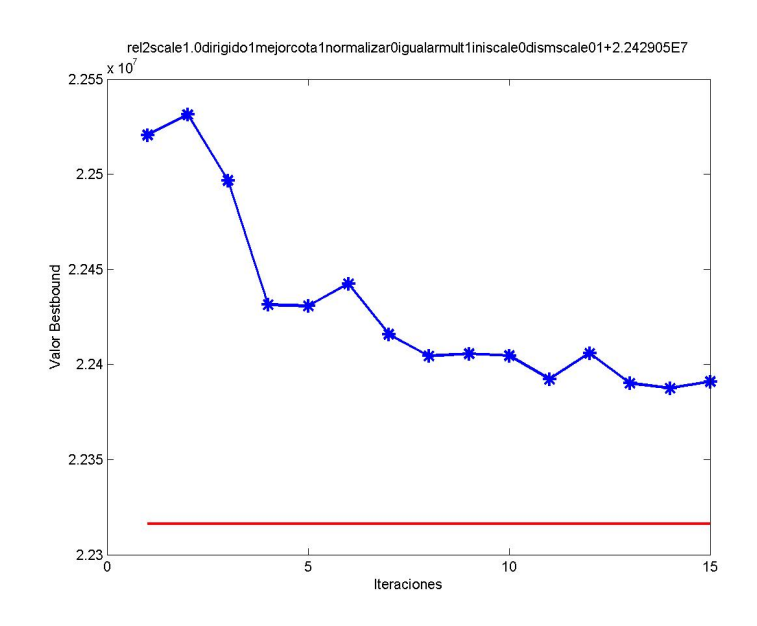

**Figura F.3:** Comportamiento de la Bestbound entregada por la Relajación Lagrangeana para 20 esc considerando mejor cota

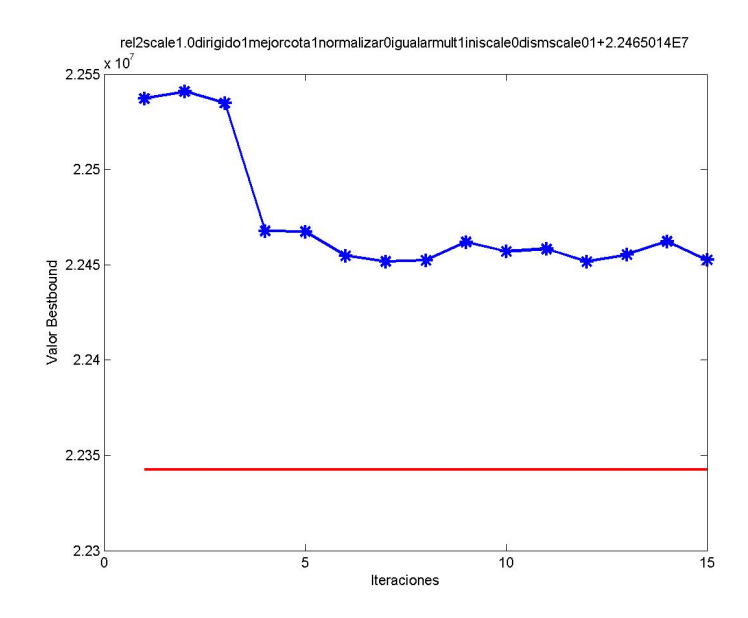

**Figura F.4:** Comportamiento de la Bestbound entregada por la Relajación Lagrangeana para 30 esc considerando mejor cota

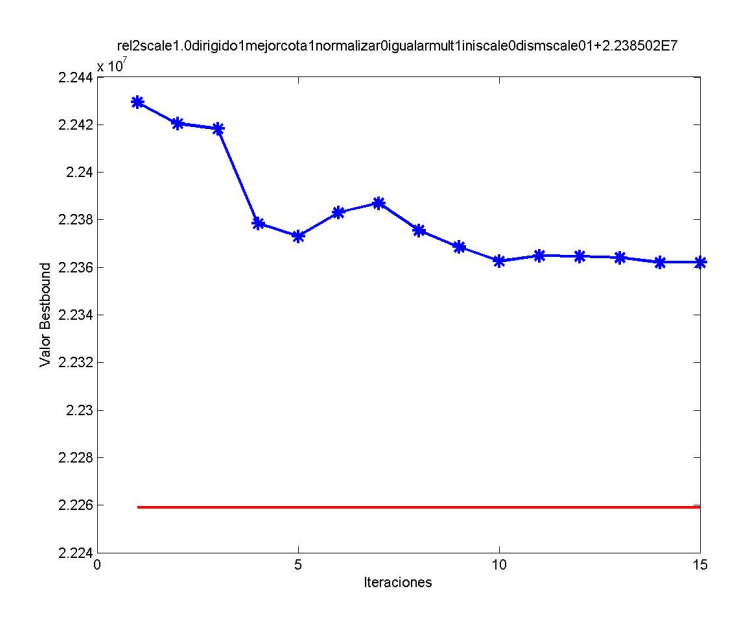

**Figura F.5:** Comportamiento de la Bestbound entregada por la Relajación Lagrangeana para 40 esc considerando mejor cota

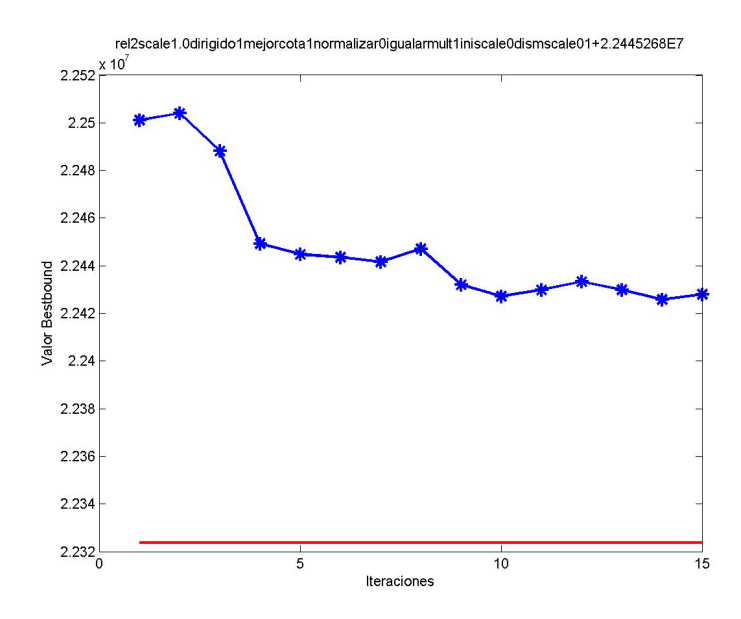

**Figura F.6:** Comportamiento de la Bestbound entregada por la Relajación Lagrangeana para 50 esc considerando mejor cota

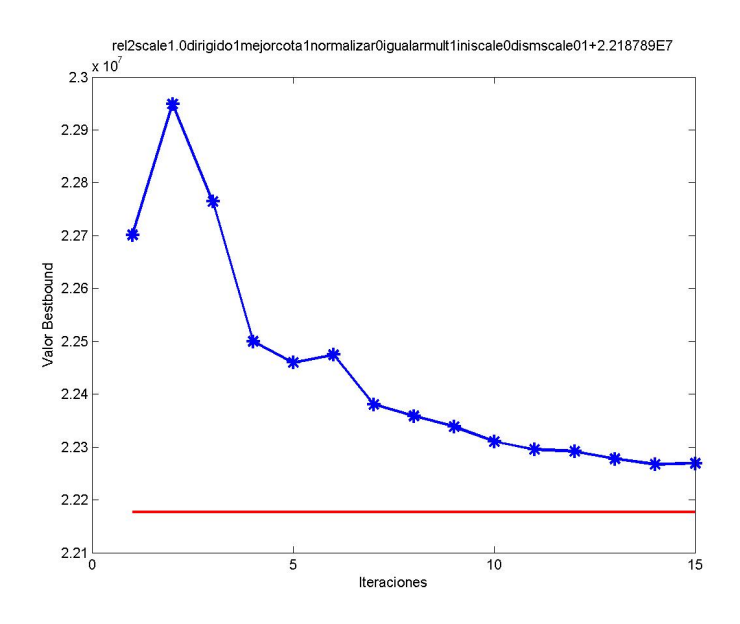

**Figura F.7:** Comportamiento de la Bestbound entregada por la Relajación Lagrangeana para 100 esc considerando mejor cota

## **Anexos G**

# **Comportamiento de Relajaciones Lagrangeanas con Grafo Completo y con Relajación Lineal**

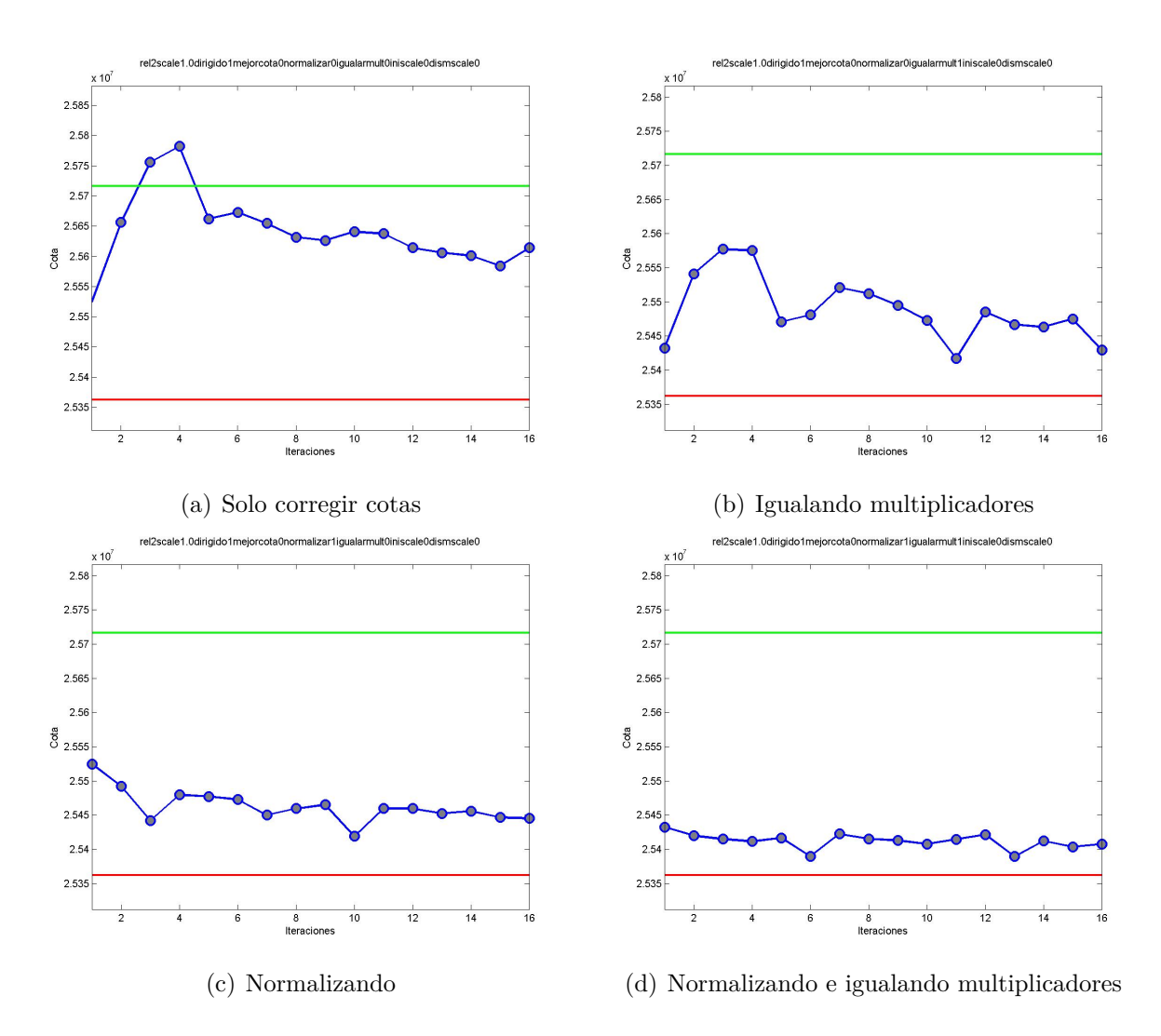

**Figura G.1:** Comportamientos de 10 esc con mejor cota

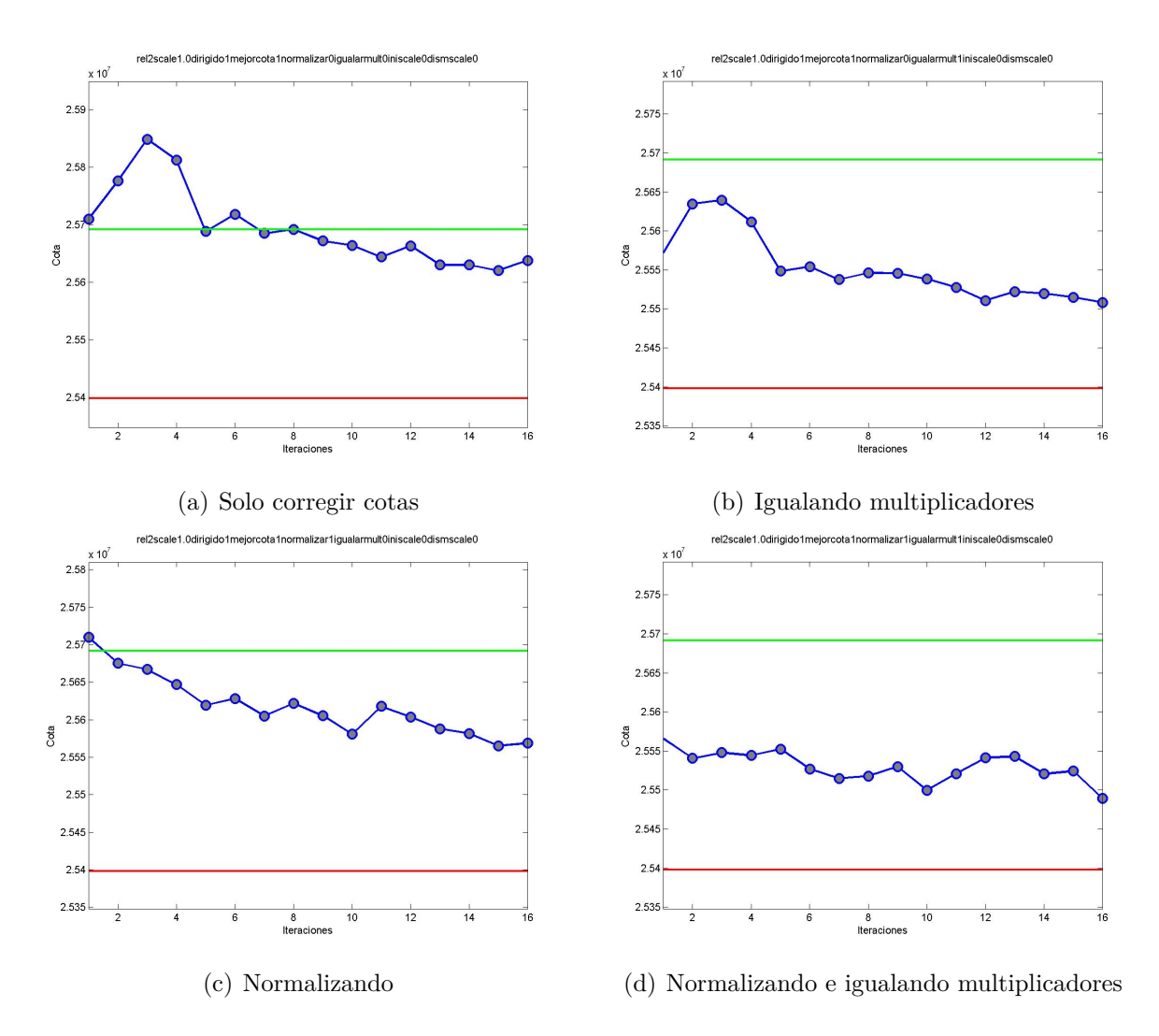

**Figura G.2:** Comportamientos de 20 esc con mejor cota

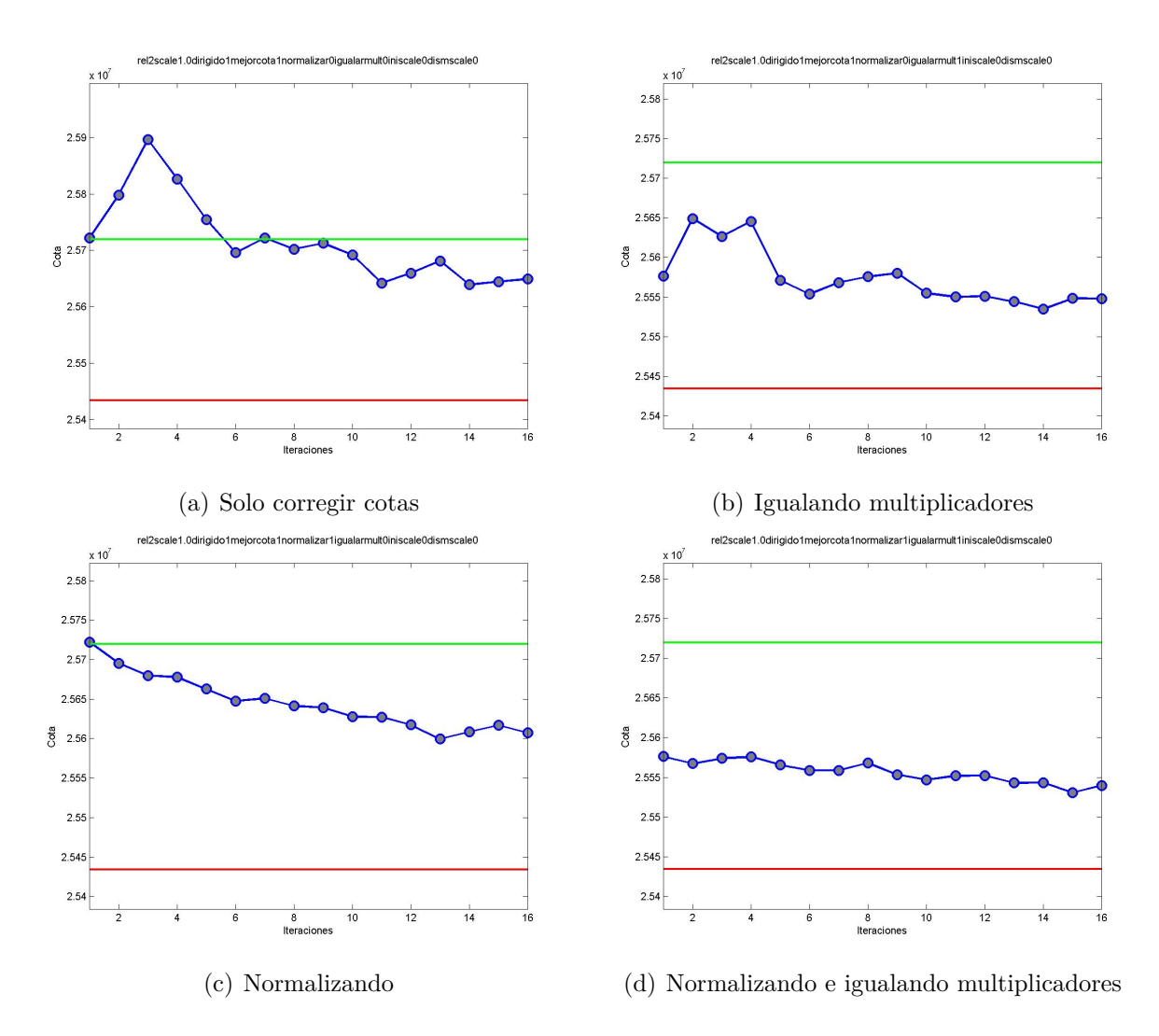

**Figura G.3:** Comportamientos de 30 esc con mejor cota

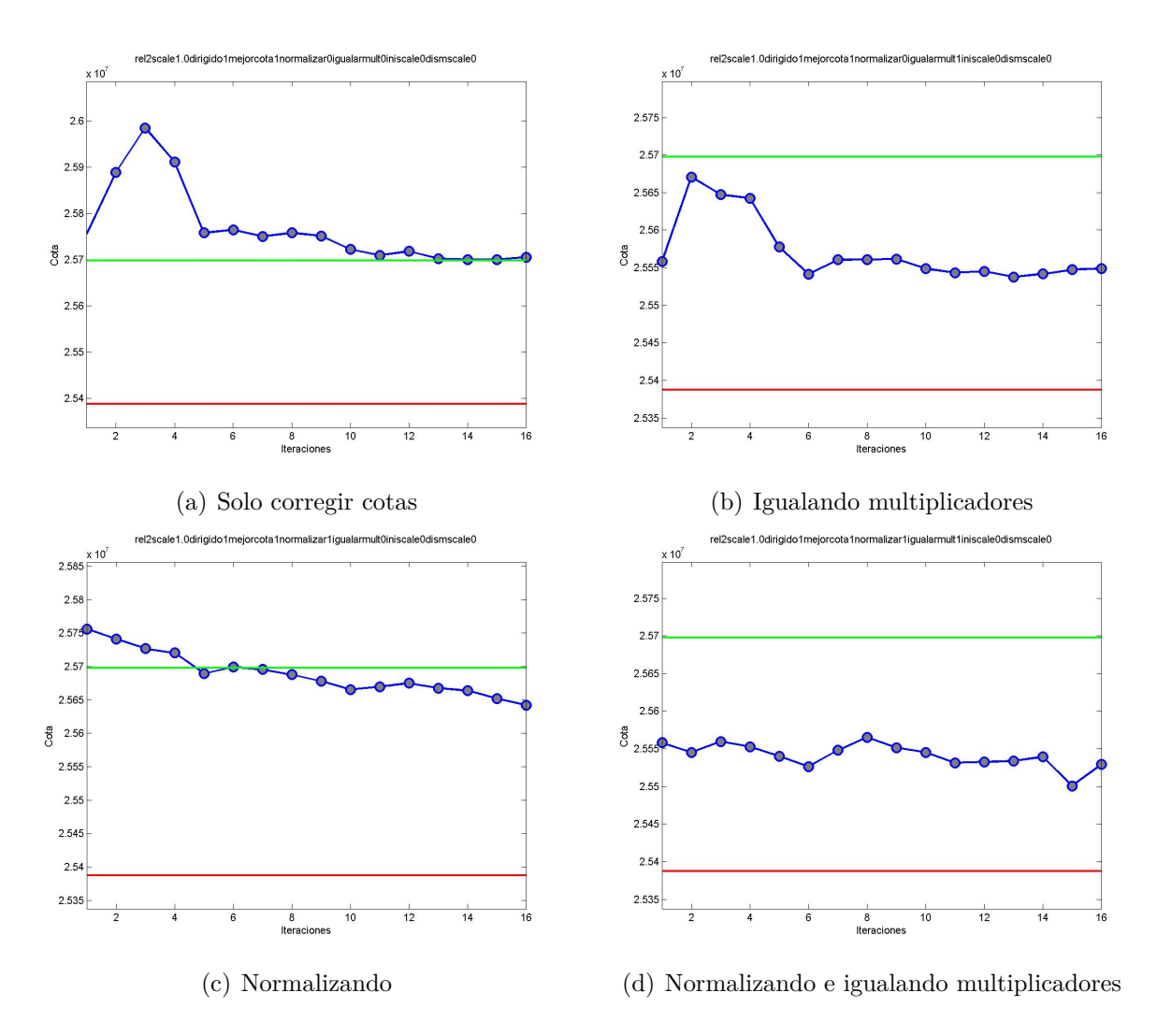

**Figura G.4:** Comportamientos de 50 esc con mejor cota

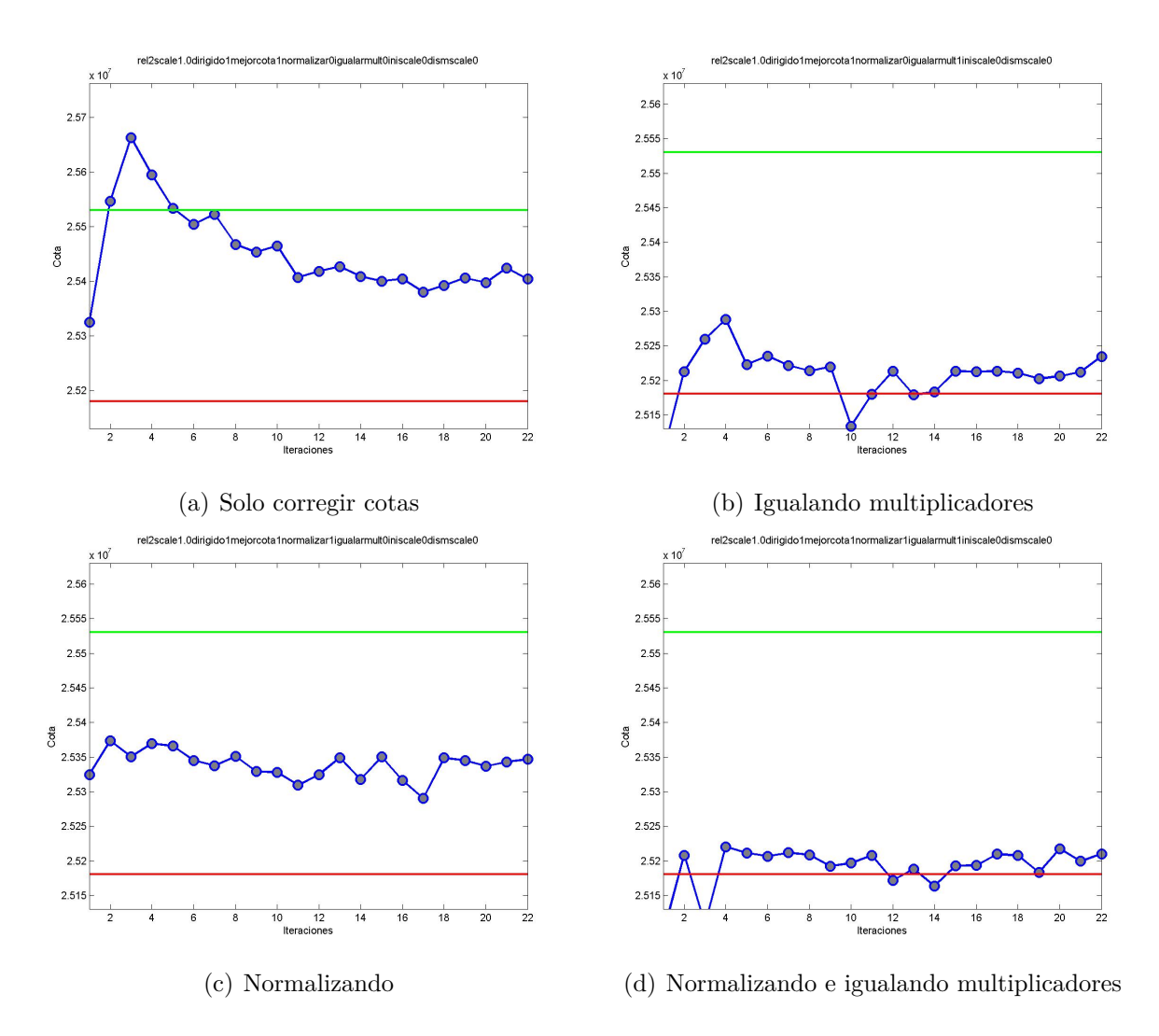

**Figura G.5:** Comportamientos de 100 esc con mejor cota

### **Anexos H**

## **Tablas con la participación de las variables binarias de decisión de cosecha para 10, 50 y 100 escenarios**

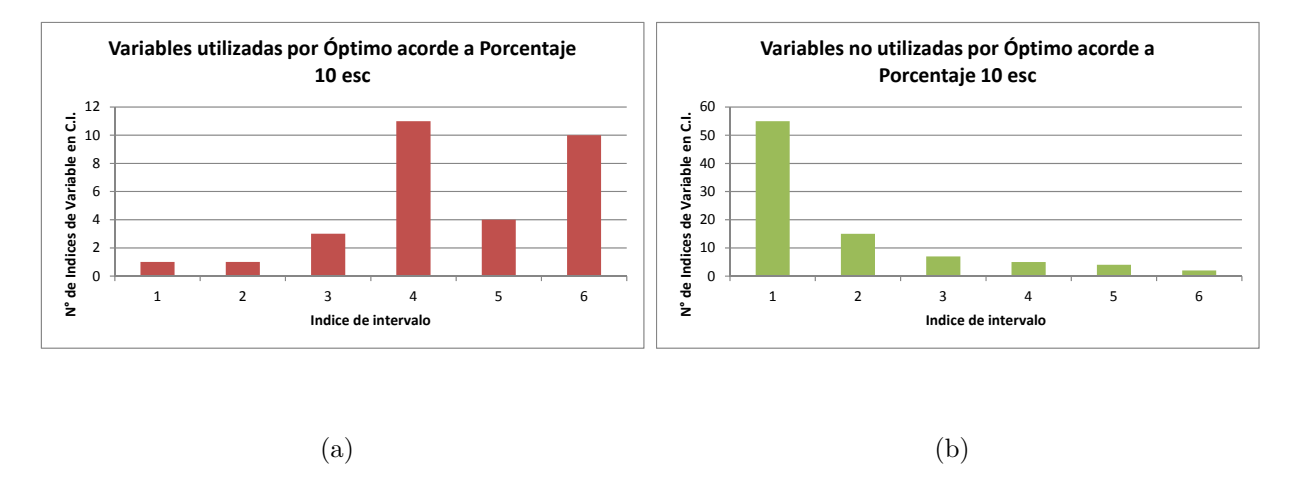

**Figura H.1:** Participación de variables binarias en el óptimo, acorde a su porcentaje obtenido de la Relajación Lagrangeana, para 10 escenarios. Índices acorde a cuadro 5.1

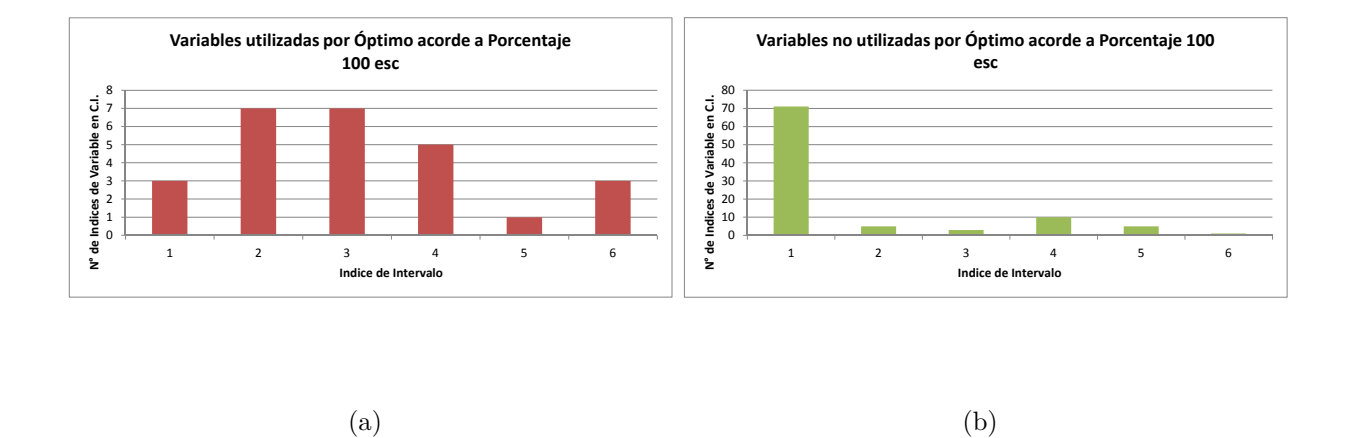

**Figura H.2:** Participación de variables binarias en el óptimo, acorde a su porcentaje obtenido de la Relajación Lagrangeana, para 100 escenarios. Índices acorde a cuadro 5.1

## **Anexos I**

## **Tablas en que se fijan variables Binarias**

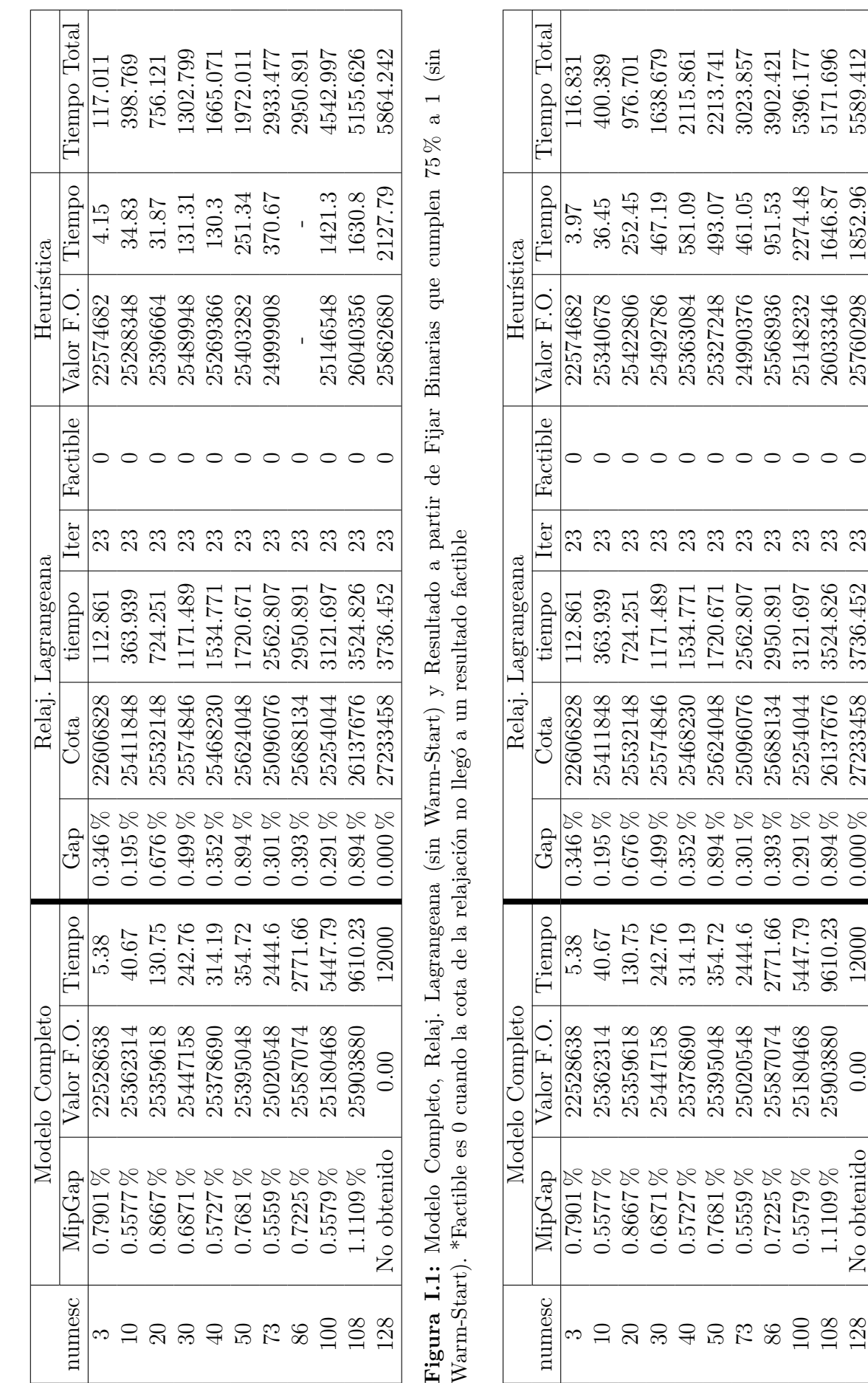

Figura I.2: Modelo Completo, Relaj. Lagrangeana (sin Warm-Start) y Resultado a partir de Fijar Binarias que cumplen 100% a 1 (sin  $128$  | No obtenido | 0.00 | 1 $2000$  | 0.000 % | 27233458 | 3736.452 | 23 | 0 | 25760298 | 1852.96 | 5589.412 **Figura I.2:** Modelo Completo, Relaj. Lagrangeana (sin Warm-Start) y Resultado a partir de Fijar Binarias que cumplen 100 % a 1 (sin Warm-Start). \*Factible es 0 cuando la cota de la relajación no llegó a un resultado factible Warm-Start). \*Factible es 0 cuando la cota de la relajación no llegó a un resultado factible

73 0.5559 % 25020548 2444.6 0.301 % 25096076 2562.807 23 0 24990376 461.05 3023.857 86 | 0.7225 % | 25587074 | 2771.66 | 0.393 % | 25688134 | 2950.891 | 23 | 0 | | 25568936 | 951.53 | 3902.421<br>On the strace arrivales in the control organization of the strace of the strace organization to the 100 0.5579% 25180468 5447.79 0.291% 25254044 3121.697 23 0 25148232 2274.48 5396.177<br>100 111000 0.2000 0.210.90 0.040 0.210<del>.222</del> 9504.000 0. 108 1.1109 % 25903880 9610.23 0.894 % 26137676 3524.826 23 0 26033346 1646.87 5171.696

25096076 25688134 25254044 26137676 27233458

 $0.301\,\%$  $0.393\,\%$ 

2444.6 2771.66 5447.79

25020548

2562.807 2950.891 5171.696 5589.412

5396.177

 $\circ \circ \circ \circ \circ$ 

3524.826 3121.697

 $0.894\,\%$  $0.291\,\%$ 

9610.23

25903880  $0.00$ 

108  $100\,$ 

25180468 25587074

 $0.000\,\%$ 

12000

No obtenido

128

3736.452

3023.857 3902.421

 $461.05$ 951.53 2274.48 1646.87 1852.96

24990376 25568936 25148232 26033346 25760298

 $\circ$ 

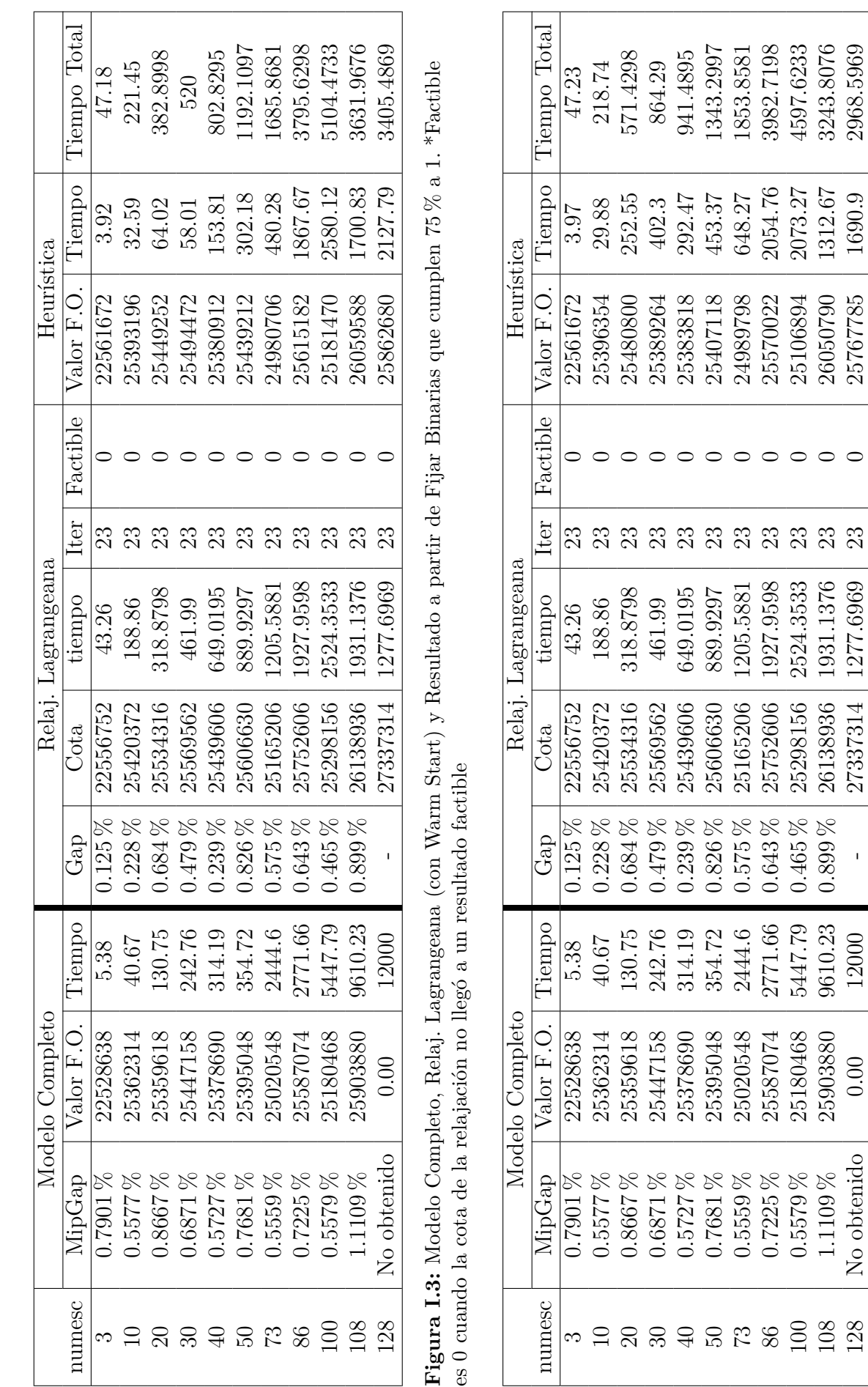

Figura I.4: Modelo Completo, Relaj. Lagrangeana (con Warm Start) y Resultado a partir de Fijar Binarias que cumplen 100 % a 1. \*Factible **Figura I.4:** Modelo Completo, Relaj. Lagrangeana (con Warm Start) y Resultado a partir de Fijar Binarias que cumplen 100 % a 1. \*Factible es 0 cuando la cota de la relajación no llegó a un resultado factible es 0 cuando la cota de la relajación no llegó a un resultado factible

108 | 1.1109 % | 25903880 | 9610.23 | 0.899 % | 26138936 | 1931.1376 | 23 | 0 | 26050790 | 1312.67 | 3243.8076<br>| 1.11 | 1.11 | 1.11 | 0.000 | 1.0000 | 1.0000 | 1.0000 | 0.0 | 0.0 | 0.0000 | 1.0000 | 1.000 | 0.000 | 0.0 128 No obtenido 0.00 12000 - 27337314 1277.6969 23 0 25767785 1690.9 2968.5969

1277.6969

27337314

 $\mathbf{I}$ 

9610.23 12000

25903880  $0.00$ 

108 128

No obtenido

2968.5969

1690.9 1312.67

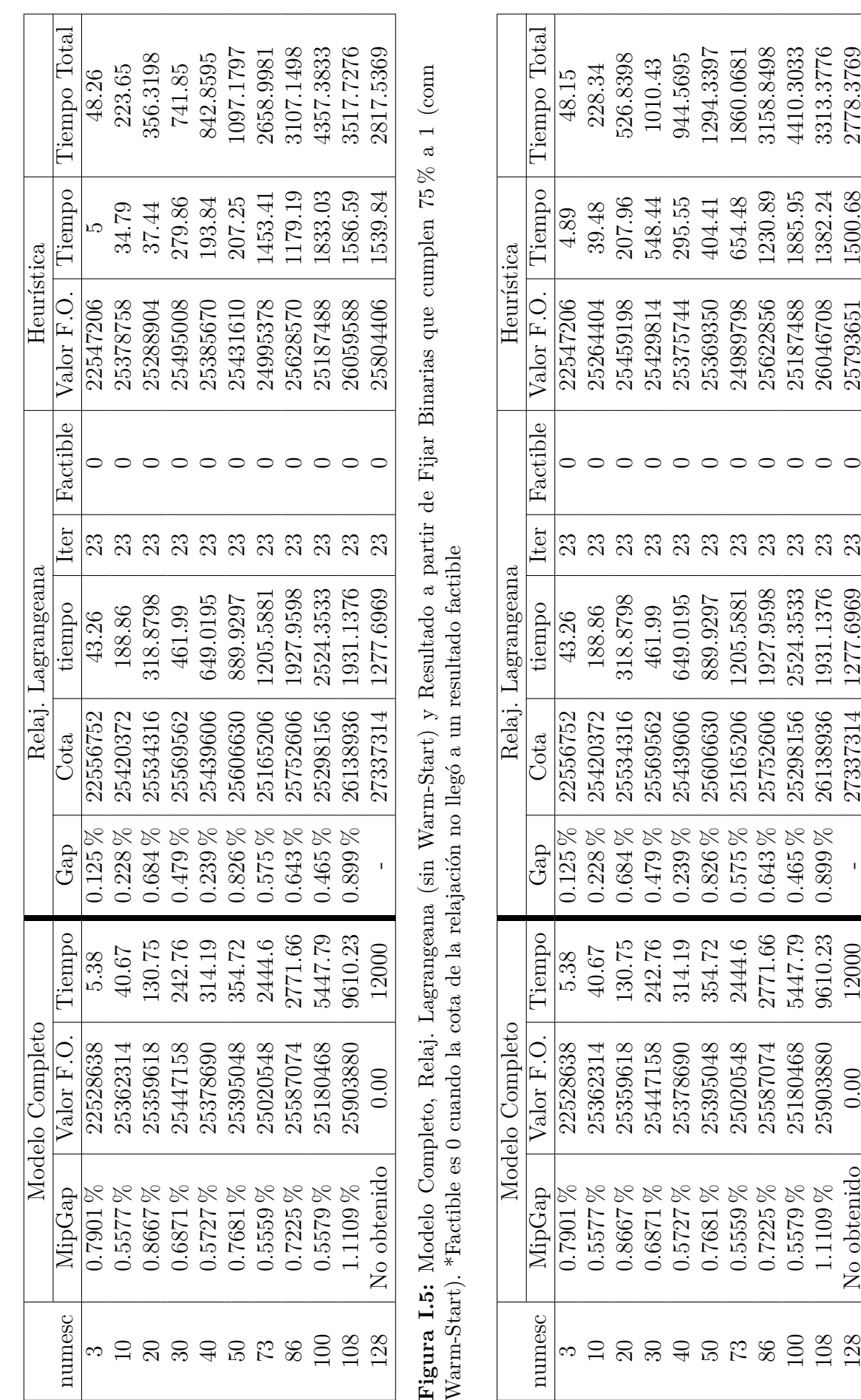

Figura I.6: Modelo Completo, Relaj. Lagrangeana (con Warm-Start) y Resultado a partir de Fijar Binarias que cumplen 100% a 1 (con **Figura I.6:** Modelo Completo, Relaj. Lagrangeana (con Warm-Start) y Resultado a partir de Fijar Binarias que cumplen 100 % a 1 (con Warm-Start). \*Factible es 0 cuando la cota de la relajación no llegó a un resultado factible Warm-Start). \*Factible es 0 cuando la cota de la relajación no llegó a un resultado factible

27337314

50 | 0.7681 % | 25395048 | 354.72 | 0.826 % | 25606630 | 889.9297 | 23 | 0 | 25369350 | 404.41 | 1294.3397<br>For the street arranted and a form at a late to a lumino a late and a lumino and a lumino a lumino accordation 73 | 0.5559 % | 25020548 | 244.6 | 0.575 % | 25165206 | 1205.5881 | 23 | 0 | 24989798 | 654.48 | 1860.0681<br>00 | 0.799E W | 9EE97074 9771 00 | 9.649 W | 9E7E9600 | 1997 OE98 | 9.6 | 9.649900 | 1990 00 | 9.1E9.9499 86 0.7225 % 25587074 2771.66 0.643 % 25752606 1927.9598 23 0 25622856 1230.89 3158.8498 100 | 0.5579 % | 25180468 | 5447.79 | 0.465 % | 25298156 | 2524.3533 | 23 | 0 | 25187488 | 1885.95 | 4410.3033<br>100 | 1100 % | 0500000 | 0610.00 | 0610.000 | 1001.1076 | 00 | 00 | 06016700 | 1990.41 | 001.0776 108 | 1.1109 % | 25903880 | 9610.23 | 0.899 % | 26138936 | 1931.1376 | 23 | 0 | 26046708 | 1382.24 | 3313.3776<br>| 11 | 11 | 11 | 11 | 1000 | 10000 | 10000 | 10000 | 1000 | 00 | 00000 | 000000 | 100000 | 100000 | 0000000 128 No obtenido 0.00 12000 - 27337314 1277.6969 23 0 25793651 1500.68 2778.3769

25606630 25165206 25752606 25298156 26138936

 $0.826\,\%$  $0.575\,\%$ 

354.72

25395048 25020548

2444.6 2771.66 5447.79

> 25587074 25180468 25903880  $0.00$

889.9297

1927.9598 2524.3533 1931.1376 1277.6969

 $0.465\,\%$  $0.643\,\%$ 

 $0.899\,\%$  $\mathbf{I}$ 

9610.23

12000

No obtenido

128

108  $100\,$ 

1205.5881

3158.8498 4410.3033 3313.3776 2778.3769

654.48 404.41

1885.95 1230.89

> 25187488 26046708

1382.24 1500.68

25793651

1294.3397 1860.0681

25369350 24989798 25622856

### **Bibliografía**

- [AAG<sup>+</sup>03] Andalaf, N., P. Andalaf, M. Guignard, A. Magendzo, A. Wainer y A. Weintraub: *A Problem of Forest Harvesting and Road Building Solved Through Model Strengthening and Lagrangean Relaxation*. 2003.
- [BWW<sup>+</sup>14] Badilla, F., J. Watson, A. Weintraub, R. Wets y D. Woodruff: *Stochastic optimization models in forest planning: a progressive hedging solution approach*. 2014.
- [DJR<sup>+</sup>05] Diaz, A., J.Ferland, C. Ribeiro, J. Vera y A. Weintraub: *A tabu search approach for solving a difficult forest harvesting machine location problem*. 2005.
- [EAS<sup>+</sup>06] Epstein, R., A.Weintraub, P. Sapunar, E. Nieto, J.B. Sessions, J. Sessionand F. Bustamante y Musante: *A combinatorial heuristic approach for solving real-size machinery location and road design problems in forestry planning*. Operations Research, 54:1017—1027, 2006.
- [GRS94] Guignard, M., C. Ryu y K. Spielberg: *Model tightening for integrated timber harvest and transportation planning*. 1994.
- [Gui14] Guignard, M.: *Lagrangean Relaxation A Tutorial*. 2014.
- [KHW86] Kirby, W. Hager y P. Wong: *Simultaneous planning of wildland transportation alternatives*. 1986.
- [KWHH80] Kirby, P. Wong, W. Hager y M Huddleston: *Guide to the Integrated Resources Planning Model*. 1980.
- [MAG<sup>+</sup>09] M.Quinteros, A. Alonso, M. Guignard, L.Escudero y A. Weintraub: *Forestry management under uncertainty*. 2009.
- [MC95] Murray y R. Church: *Measuring the efficacy of adjacency constraint structure in forest planning models*. 1995.
- [PA15] Pais, C. y A.Weintraub: *Stochastic Forestry Planning Problem using Progressive Hedging*. 2015.
- [SB73] Sullivan y Barnes: *Timber transport model, version 2.0*. 1973.
- [Sul73] Sullivan: *A transportation analysis technique for natural resources management*. 1973.
- [WN76] Weintraub, A. y D. Navon: *A Forest Management Planning model integrating sylvicultural and transportation activitites*. 1976.
- [WW14] Weintraub, A. y R. Wets: *Scenario generation in harvesting management*. 2014.